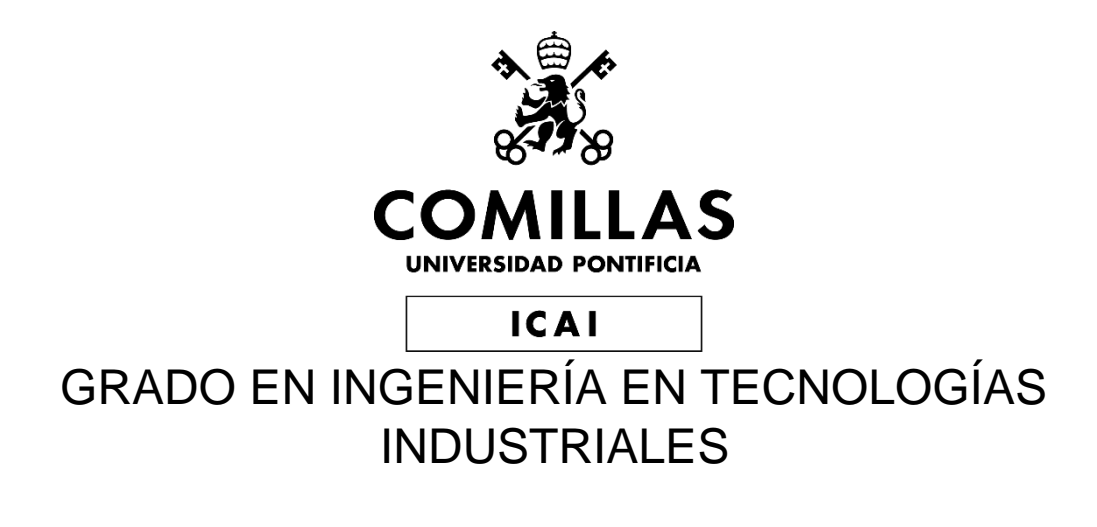

TRABAJO FIN DE GRADO

Diseño y control de un convertidor CC-CC reductor trifásico (de 24V a 3.3V y 5.0V).

Autor: Jorge Macarulla Trell

Director: Aurelio García Cerrada

Madrid

Declaro, bajo mi responsabilidad, que el Proyecto presentado con el título

DISEÑO Y CONTROL DE UN CONVERTIDOR CC-CC REDUCTOR TRIFÁSICO (DE 24V A 3.3V Y 5.0V)

en la ETS de Ingeniería - ICAI de la Universidad Pontificia Comillas en el

curso académico 2022/2023 es de mi autoría, original e inédito y

no ha sido presentado con anterioridad a otros efectos. El Proyecto no es plagio de otro, ni total ni parcialmente y la información que ha sido tomada

de otros documentos está debidamente referenciada.

Fdo.:

Fecha: 30/08/2023

Autorizada la entrega del proyecto

EL DIRECTOR DEL PROYECTO

**Aurelio García Cerrada 30 08 2023**

# **DISEÑO Y CONTROL DE UN CONVERTIDOR CC-CC REDUCTOR TRIFÁSICO (DE 24V A 3.3V Y 5.0V)**

**Autor: Macarulla Trell, Jorge.** Director: García Cerrada, Aurelio. Entidad Colaboradora: ICAI – Universidad Pontificia Comillas

#### **RESUMEN DEL PROYECTO**

El objetivo de este proyecto consiste en diseñar, modelar y ensayar un convertidor CC-CC reductor trifásico (en inglés "Buck converter") y controlar la tensión de salida variable entre dos puntos del convertidor mediante un control por microprocesador. Este control regulará la tensión de salida al modificar el factor de servicio de los MOSFETs del convertidor.

#### **1. Introducción**

En el entorno actual de la electrónica, el desarrollo de chips como las CPU, las FPGA y los ASIC está avanzando rápidamente. Sin embargo, estos avances también requieren mayores niveles de potencia.

Un convertidor CC-CC reductor monofásico tendría dificultades para cumplir con estos requisitos debido a la disipación de energía en forma de calor. En cambio, los convertidores reductores multifásicos ofrecen una mayor eficiencia en altas cargas y son una opción viable para la industria.

En este trabajo se busca entender el funcionamiento de los convertidores reductores trifásicos, analizar las diferencias entre ellos y los convertidores monofásicos, diseñar y controlar un convertidor trifásico y realizar experimentos para comprobar las hipótesis planteadas.

#### **2. Definición del proyecto**

El proyecto consistirá en el diseño de un convertidor reductor trifásico, su circuito de acondicionamiento de señal y un control por microprocesador encargado de regular la tensión de salida.

Primero se entenderán y explicarán los fundamentos de un control CC-CC reductor trifásico y se verán las diferencias teóricas entre en un convertidor CC-CC reductor multifásico y uno monofásico.El control se realizará ajustando el factor de servicio de los interruptores. Para ello, se utilizará un microprocesador conectado por puerto USB a un ordenador y se diseñará un control digital utilizando Matlab.

Se escribirá un script en Matlab para ajustar los parámetros del convertidor y se utilizarán las herramientas Simulink y Simscape para simular los controles a utilizar. Se estudiará el comportamiento de los controles P y PI. Una vez realizadas las simulaciones, se llevarán a cabo una serie de ensayos para estudiar la respuesta del convertidor. Se pondrá a prueba el correcto

funcionamiento del circuito que conforma nuestro convertidor CC-CC. Para ello, se trabajará en lazo abierto y se fijará la frecuencia de conmutación a 30kHz y la corriente de carga en 1A. Se ensayará la respuesta en lazo cerrado con los diferentes controles, tomando medidas como la eficiencia del convertidor, el tiempo de respuesta a perturbaciones, cambios en la referencia, escalones en la carga.

#### **3. Descripción del modelo/sistema/herramienta**

El esquema del convertidor a diseñar y ensayar se puede ver en la figura 1:

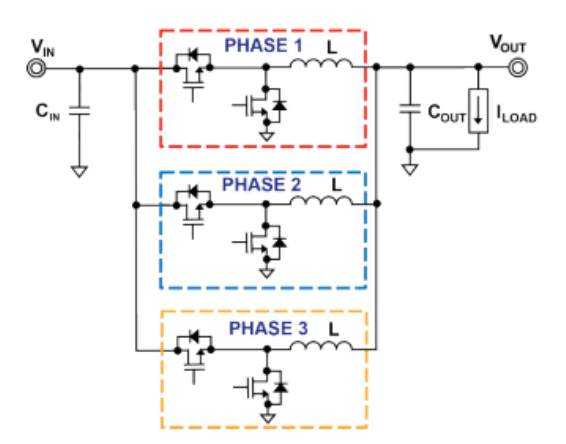

*Figura 1. Esquema de un convertidor reductor multifásico*

Consiste tres ramas, cada una con dos interruptores MOSFETS de nitruro de galio (GaN) y una bobina L, estas ramas irán hacia la salida donde habrá un condensador C en paralelo con una carga. El circuito se alimentará a 24V y la tensión de salida se controlará en dos niveles distintos: 3.3V y 5V. Para ambos niveles de tensión, se ha elegido una corriente nominal de 1A. En la figura 2 se puede ver el modelo en Simulink con sus correspondientes bloques de MOSFETs, de control PI y de filtro de la señal.

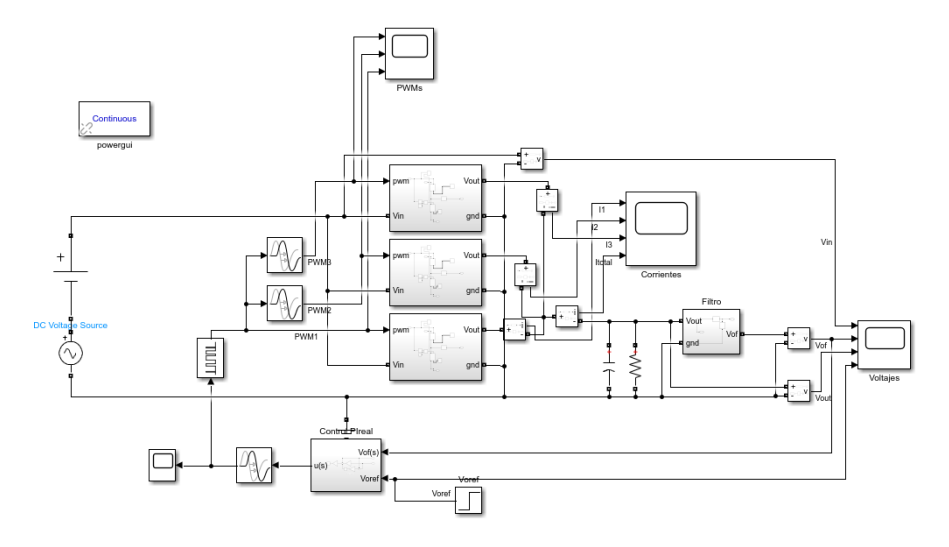

*Figura 2. Diagrama del modelo en Simulink*

#### **4. Resultados**

Los resultados se tomarán desde un osciloscopio y tendrán el siguiente aspecto (figura 3).

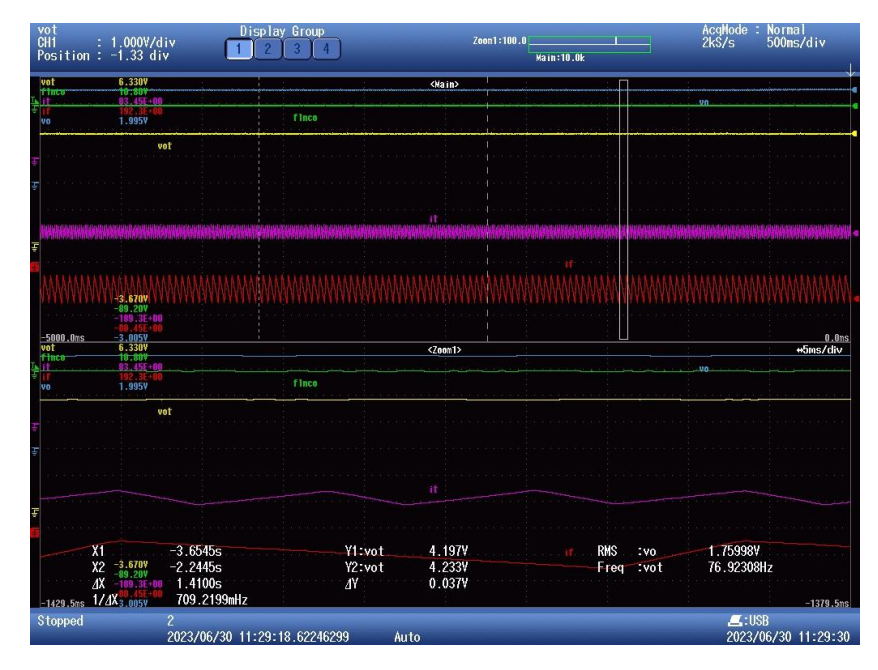

*Figura 3. Ejemplo de lectura de osciloscopio. (Amarillo- Vout. Rojo- Corriente de una de las fases. Morado- suma de corriente de todas las fases)*

#### **5. Conclusiones**

Los resultados de las mediciones en los ensayos coinciden con los cálculos teóricos realizados previamente.

El control diseñado ha demostrado ser rápido, eficaz y capaz de reaccionar exitosamente a los ensayos realizados. Se ha observado que **la eficiencia de este convertidor es inferior a la típica de un convertidor monofásico.** Esto es debido a la utilización de un convertidor trifásico para una corriente de salida de apenas 1A, siendo más eficiente un convertidor monofásico (con una eficiencia de 60-70% frente a 80-95%).

#### **6. Referencias**

[1] "Verificar la eficiencia de convertidores CC-CC". *Rohde & Schwarz España*. Última visita: 16/08/2023. [Verificar la eficiencia de convertidores CC/CC | Rohde & Schwarz \(rohde](https://www.rohde-schwarz.com/es/aplicaciones/verificar-la-eficiencia-de-convertidores-cc-cc-ficha-de-aplicacion_56279-836096.html)[schwarz.com\)](https://www.rohde-schwarz.com/es/aplicaciones/verificar-la-eficiencia-de-convertidores-cc-cc-ficha-de-aplicacion_56279-836096.html)

[2] Rashid, Muhammad H. "*Electrónica de potencia: circuitos, dispositivos y aplicaciones"*. Pearson Educación, 2004.

## **DESIGN AND CONTROL OF A THREE-PHASE BUCK DC-DC CONVERTER (FROM 24V TO 3.3V AND 5.0V)**

**Author: Macarulla Trell, Jorge**

Supervisor: García Cerrada, Aurelio Collaborating Entity: ICAI – Universidad Pontificia Comillas

#### **ABSTRACT**

The aim of this project is to design, model and test a three-phase buck converter and to control the variable output voltage between two points of the converter by means of a microprocessor control. This control will regulate the output voltage by changing the duty factor of the converter's MOSFETs.

#### **1. Introduction**

In today's electronics environment, the development of chips such as CPUs, FPGAs and ASICs is advancing rapidly. However, these advances also require higher power levels.

A single-phase DC-DC buck converter would have difficulty meeting these requirements due to power dissipation in the form of heat. In contrast, multiphase buck converters offer higher efficiency at high loads and are a viable option for industry.

This work seeks to understand the operation of three-phase buck converters, analyze the differences between them and single-phase converters, design and control a three-phase converter and perform experiments to test the hypotheses put forward.

#### **2. Project definition**

The project will consist of the design of a three-phase buck converter, its signal conditioning circuit and a microprocessor control to regulate the output voltage.

First, the basics of a three-phase buck DC-DC control will be understood and explained, and the theoretical differences between a multi-phase and a single-phase buck DC-DC converter will be shown, and the control will be performed by adjusting the service factor of the switches. For this, a microprocessor connected via USB port to a computer will be used and a digital control will be designed using Matlab.

A Matlab script will be written to adjust the parameters of the converter and Simulink and Simscape tools will be used to simulate the controls to be used. The behavior of the P and PI controls will be studied. Once the simulations have been carried out, a series of tests will be carried out to study the response of the converter. The correct operation of the circuit that makes up our DC-DC converter will be tested. To do this, we will work in open loop and the switching frequency will be set at 30kHz and the load current at 1A. The closed-loop response will be tested with the different controls, taking measurements such as the efficiency of the converter, the response time to disturbances, changes in the reference and load steps.

#### **3. Description of the model/system/tool**

The schematic of the converter to be designed and tested can be seen in Figure 1:

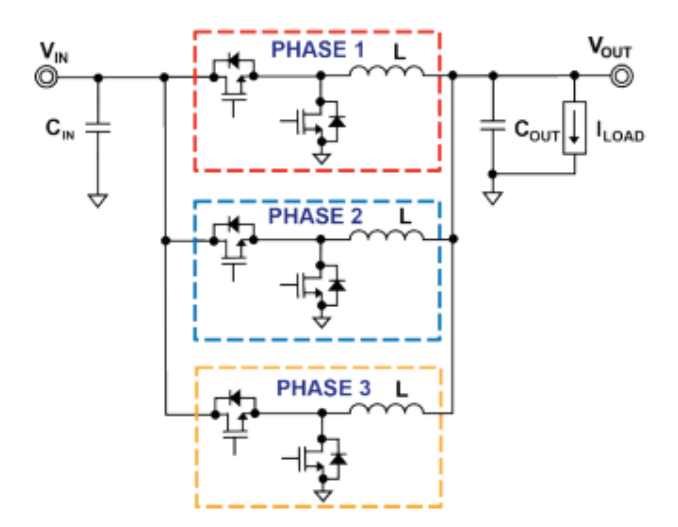

*Figure 1. Schematic of a multiphase step-down converter.*

It consists of three branches, each with two gallium nitride (GaN) MOSFETS switches and an L inductor. These branches will go to the output where there will be a capacitor C in parallel with a load. The circuit will be powered at 24V, and the output voltage will be controlled at two different levels: 3.3V and 5V. For both voltage levels, a nominal current of 1A has been chosen. Figure 2 shows the Simulink model with the corresponding MOSFETs, PI control and signal filter blocks.

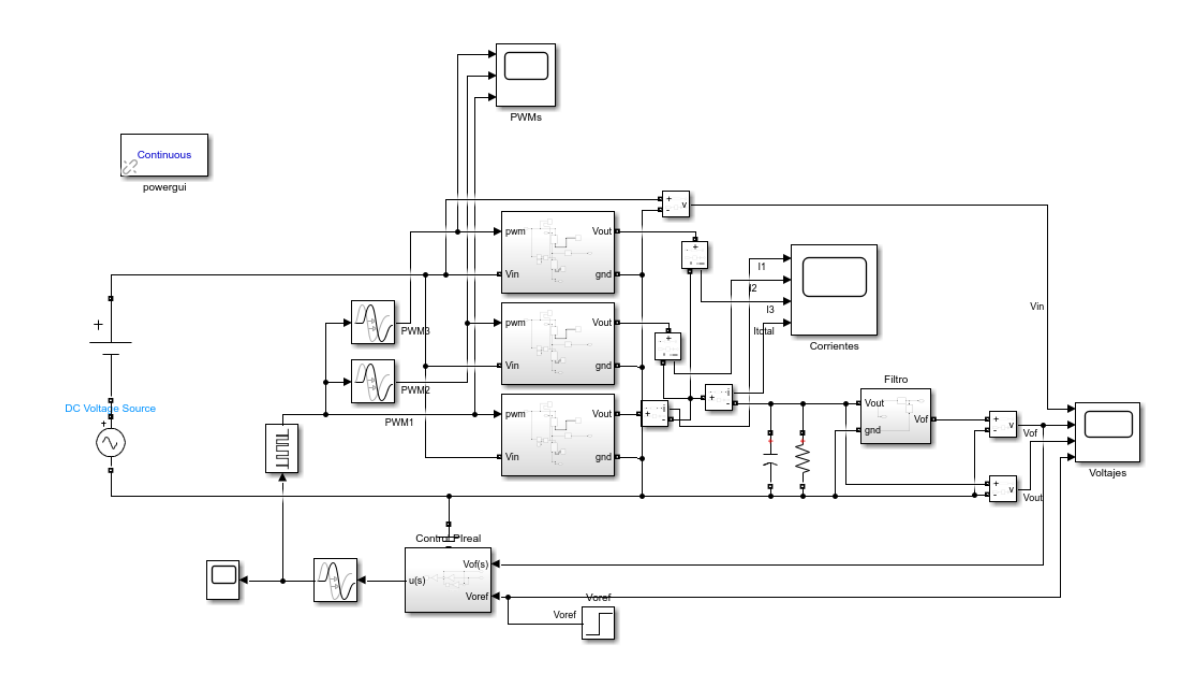

*Figure 2. Model diagram in Simulink*

#### **4. Results**

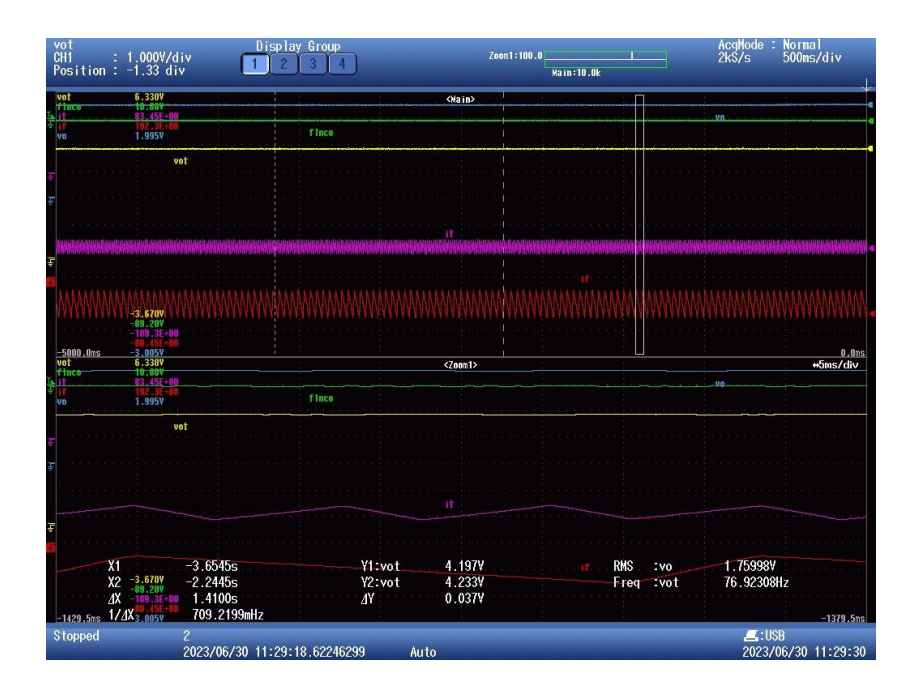

The results will be taken from an oscilloscope and will look as follows (figure 3).

*Figure 3. Example of oscilloscope reading. (Yellow - Vout. Red- Current of one of the phases. Purple- sum of current of all phases).*

#### **5. Conclusions**

The results of the test measurements agree with the theoretical calculations made previously.

The designed control has proven to be fast, efficient, and able to react successfully to the tests performed. It has been observed that **the efficiency of the converter is lower than a typical single-phase converter** due to the use of a three-phase converter for an output current of barely 1A, with a single-phase converter being more efficient (from an efficiency of 60-70% against a 80-95%).

#### **6. Referencias**

[1] "Verificar la eficiencia de convertidores CC-CC". *Rohde & Schwarz España*. Last Visit: 16/08/2023. [Verificar la eficiencia de convertidores CC/CC | Rohde & Schwarz \(rohde](https://www.rohde-schwarz.com/es/aplicaciones/verificar-la-eficiencia-de-convertidores-cc-cc-ficha-de-aplicacion_56279-836096.html)[schwarz.com\)](https://www.rohde-schwarz.com/es/aplicaciones/verificar-la-eficiencia-de-convertidores-cc-cc-ficha-de-aplicacion_56279-836096.html)

[2] Rashid, Muhammad H. "*Electrónica de potencia: circuitos, dispositivos y aplicaciones"*. Pearson Educación, 2004.

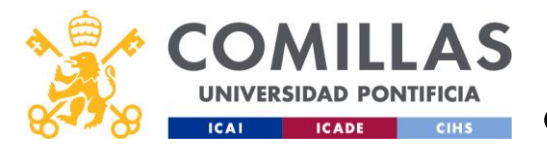

# **ÍNDICE**

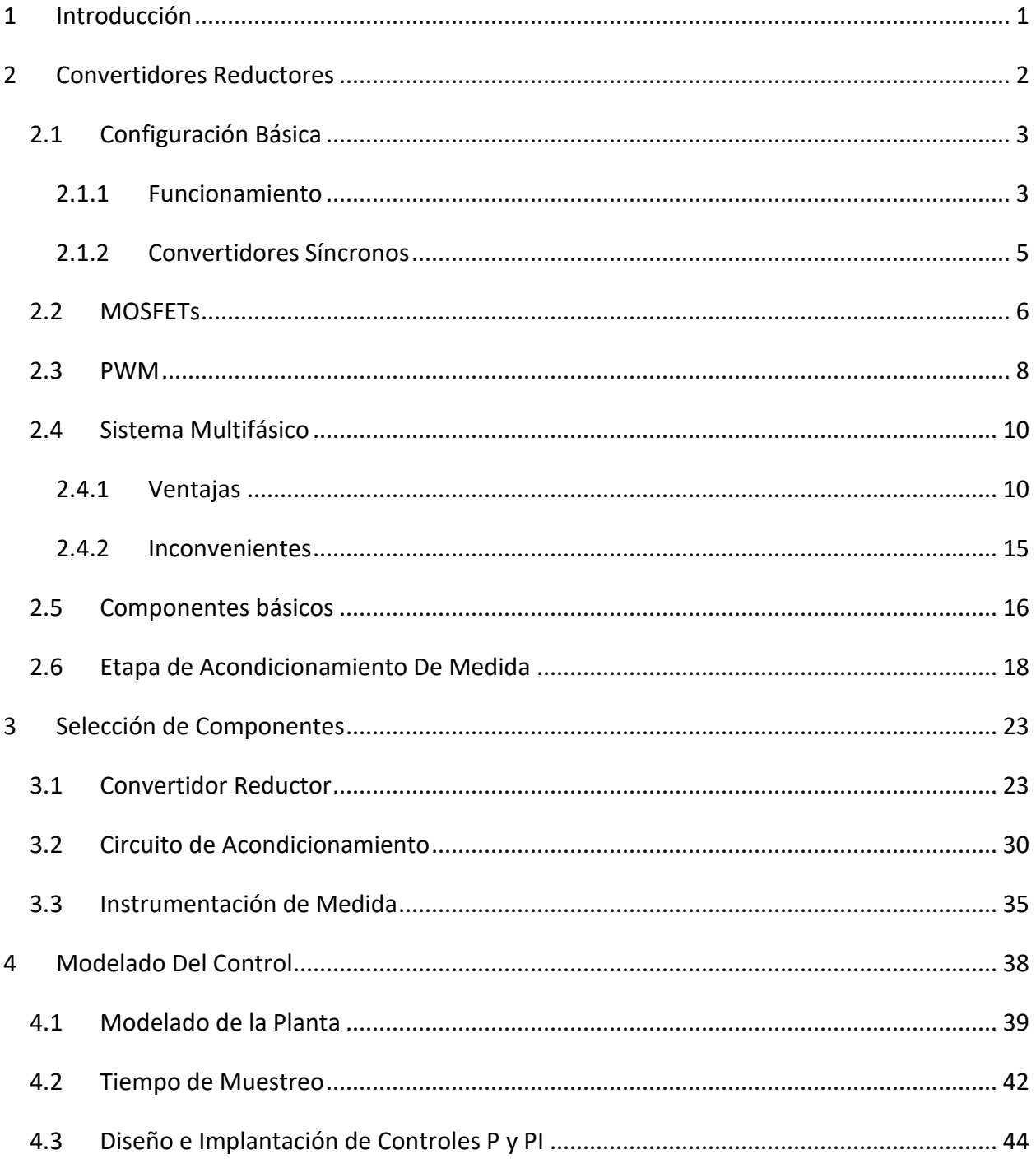

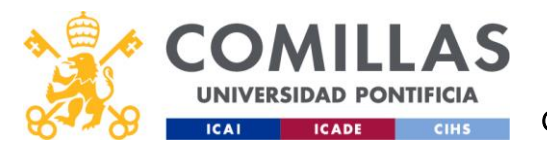

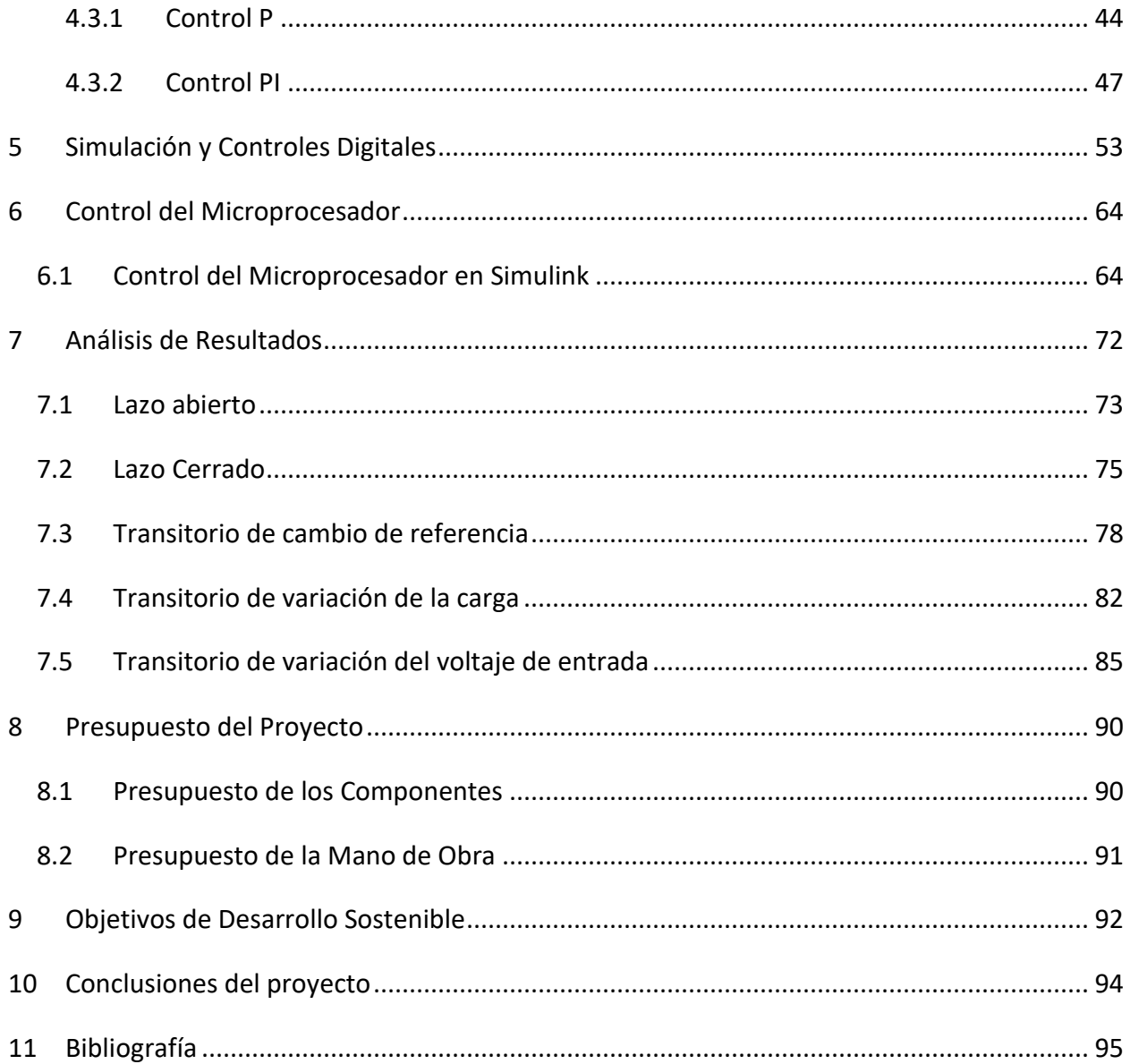

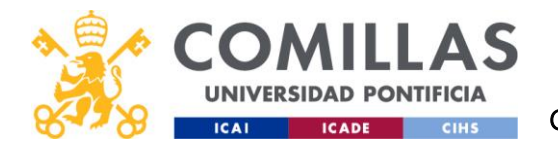

# *ÍNDICE DE FIGURAS*

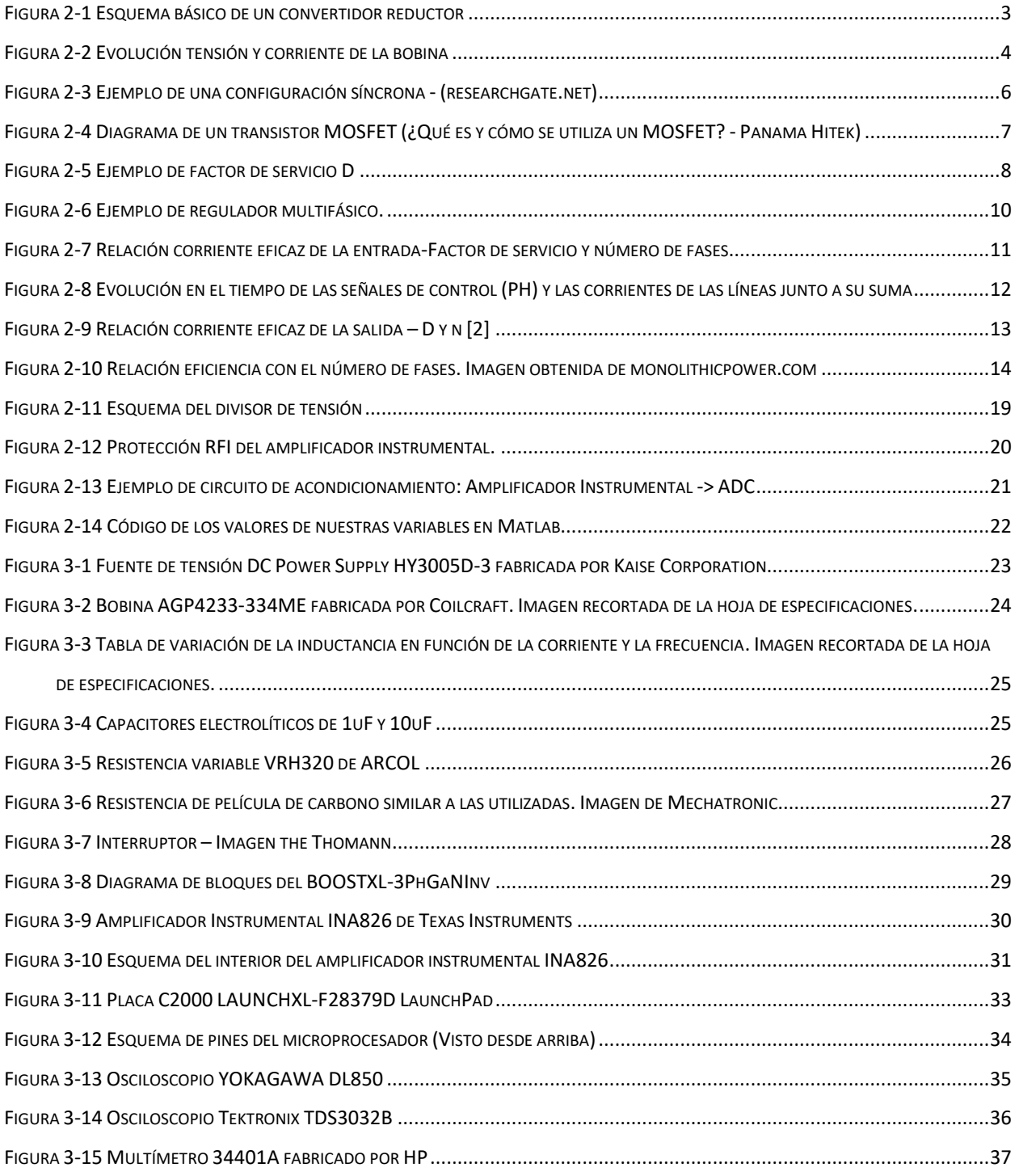

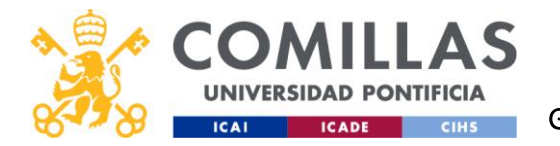

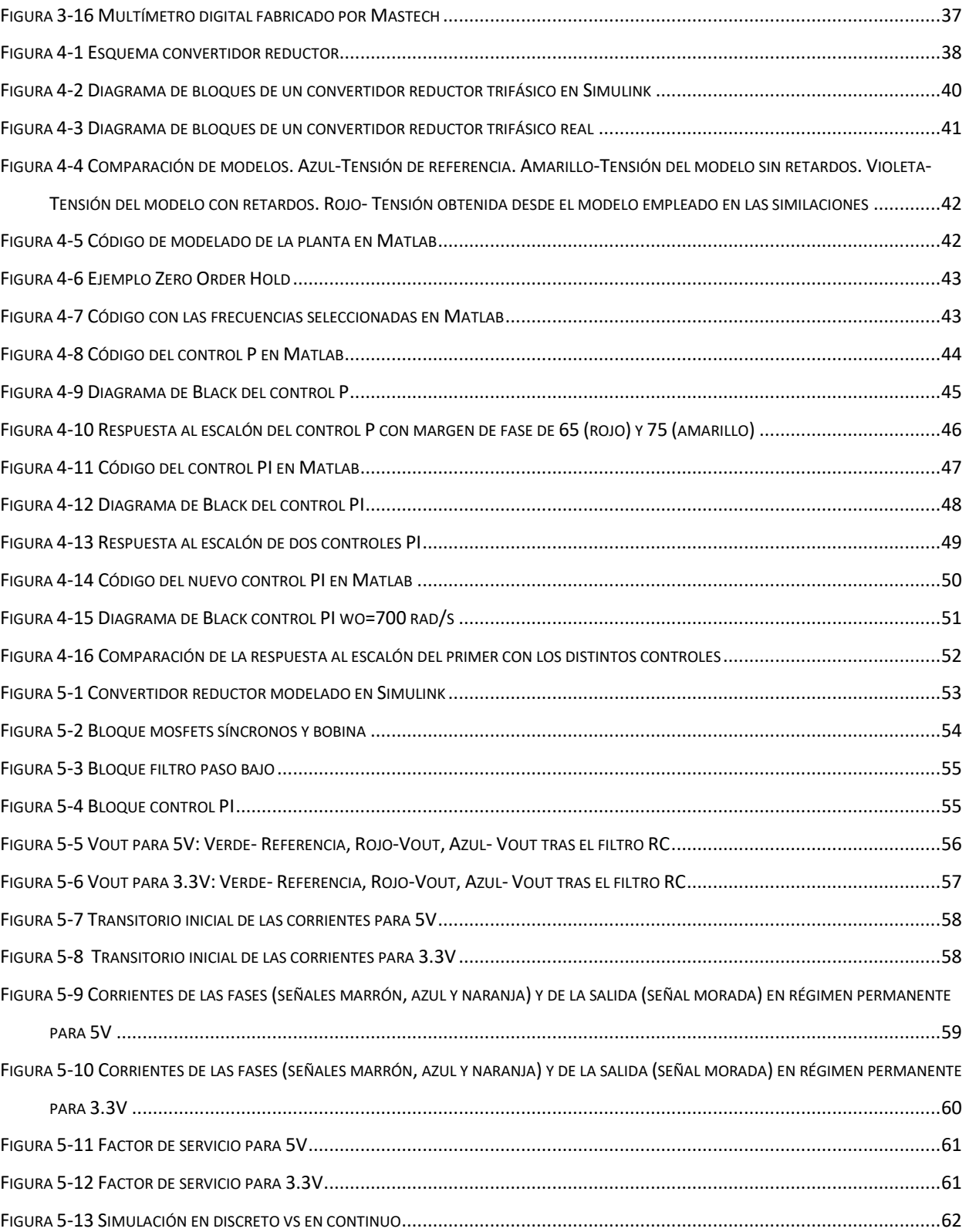

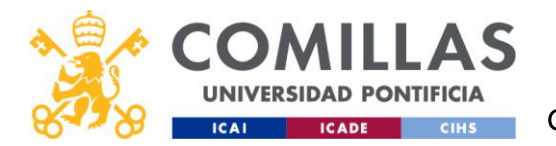

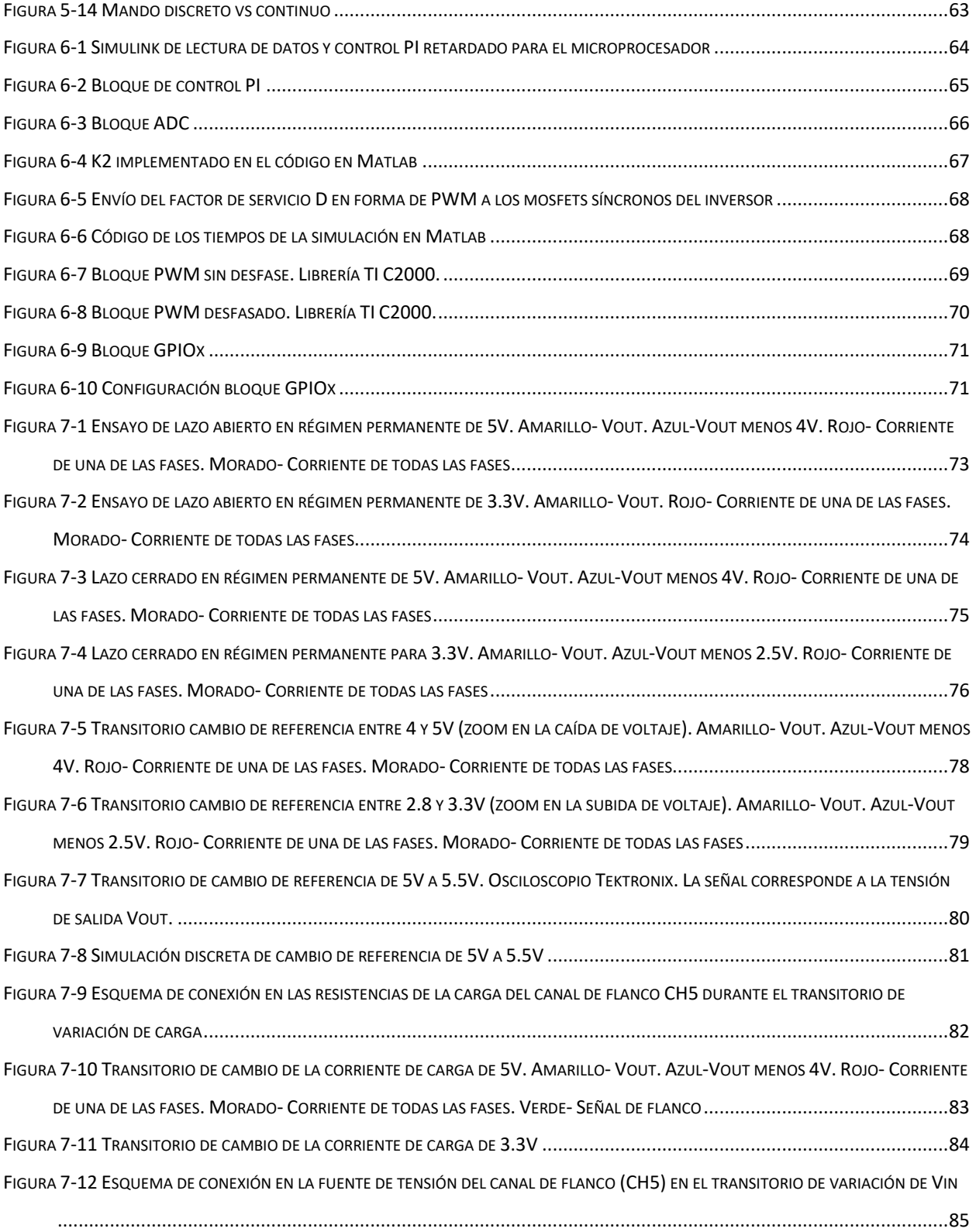

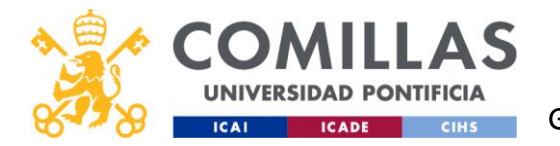

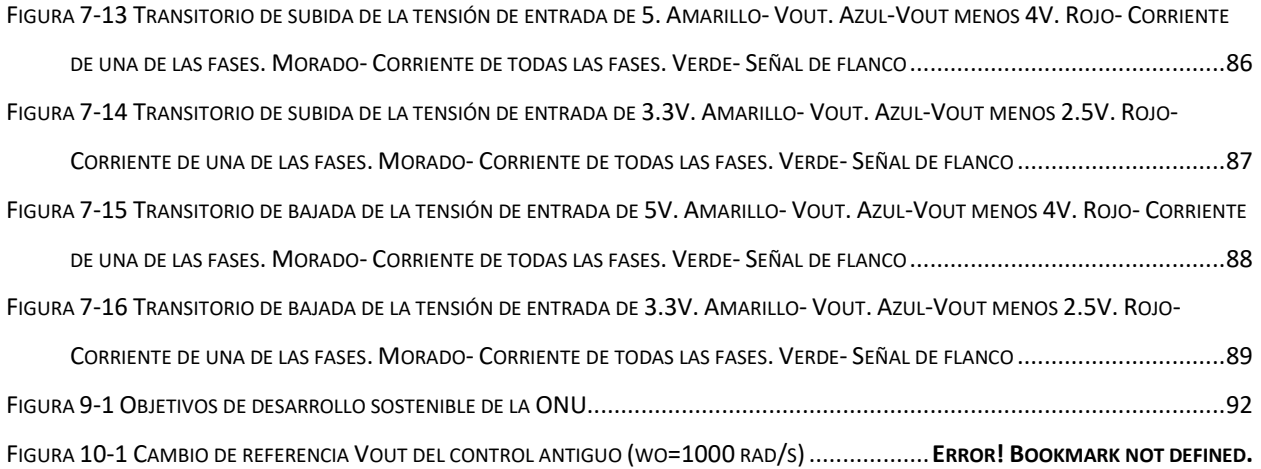

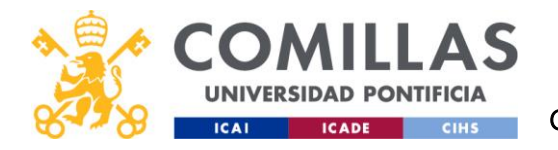

# *ÍNDICE DE TABLAS*

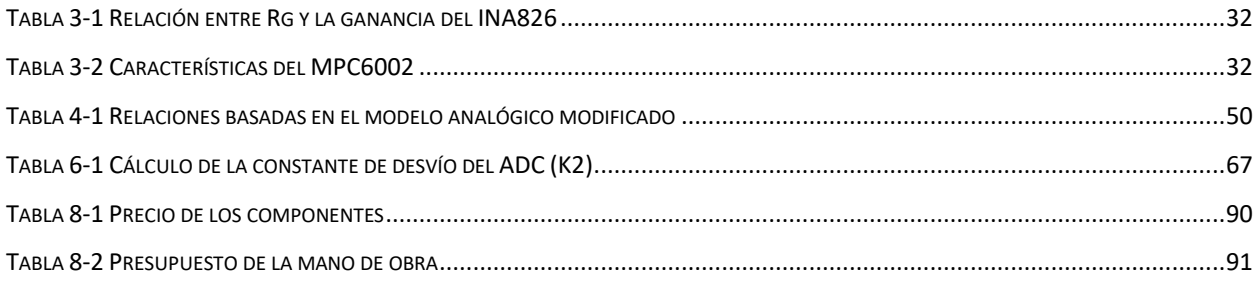

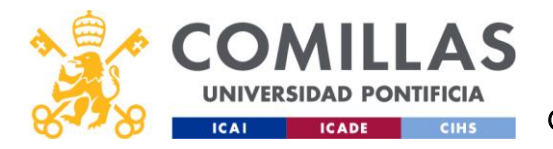

# <span id="page-18-0"></span>1 INTRODUCCIÓN

En el entorno actual de la electrónica, chips como las CPU, las FPGA y los ASIC están desarrollándose a velocidades vertiginosas. Sin embargo, el progreso de estos componentes viene acompañado de unos mayores requisitos de potencia. Requisitos que un convertidor CC-CC reductor (o Buck converter) monofásico tendría dificultades para conseguir [1].

Debido a este aumento de requisitos, utilizar divisores de tensión lineales es una opción que ni siquiera se contempla debido a la gran disipación de energía en forma de calor que se produciría. Hoy en día la industria puede optar por utilizar convertidores reductores tanto monofásicos como **multifásicos** en las placas madre de nuestros ordenadores. Estos convertidores multifásicos CC-CC cuentan con propiedades muy interesantes que aumentan la eficiencia en altas cargas a niveles inalcanzables con un convertidor monofásico. [2]

En este trabajo procederemos a:

- 1. Entender cómo funcionan los convertidores reductores
- 2. Ver las diferencias teóricas entre convertidores mono y multifásicos
- 3. Construir el convertidor y diseñar un control para poder controlarlo de forma automática. En nuestro caso se trabajará con Vin=24V, Vout variable entre 5 y 3,3V, y una corriente de carga de 1A.
- 4. Realizar la experimentación y comprobar las hipótesis iniciales.

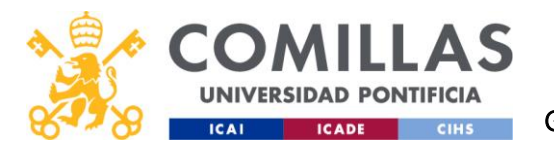

# <span id="page-19-0"></span>2 CONVERTIDORES REDUCTORES

Los convertidores reductores (en inglés Buck Converters) son dispositivos electrónicos de potencia, los cuales se basan en la conmutación de dispositivos semiconductores de potencia, que reducen la tensión continua de la entrada con la menor cantidad de pérdidas posibles para poder alimentar a los chips de forma adecuada.

El funcionamiento básico del convertidor buck consiste en controlar la corriente de un inductor mediante dos interruptores, que se realizan mediante un transistor y uno o dos diodos. La entrada del convertidor buck puede proceder de corriente alterna (CA) rectificada o de cualquier fuente de CC. A continuación, la entrada de CC se convierte en CA de alta frecuencia mediante un conmutador. Los convertidores Buck suelen funcionar con una frecuencia de conmutación que oscila entre 100 kHz y unos pocos MHz. Una frecuencia de conmutación más alta permite utilizar inductores y condensadores más pequeños, pero también aumenta la pérdida de eficiencia debido a la conmutación más frecuente de los transistores [\[3\]](https://learnabout-electronics.org/PSU/psu31.php).

En nuestro caso convertirá una entrada de 24V a dos posibles salidas de 5 y 3.3V, una corriente nominal de salida de 1A y una frecuencia de conmutación de unos 30kHz. Esta frecuencia de conmutación es menor de lo común por dos razones: Por un lado, al tener un circuito multifásico la frecuencia de la corriente de salida es la de conmutación multiplicada por el número de fases (unos 90kHz). Sin embargo, al tratarse de un proyecto académico se ha decidido priorizar una buena claridad en el osciloscopio (que a mayores frecuencias se habría perdido) antes que la mejor eficiencia energética. De la misma forma, para una corriente de salida de 1A sería aconsejable utilizar un convertidor monofásico, pero se ha seleccionado esta corriente, por motivos académicos y para evitar posibles daños en el material.

Para convertir la señal vamos a utilizar un control que mediante pulsos de control variable (PWM), modifique el tiempo que están activados los semiconductores para que, aunque haya

2

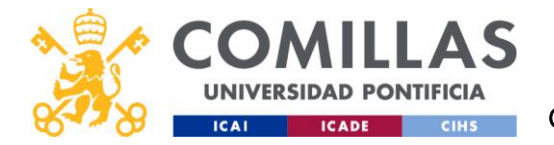

perturbaciones en la entrada, el voltaje de salida se mantenga en las condiciones de trabajo específicas. [4]

Los módulos convertidores buck CC-CC empezaron a popularizarse a finales de los 80, pero eran voluminosos y caros. Hoy en día, los convertidores buck se utilizan ampliamente en muchos sectores, incluidos los mercados de servicios públicos, industrial, comercial y de consumo. [\[5\]](https://recom-power.com/en/rec-n-an-introduction-to-buck,-boost,-and-buck!sboost-converters-131.html?0)

#### <span id="page-20-0"></span>2.1 CONFIGURACIÓN BÁSICA

Como podemos ver en la figura 2.1, consta de una tensión de entrada continua, un transistor utilizado a modo de interruptor, un diodo, una bobina y un condensador (encargado de reducir el voltaje de rizado) junto a una resistencia en la salida. En nuestro caso tendremos en cada rama un MOSFET que trabaja como el interruptor S y otro MOSFET que trabaje como el diodo D.

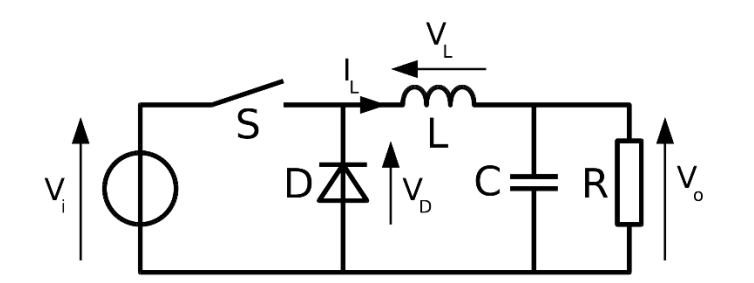

*Figura 2-1 Esquema básico de un convertidor reductor*

#### <span id="page-20-2"></span><span id="page-20-1"></span>2.1.1 Funcionamiento

Con la conmutación de los MOSFETS se obtiene una tensión de valor medio variable en Vd y el filtro LC garantiza que solo el valor medio llegue a Vo. En la obtención de estas ecuaciones se ha supuesto que la corriente que circula por las bobinas nunca se interrumpe, que en nuestro caso se cumplirá siempre.

Para entender el circuito debemos ver sus dos posibles posiciones:

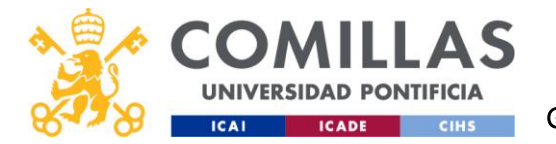

**Interruptor cerrado:** Al cerrar el interruptor la corriente circulará por el transistor S y no por el diodo D, lo que hará que llegue corriente a la bobina y que esta genere un campo magnético para conservar la energía. En esta situación se da:

$$
V_L = V_{out} - V_{in} (2.1)
$$

Por lo que el voltaje en la bobina (VL) será positivo (Vin > Vout). [6]

**Interruptor abierto:** Al abrir el interruptor, es como si dejásemos al circuito sin fuente de alimentación. Esto hace que nuestra bobina pase a comportarse como una fuente de corriente cambiando de sentido VL y haciendo que la corriente vuelva por el diodo. Controlando el tiempo que el transistor pasa en cada estado podemos modificar la tensión que obtenemos en la salida. En esta situación se da:

$$
V_L = -V_{out} (2.2)
$$

Esto se puede ver en la figura 3.2, una gráfica donde evolucionan la tensión y corriente de la bobina en función del tiempo y del estado del transistor.

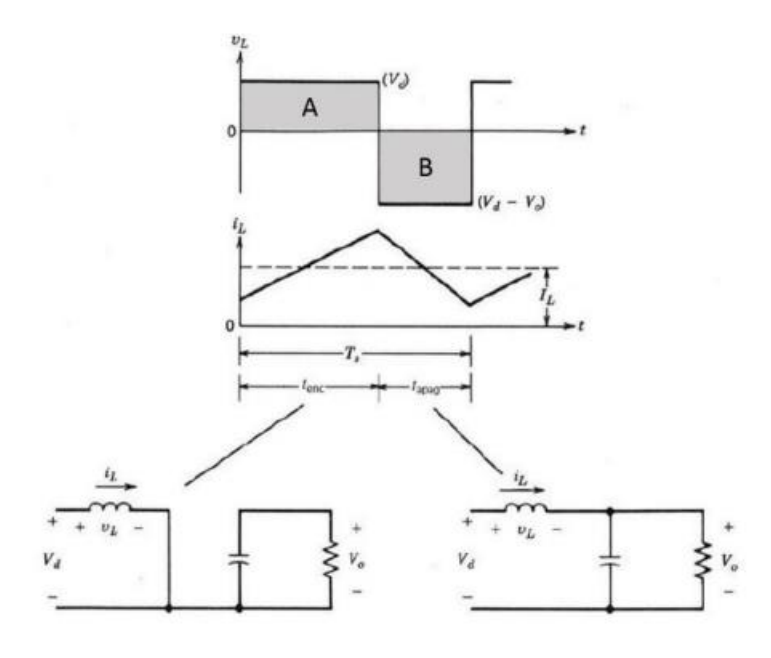

<span id="page-21-0"></span>*Figura 2-2 Evolución tensión y corriente de la bobina*

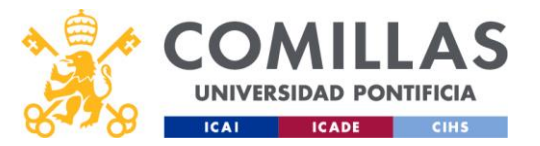

Sabiendo que:

$$
V_L = L \frac{dI_L}{dt} \ (2.3)
$$

Además de los voltajes a los que está sometida la bobina en sus dos estados (1) y (2) obtenemos:

$$
\Delta I_{LON} = \int_0^{t_{ON}} dI_L = \int_0^{t_{ON}} \frac{V_L}{L} dt = \frac{(Vi - Vo) * t_{ON}}{L} (2.4)
$$

$$
\Delta I_{LOFF} = \int_0^{t_{OFF}} dI_L = \int_0^{t_{OFF}} \frac{V_L}{L} dt = \frac{(-Vo) * t_{OFF}}{L} (2.5)
$$

Y como sabemos que las dos variaciones en valor absoluto son iguales en régimen permanente, las igualamos para obtener (siendo T el tiempo que dura un periodo):

$$
\frac{(Vi - Vo) * t_{on}}{L} = \frac{Vo * t_{off}}{L} \quad (2.6)
$$

$$
\frac{(Vi - Vo) * D * T}{L} = \frac{Vo * (1 - D) * T}{L} \quad (2.7)
$$

#### <span id="page-22-0"></span>2.1.2 Convertidores Síncronos

Es importante destacar que en nuestro modelo experimental usemos otro transistor en lugar del diodo, esta configuración se llama convertidor reductor **síncrono** y vamos a utilizar esta configuración porque su eficiencia es mucho mayor que la de un convertidor asíncrono siendo, del 90% y 81% respectivamente (de forma aproximada) [7]. Esto hace que energía disipada en forma térmica pase de un 19% a un 10% y todo esto por el precio de un transistor adicional por fase. Sin embargo, este nuevo transistor trae consigo una serie de dificultades que hay que tener en cuenta.

El principal problema de los convertidores síncronos es que hay un FET más que controlar, esto supondrá un control más caro.

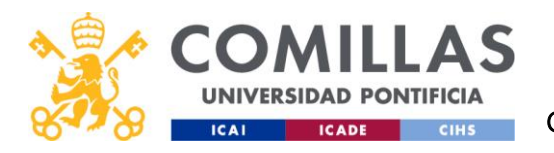

# UNIVERSIDAD PONTIFICIA COMILLAS

ESCUELA TÉCNICA SUPERIOR DE INGENIERÍA (ICAI) GRADO EN INGENIERÍA EN TECNOLOGÍAS INDUSTRIALES

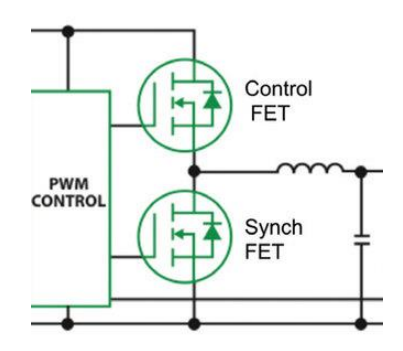

*Figura 2-3 Ejemplo de una configuración síncrona - (researchgate.net)* 

#### <span id="page-23-1"></span><span id="page-23-0"></span>2.2 MOSFETS

Los transistores de potencia son semiconductores que actúan como interruptores que se pueden encender (actuar como un cortocircuito) y apagar (actuar como un circuito abierto) gracias a una señal de control. Hoy en día los transistores pueden cambiar de estado a frecuencias que hace no muchos años eran inimaginables facilitando así su aplicación en convertidores.

En este proyecto se utilizarán transistores de tipo MOSFET, una abreviatura de un transistor de efecto de campo semiconductor de óxido de metal-silicio [8]. Se pueden clasificar como un transistor fabricado mediante la oxidación controlada de semiconductores hecho principalmente de silicio y que, además, es unipolar. Sin embargo, en nuestro caso se han utilizado MOSFETS de nitruro de galio (GaN).

Como se puede ver en la figura 2.4. Los MOSFETS tienen 3 terminales: Drain o drenaje (D), source o fuente (S) y gate o puerta (G), además existe un cuarto terminal, el sustrato (SS), pero éste en las aplicaciones de electrónica de potencia suele estar conectado con G. La señal de control se aplicará en G y cuando el voltaje en esta esté activo, se permitirá el paso de la corriente de D a S. Además, hay dos tipos de MOSFET dependiendo de su polaridad: N, que se activa al aplicar una tensión positiva en la puerta y P, que se activa al aplicar una tensión negativa. En nuestro caso utilizaremos MOSFETS de tipo N.

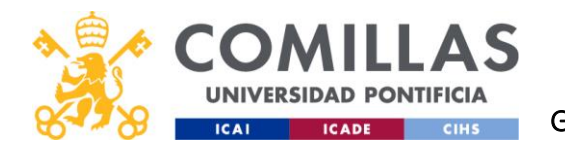

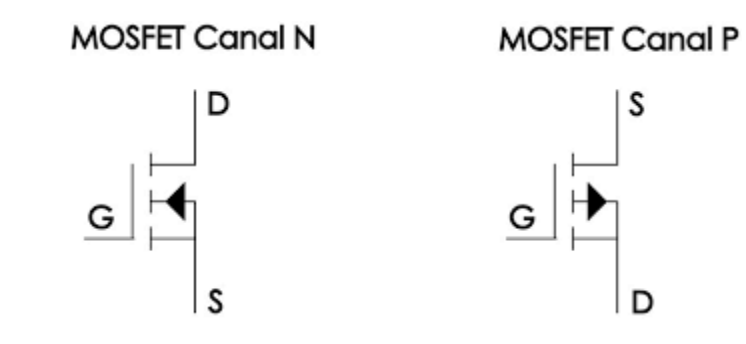

*Figura 2-4 Diagrama de un transistor MOSFET (¿Qué es y cómo se utiliza un MOSFET? - Panama Hitek)*

<span id="page-24-0"></span>Otra de las ventajas de este transistor es que no requiere corriente en la "gate" para controlar su estado, simplemente basta con que la diferencia de voltaje entre la puerta y la fuente sea la suficiente.

Los MOSFETS son uno de los componentes más importante en la electrónica actual, debido a su gran cantidad de diversas aplicaciones: Desde vehículos controlados por radio (barcos, helicópteros, drones…), pasando por el control de la intensidad de luz las farolas hasta aplicaciones robóticas al controlar el par motor-velocidad [9].

En nuestro caso utilizaremos MOSFETS de nitruro de galio (GaN) ya que son lo que vienen instalados en la placa de Texas. Estos MOSFETS, en comparación con otros más convencionales, ofrecen varias ventajas significativas como: mayores velocidades de conmutación, mayor eficiencia energética, menores pérdidas de conmutación, mejor rendimiento en altas frecuencias… [10]

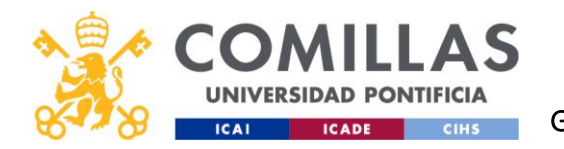

# <span id="page-25-0"></span>2.3 PWM

La modulación de ancho de pulsos (o pulse-width modulation en inglés) de una señal es la técnica por la que se modifica el factor de servicio o ciclo de trabajo (o duty cycle en inglés) de una señal periódica para transmitir información o controlar la cantidad de energía que se envía a una carga.

Estos pulsos se aplican en las puertas de los FETS para encenderlos y apagarlos de forma intermitente a frecuencias muy elevadas. En nuestro caso multifásico, todos los transistores tendrán en mismo factor de servicio en un momento dado (salvo por los transistores síncronos que lo tendrán invertido) y este será modificado por nuestro control dependiendo del voltaje leído en la salida.

Estas tensiones tendrán forma cuadrada y su factor de servicio (D) queda definido por el tiempo en el que la onda está a nivel alto entre el tiempo total, se puede ver muy claramente en la figura 2.5.

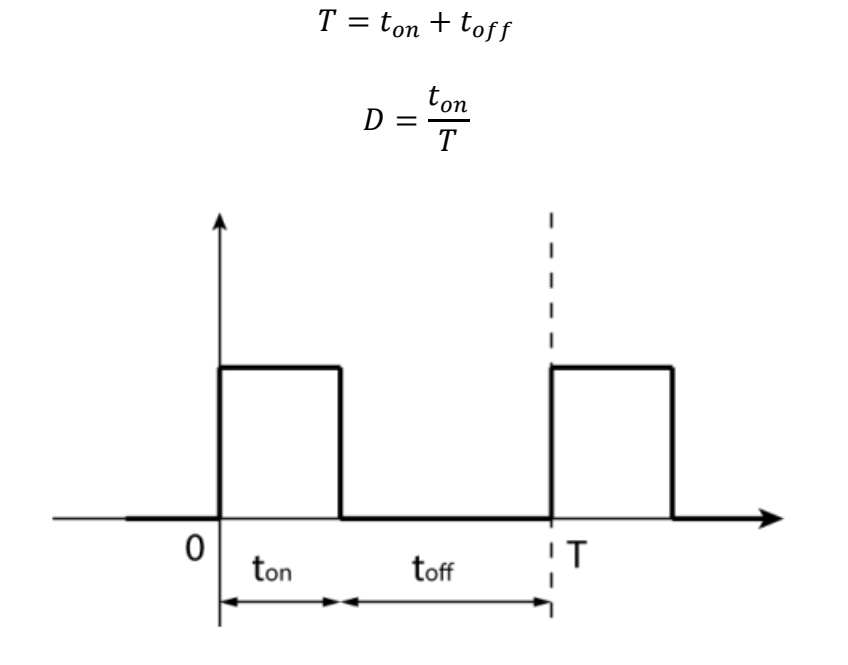

<span id="page-25-1"></span>*Figura 2-5 Ejemplo de factor de servicio D*

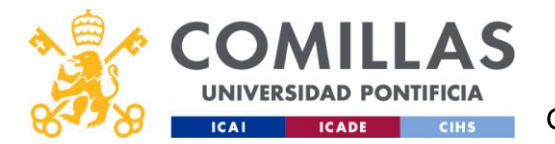

Gracias a esta técnica nuestro control tendrá una gran eficiencia energética, una gran precisión de control y una alta capacidad de respuesta.

En nuestro caso queremos convertir un voltaje de entrada de 24V a una salida de 5 o 3.3V. Por lo tanto, nuestro factor de servicio en el punto de trabajo será de  $D = \frac{5V}{241}$  $\frac{5V}{24V}$  = 0.2083 ó D =  $\frac{3.3V}{24V}$  $\frac{3.5v}{24V} =$ 0.1375.

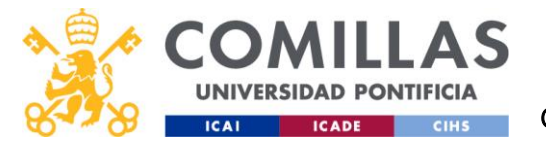

## <span id="page-27-0"></span>2.4 SISTEMA MULTIFÁSICO

#### <span id="page-27-1"></span>2.4.1 Ventajas

La diferencia estructural entre un convertidor reductor monofásico y uno multifásico es que como vemos en la figura 2.6 hay varias fases (compuestas por 2 transistores y una bobina cada una). En régimen permanente, estas fases están desfasadas unas de las otras por:

$$
t_{des\,} = \frac{T}{n}
$$

Siendo n el número de fases.

Es decir, si el convertidor tiene tres fases, la primera no estará desfasada, pero las otras dos estarán adelantadas y retrasadas respecto a la primera un tercio de su periodo.

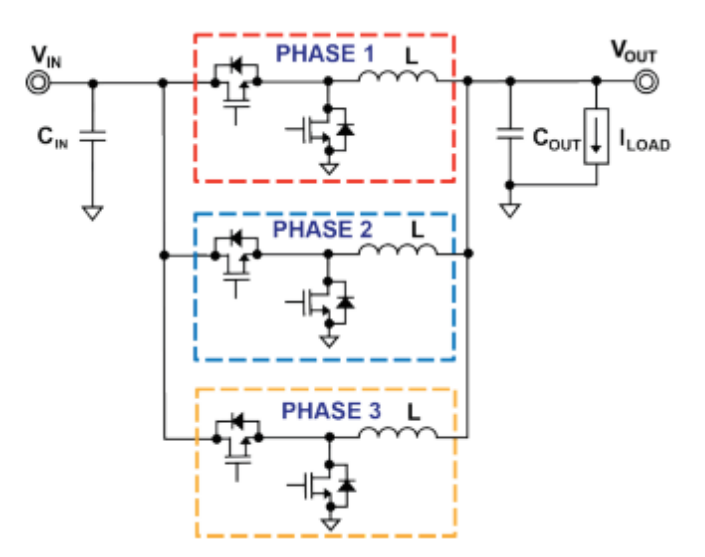

*Figura 2-6 Ejemplo de regulador multifásico.*

<span id="page-27-2"></span>La mayoría de los convertidores reductores actuales tienen entre 2 y 8 fases, ya que con estos números podemos alcanzar corrientes más que suficientes para la mayoría de las aplicaciones.

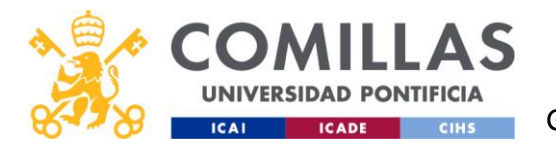

Es cierto que hay técnicas para crear reguladores de más de 12 fases, pero son para casos muy concretos que necesitan una corriente de salida enorme (mayor de 30-40 A).

Las principales ventajas de los convertidores multifásicos frente a los monofásicos son:

**Menor impedancia de entrada:** Al añadir fases adicionales el valor eficaz de la corriente de la entrada disminuye dependiendo del factor de servicio tal y como indica la figura 2-7.

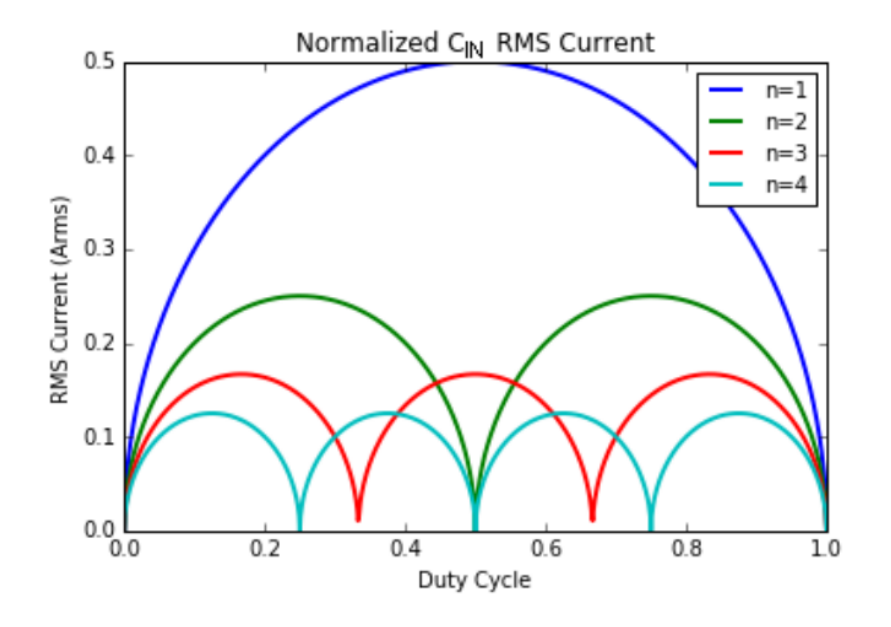

*Figura 2-7 Relación corriente eficaz de la entrada-Factor de servicio y número de fases.*

<span id="page-28-0"></span>Como podemos ver en el caso de n=3 podemos ver cómo cuando D=1/3 o D=2/3, la corriente que circula por C<sub>in</sub> se anula, esto en la realidad no funciona igual. Siempre habrá algún ruido, transitorio o variaciones naturales del factor de servicio que impidan que la corriente sea nula, por lo que nunca podremos quitar ese condensador de nuestro montaje. Sin embargo, en nuestro caso con un D=0.208 y D=0.1375 no se verá este efecto.

**Menor impedancia en la salida:** En un sistema multifásico, la corriente de salida es igual a la suma de las corrientes de todas las fases, además la bobina de cada fase suministra corriente a la salida independientemente de que su fase este activa o no. Como las corrientes son

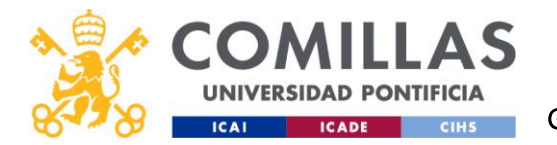

prácticamente iguales, pero desfasadas lo que conseguiremos que la corriente continua en la salida sea la suma de la de cada fase, pero la **componente alterna sea significativamente menor**. Tal y como vemos en las figuras 2-8 y 2-9.

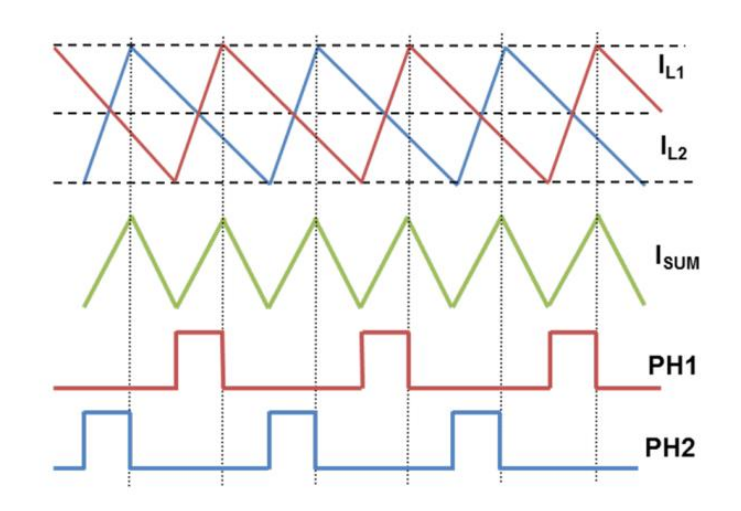

*Figura 2-8 Evolución en el tiempo de las señales de control (PH) y las corrientes de las líneas junto a su suma*

<span id="page-29-0"></span>En la figura 2-9 podemos ver como el valor nominal del rizado de la corriente disminuye significativamente simplemente al añadir fases dependiendo del factor de servicio. La tabla indica el factor por el que hay que multiplicar el rizado de corriente de las bobinas para obtener el rizado de la corriente de salida.

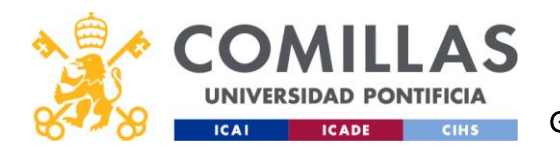

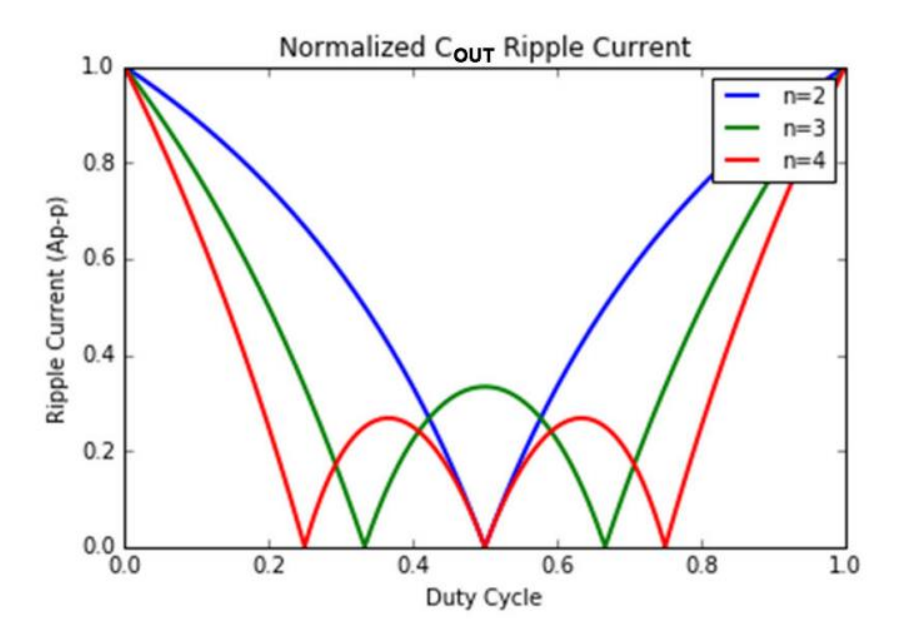

*Figura 2-9 Relación corriente eficaz de la salida – D y n [2]*

<span id="page-30-0"></span>Con la siguiente fórmula se calculará el rizado de la corriente total de salida con respecto al rizado de la corriente de cada fase.

$$
I_{Cout\,norm\,5V} = \frac{n}{(1-D)} * \left(\frac{1}{n} - D\right) = 0.4736
$$

$$
I_{Cout\,norm\,3.3V} = 0.6812
$$

**Una mejor eficiencia térmica y mucha mejor eficiencia al trabajar a corrientes elevadas:** En los convertidores monofásicos, por definición, toda la corriente circula por una sola bobina y por un par de transistores, por lo que todas las pérdidas de potencia se producen solamente en estos 3 dispositivos. Para aplicaciones con corrientes muy grandes los transistores y las bobinas a utilizar serían caros y traerían complicaciones. Al juntar todos estos dispositivos es una sola placa, la pérdida de eficiencia debido al sobrecalentamiento sería demasiado elevada.

En cambio, los convertidores multifásicos logran separar la corriente entre sus fases, logrando así que la corriente "soportada" por los circuitos sea mucho menor y que la potencia disipada

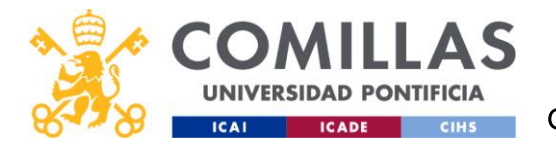

esté mejor distribuida. Esto junto a que las capacitancias en la entrada y la salida son mucho menores hace que con corrientes elevadas la única opción viable sea el uso de convertidores multifásicos.

Hoy en día los convertidores de corriente continua tienen fases acoplables y desacoplables, y dependiendo de la corriente que necesiten suministrar se decide el número de fases a utilizar. En la figura 2-10 podemos ver la eficiencia de un convertidor dependiendo de su número de fases y de su amperaje. En nuestro caso la eficiencia no va a ser la óptima, ya que para una corriente de salida de 1A, lo más recomendable sería utilizar un convertidor monofásico.

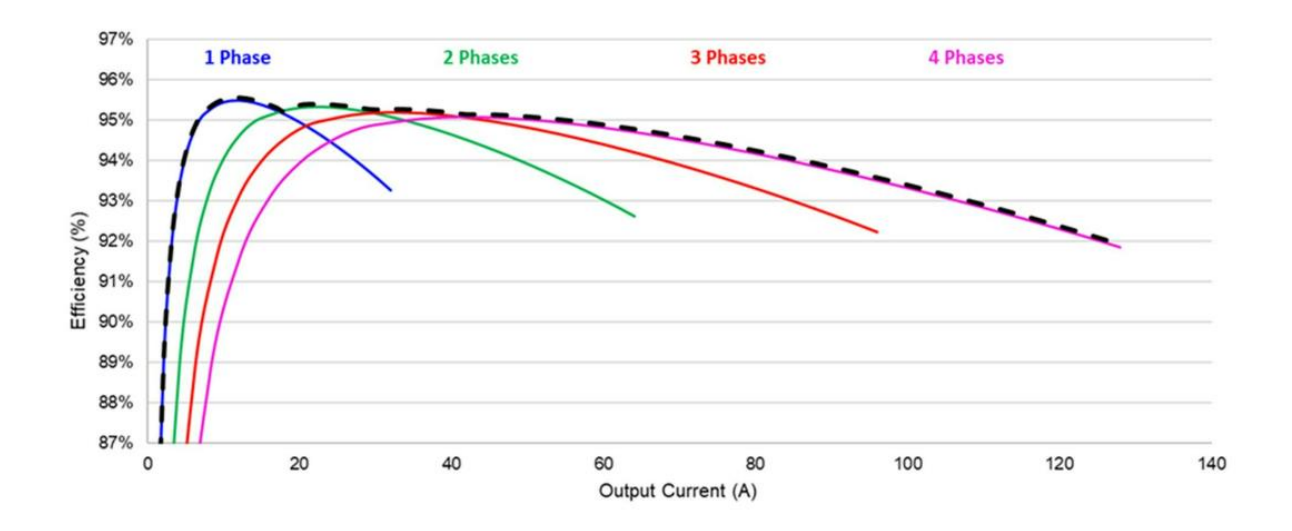

*Figura 2-10 Relación eficiencia con el número de fases. Imagen obtenida de monolithicpower.com*

<span id="page-31-0"></span>Para decidir el número de fases a utilizar es tan sencillo como mirar el amperaje, y ver qué función de la gráfica tendría más eficiencia.

**Un menor sobrepaso durante los transitorios:** Durante un transitorio es posible que el ciclo de trabajo sea mayor a 1/n, lo que llevaría a que más de una fase esté activa en un momento dado. Como las inductancias están conectadas en paralelo, la inductancia equivalente se reduce. Al tener una inductancia equivalente más pequeña, la carga puede ser rápidamente alimentada desde el suministro hasta el condensador de la salida. De forma análoga el sobrepaso también es

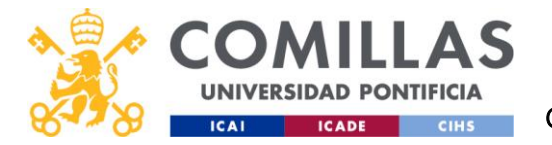

menor, ya que hay un exceso menor de energía de los inductores llegando al condensador cuando todas las fases están inactivas.

#### <span id="page-32-0"></span>2.4.2 Inconvenientes

El mayor desafío a la hora de crear un convertidor multifásico es la gestión de las fases. Para obtener la máxima eficiencia, la corriente tiene que estar perfectamente repartida entre todas las fases para evitar que los transistores y las bobinas se sobrecalienten.

Para asegurar un buen funcionamiento se necesitarán más señales de control, más conexiones, más sensores de corriente, etc. Esto supone un control mucho más sofisticado y caro que en el caso de un controlador monofásico.

Normalmente, para medir corrientes lo más sencillo es colocar una pequeña resistencia en serie con la bobina de cada fase (shunt). A través de esta resistencia se medirá el voltaje y con este se calculará la corriente. Sin embargo, esté método de medición es muy sensible a la disposición de la placa y a su cableado haciendo su implementación muy complicada para convertidores con muchas fases. Lo recomendable al seguir este método sería añadir componentes pasivos a cada una de las fases que actúen como filtros para asegurar que la lectura de la corriente sea correcta. Aun así, al añadir estos componentes pasivos estaríamos también añadiendo una nueva fuente de pérdidas en nuestro circuito. Por esto las mediciones de las resistencias shunt pueden contener un ruido elevado y más imprecisiones.

15

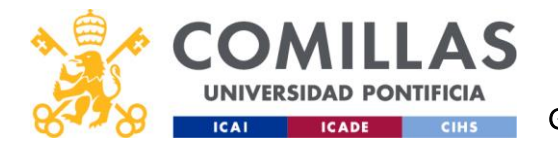

## <span id="page-33-0"></span>2.5 COMPONENTES BÁSICOS

En nuestro circuito existen 3 componentes básicos que habrá que dimensionar.

Por un lado, tenemos la resistencia de carga Ro, que determinará el valor medio de la corriente de salida.

$$
Ro = \frac{Vo}{Io} = 5\Omega/3.3\Omega
$$

Por lo que tendremos una resistencia de carga de 5Ω y de 3.3Ω para 5V y 3.3V respectivamente que habrá que cambiar entre ensayos. Este valor es verdaderamente importante para modelar el sistema en Simulink ya que en los ensayos la carga se modificará para lograr Io=1A.

También está la bobina, y dependiendo del valor que le otorguemos el rizado de la corriente se verá modificado. En nuestro caso hemos elegido una bobina de **330μH** para cada fase. Con la ecuación 2.4.

$$
\Delta i_{fase} = \Delta i_{Lon} = \frac{(Vi - Vo) * t_{ON}}{L} = \frac{(Vi - Vo) * D * T}{L} = \frac{(Vi - Vo)}{L} * \frac{D}{f_{sw}}
$$

$$
\Delta i_{fase 5V} = \frac{Vi - Vo}{L} * \frac{D}{f_{sw}} = 0.4A
$$

$$
\Delta i_{fase 3.3V} = \frac{24 - 3.3}{330 * 10^{-6}} * \frac{3.3/24}{30000} = 0.2875A
$$

Se puede apreciar que son rizados de corriente muy elevados, alcanzando hasta el 40% del valor medio de la corriente para el caso de 5V en la salida. En este caso se podrá ver muy bien como al añadir fases al convertidor la corriente de rizado disminuye significativamente.

El condensador está relacionado con el rizado de la tensión en la salida. Para poder dimensionarlo se despejará la siguiente fórmula:

$$
i_c = C * \frac{dV_o}{dt}
$$

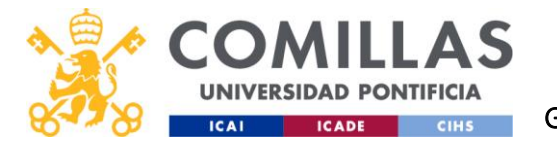

Ya sabemos que en corriente continua un condensador es el equivalente a un circuito abierto, por esto sabemos que la corriente que circulará por este es el componente armónico de la corriente de salida. El valor medio de ic en sus tramos positivos es un triángulo de base T/2 y de altura Δio/2. Por lo que obtendríamos la siguiente ecuación:

$$
i_c = \frac{\frac{T}{2} * \frac{\Delta i o}{2}}{2} = \frac{T * \Delta i o}{8}
$$

Para calcular  $\Delta i$ o habrá que multiplicar  $\Delta i_{\text{face}}$  por una constante explicada en el capítulo 2.4.1 [Ventajas de los Sistemas Multifásicos.](#page-27-1)

$$
\Delta i_{o\,5V} = 0.4737 * \Delta i_{fase} = 0.1895 A
$$

$$
\Delta i_{o\ 3.3V} = 0.6812 * \Delta i_{fase} = 0.1958 A
$$

Si igualamos las ecuaciones podemos despejar C:

$$
C * \frac{dV_o}{dt} = \frac{\Delta i_o}{8 * f s w}
$$

Buscamos que la variación de Vo sea inferior a un 2% por lo que:

$$
C_{\min 5V} = \frac{\Delta i \sigma}{8 * f s w * V \sigma * 0.02} = 7.90 \,\mu F
$$

$$
C_{\min 3.3V} = 12.3 \,\mu F
$$

En nuestro caso se ha decidido colocar 3 condensadores de 1μF y uno de 10μF en paralelo, que en total alcanzan una capacidad de 13μF. [11]

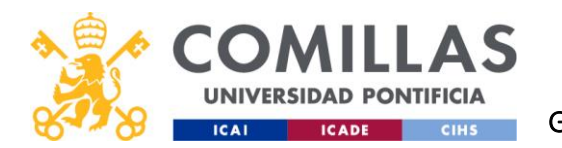

## <span id="page-35-0"></span>2.6 ETAPA DE ACONDICIONAMIENTO DE MEDIDA

El acondicionamiento de señal es un proceso fundamental en la etapa de adquisición de datos que se lleva a cabo mediante un instrumento llamado acondicionador de señal. Este conjunto de instrumentos transformará la señal eléctrica para que pueda ser leída por el microprocesador. Eliminando el ruido y asegurando que la placa esté protegida frente a sobrecorrientes.

Un acondicionador de señal ayuda a obtener medidas precisas, como condición esencial para la exactitud de la adquisición de datos o del control de máquinas. En este apartado se describirán las diferentes técnicas y elementos que se utilizan en la etapa de acondicionamiento de señal para obtener mediciones precisas y confiables.

Empezaremos diseñando el divisor de tensión supervisado por un interruptor que leerá siempre en la salida 3.3V independientemente del modo que estemos usando. Como se puede ver en la figura 2-11.
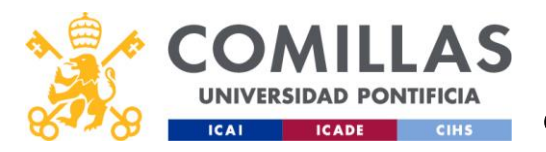

UNIVERSIDAD PONTIFICIA COMILLAS

ESCUELA TÉCNICA SUPERIOR DE INGENIERÍA (ICAI) GRADO EN INGENIERÍA EN TECNOLOGÍAS INDUSTRIALES

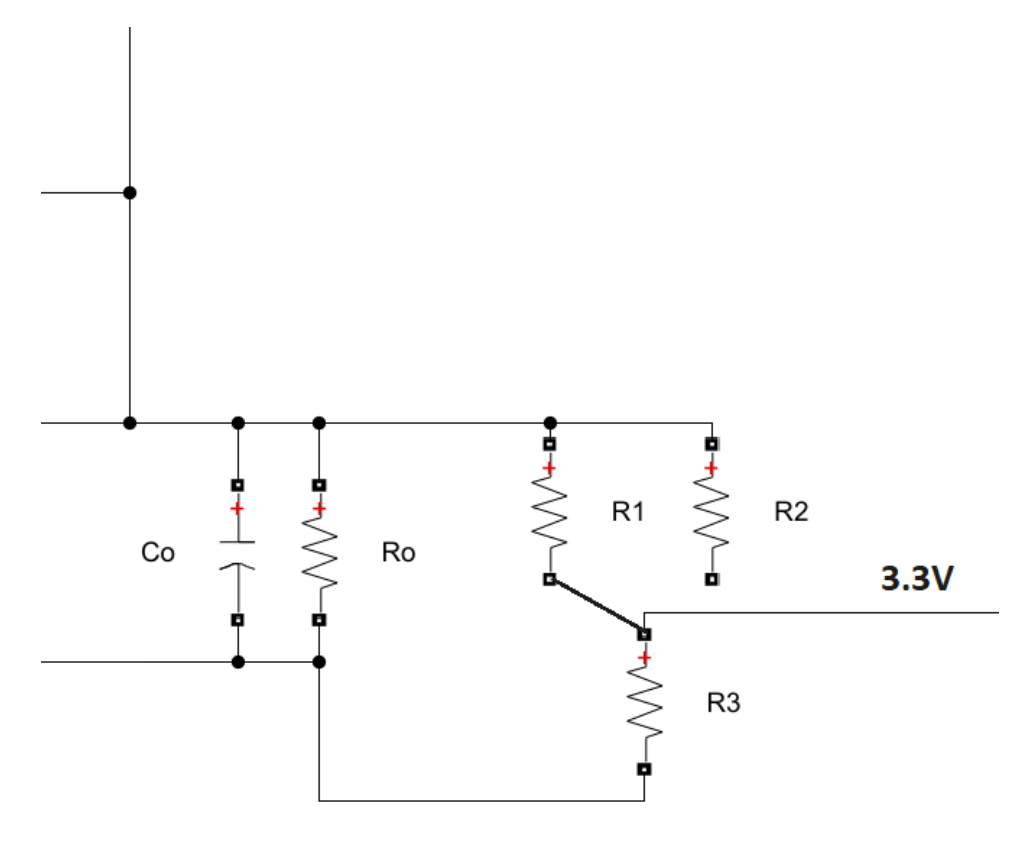

*Figura 2-11 Esquema del divisor de tensión*

Contamos con 3 resistencias, y para evitar que la corriente de salida se vea afectada, estas resistencias serán un par de ordenes de magnitud mayores que Ro. Las resistencias estarán dimensionadas suponiendo que el voltaje máximo que puede haber en la salida es un 10% mayor que el de referencia: 5.5V y 3.63V. Por lo tanto, tendrán que cumplir:

$$
\frac{R_3}{R_1 + R_3} = \frac{3.3}{5.5} = 0.6
$$

$$
\frac{R_3}{R_1 + R_3} = \frac{3.3}{3.63} = 0.909
$$

Tras analizar las resistencias disponibles en el laboratorio se han decido dimensionar R1=1kΩ, R2=100Ω y R3=680Ω.

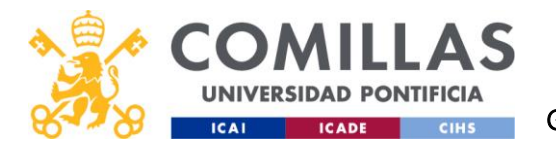

Tras pasar por el divisor de tensión la señal pasará al circuito mostrado en la figura 2-12. Aquí la señal será filtrada y con ayuda de un amplificador de instrumentación, con su correspondiente protección frente a altas frecuencias, muy importante para evitar interferencias no deseadas y garantizar que la señal de entrada sea precisa y estable. Será diseñado para una ganancia unitaria y estará alimentado entre 0 y 5V.

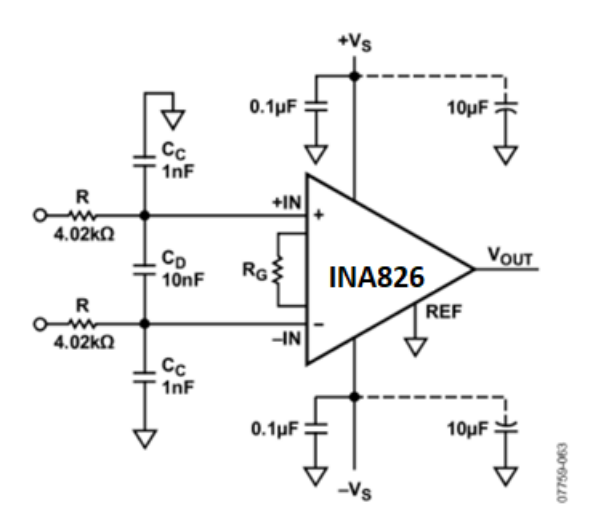

#### *Figura 2-12 Protección RFI del amplificador instrumental.*

Inicialmente se quería usar el amplificador instrumental AD8227 gracias a sus grandes propiedades de bajo ruido y gran impedancia en la entrada, sin embargo, este amplificador tan solo admite un voltaje diferencial en la entrada de ±200mV ya que está pensado para señales muy pequeñas.

Por esto se decidió cambiar al INA826, un amplificador que ofrece un rango de voltaje diferencial en la entrada mucho mayor, de ±10V. Este amplificador normalmente es utilizado en aplicaciones que necesiten medir señales de alta amplitud, como la medición de señales de voltaje de alta potencia o la medición de señales de corriente de alta intensidad. [12] [13]

A continuación, se colocará un amplificador operacional alimentado entre 0 y 3.3V. Es importante que sea 3.3 y no más, ya que se busca proteger la placa en todo momento. Así en caso de

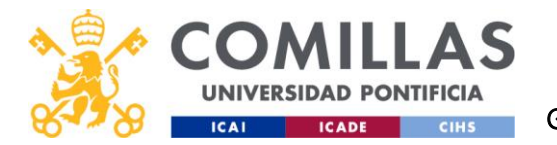

"accidente", la reparación consistiría simplemente en sustituir el buffer y el microprocesador no se vería dañado. Originalmente se quería usar el AD8616, pero al no encontrarlo en el taller se decidió usar el MPC6002 gracias a sus propiedades similares.

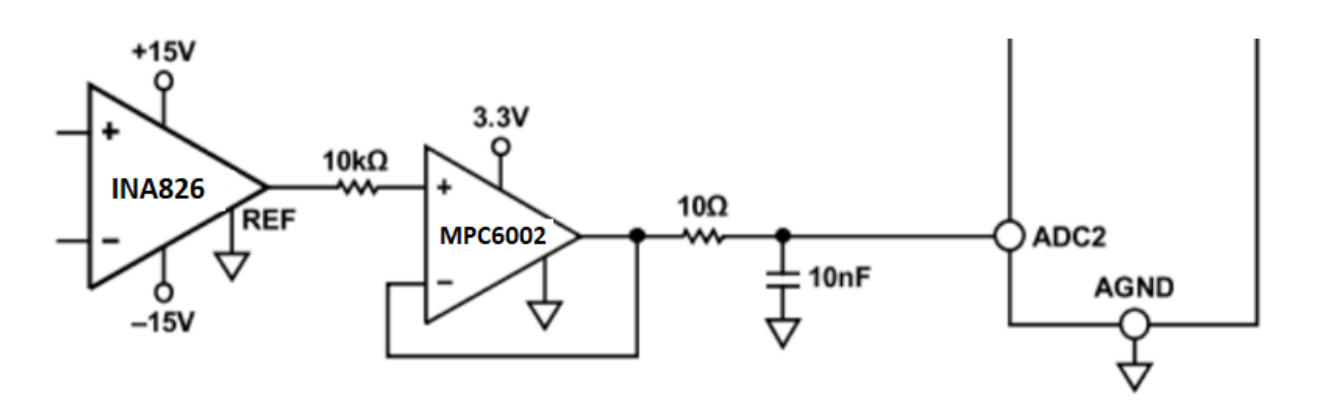

*Figura 2-13 Ejemplo de circuito de acondicionamiento: Amplificador Instrumental -> ADC*

Tras el buffer se añadirá un filtro de paso bajo RC, como se puede ver indicado en figura 2-13. En nuestro caso, tendrá una frecuencia de corte de 1kHz para eliminar así todo ruido proveniente de la conmutación de los MOSFETS y otras posibles interferencias que hayan podido afectar a la señal. Para esto se ha decidido utilizar una resistencia de 16kΩ y un condensador de 10nF.

$$
fc = \frac{1}{2\pi \cdot R \cdot c} = 1kHz
$$

En la figura 2-14 se pueden ver los valores otorgados en Matlab a las distintas variables.

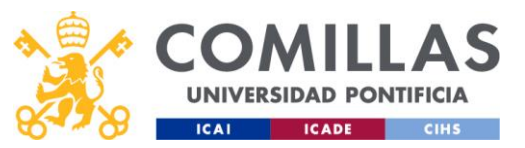

# UNIVERSIDAD PONTIFICIA COMILLAS

ESCUELA TÉCNICA SUPERIOR DE INGENIERÍA (ICAI) GRADO EN INGENIERÍA EN TECNOLOGÍAS INDUSTRIALES

| 1              | s=tf('s');                 |
|----------------|----------------------------|
| 2              | n=3; %# de fases           |
| 3              |                            |
| 4              | %Parámetros                |
| 5              | $L = 330e-6;$              |
| 6              | $Cout=10e-6;$              |
| $\overline{7}$ | $R1 = 0.5;$                |
| 8              | $Io=1$ ;                   |
| 9              | Rf=16000;                  |
| 10             | Cf=10e-8; %f corte=1kHz    |
| 11             | $Vino=24;$                 |
| 12             |                            |
| 13             | %Puede ser 1->5V o 2->3.3V |
| 14             | parVo=1;                   |
| 15             | if parVo==1                |
| 16             | Voref=5;                   |
| 17             | else                       |
| 18             | $Voref=3.3;$               |
| 19             | end                        |
| 20             |                            |
| 21             | Vomax=Voref*1.1;           |
| 22             | Kdiv=3.3/Vomax;            |
| 23             |                            |
| 24             | Ro=Voref/Io;               |

*Figura 2-14 Código de los valores de nuestras variables en Matlab*

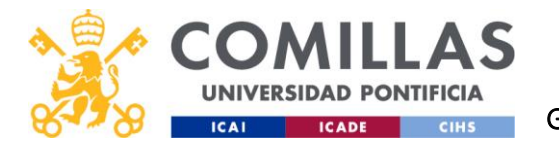

# 3 SELECCIÓN DE COMPONENTES

Se comenzará con los componentes del convertidor reductor, después los del circuito de acondicionamiento, y por último todo lo utilizado durante la medición.

# 3.1 CONVERTIDOR REDUCTOR

Para la fuente de tensión se ha utilizado el modelo que había en el laboratorio, fabricada por Kaise Corporation. La DC Power Supply HY3005D-3 es una fuente de alimentación de corriente continua ajustable y regulada que se utiliza comúnmente en aplicaciones de laboratorio y electrónica.

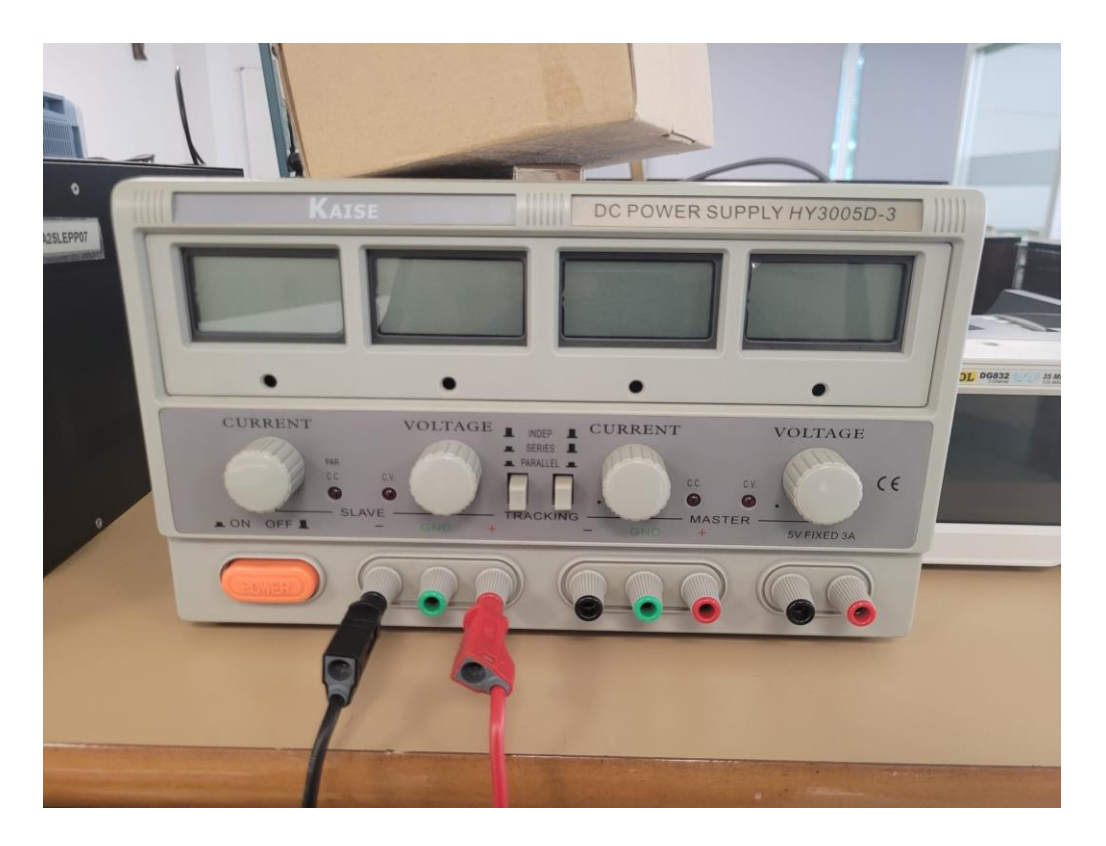

*Figura 3-1 Fuente de tensión DC Power Supply HY3005D-3 fabricada por Kaise Corporation.*

Esta fuente tiene un rango de tensiones entre 0 y 30V. Esta fuente tiene tres salidas, dos de ellas ajustables, que serán muy útiles en futuros ensayos.

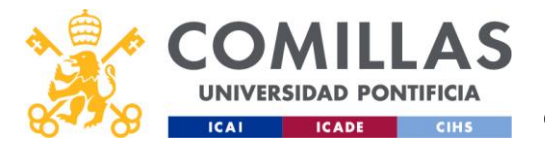

Para la bobina se ha seleccionado el modelo AGP4233-334ME de Coilcraft. Una bobina con una inductancia de 330μH.

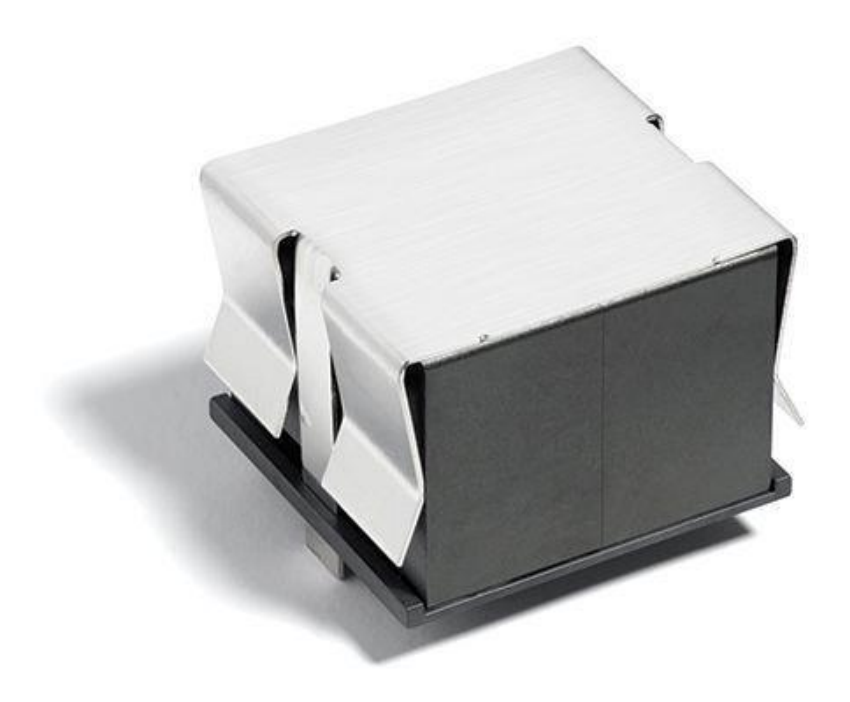

*Figura 3-2 Bobina AGP4233-334ME fabricada por Coilcraft. Imagen recortada de la hoja de especificaciones.*

Esta bobina es perfecta para las frecuencias de conmutación a las que va a trabajar. Como podemos ver en la figura 3-3 en las condiciones de trabajo de 0.33A y 30kHz la inductancia seguirá siendo la de consigna, 330μH. Podemos ver que la bobina podría estar sometida a corrientes y frecuencias mayores y no se vería afectado su valor. [14]

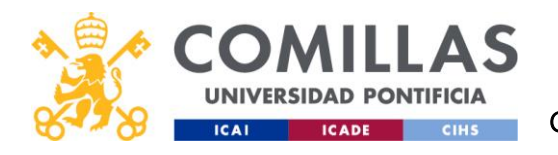

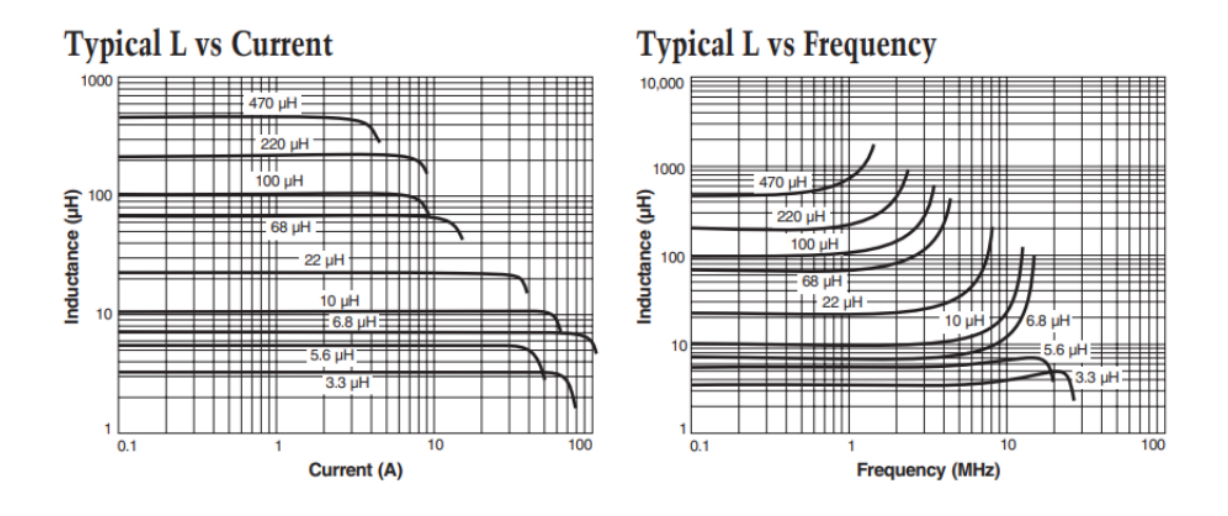

*Figura 3-3 Tabla de variación de la inductancia en función de la corriente y la frecuencia. Imagen recortada de la hoja de especificaciones.*

En cuanto a los condensadores, se utilizarán 3 condensadores electrolíticos de tántalo de 1μF y otro de 10μF. Todos conectados en paralelo para alcanzar una capacitancia de unos 13μF.

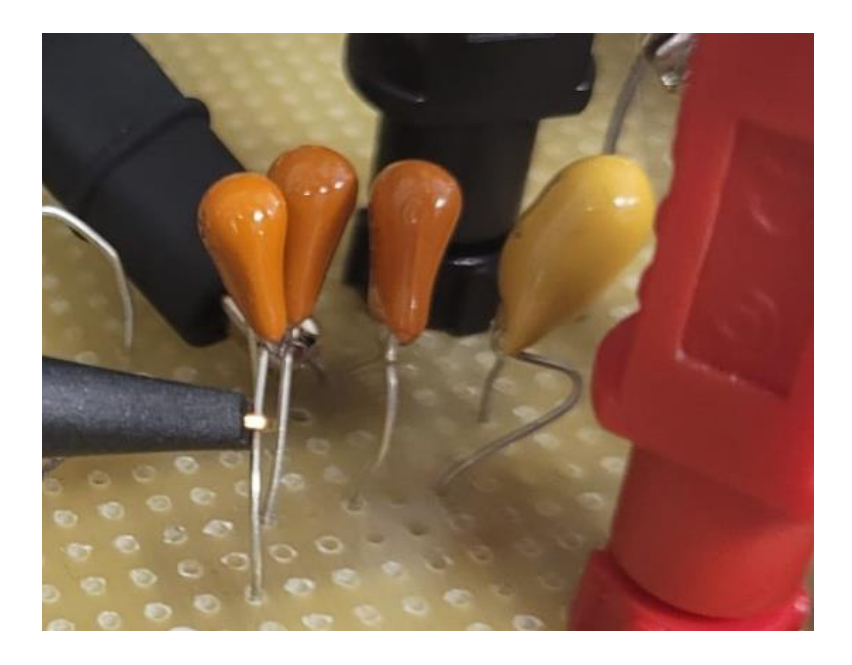

*Figura 3-4 Capacitores electrolíticos de 1uF y 10uF*

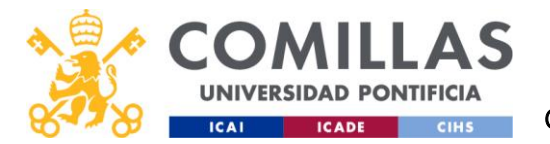

Es importante la colocación de los condensadores teniendo en cuenta su polaridad, ya que en caso de no hacerlo el condensador se podría dañar e incluso quemar.

Para la resistencia de salida Ro. Se ha decidido utilizar 2 resistencias de carga variable de modelo VRH320 del fabricante ARCOL.

Originalmente se decidió utilizar solo una resistencia variable para la salida Ro. El modelo VRH320 del fabricante ARCOL. Pero, debido a lo costoso que era variar una resistencia tan pequeña (de 5 ohmios frente a un rango de 100 ohmios), para evitar posibles errores humanos que hiciesen peligrar el sistema, se decidió añadir otra resistencia en paralelo.

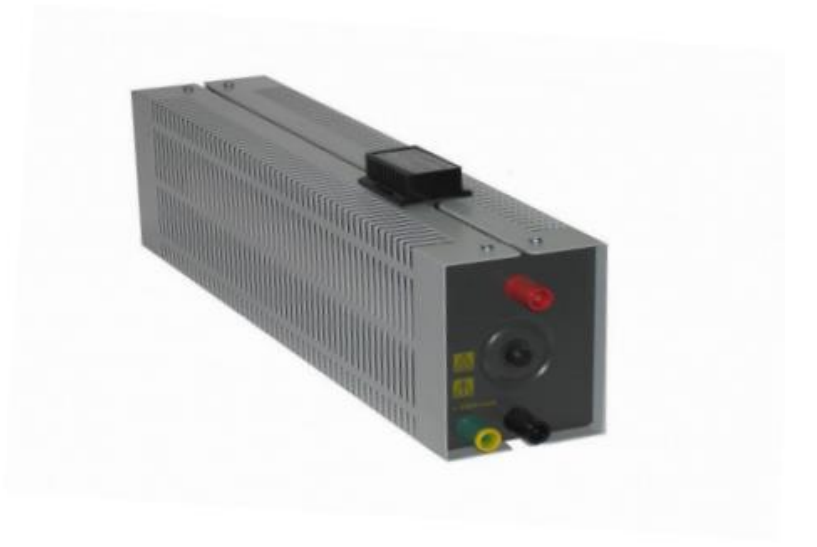

*Figura 3-5 Resistencia variable VRH320 de ARCOL*

Estas resistencias en paralelo soportan hasta una corriente de 5A, cinco veces la corriente de salida de referencia.

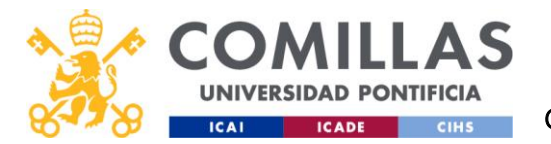

Para el resto resistencias del montaje han utilizado las resistencias de película de carbono con sus respectivos valores antes calculados (o su mejor aproximación a las resistencias comerciales). Del mismo tipo que la resistencia de la figura 3-6.

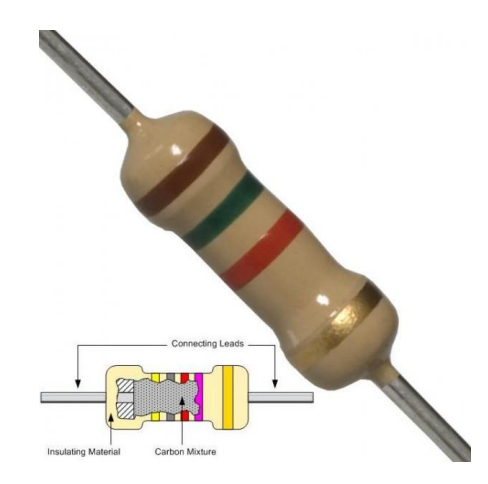

*Figura 3-6 Resistencia de película de carbono similar a las utilizadas. Imagen de Mechatronic.*

Estas resistencias son capaces de disipar ¼ W por lo que en condiciones de trabajo normales no deberían de sufrir ningún problema.

Para el interruptor del divisor de tensión de 3,3 o 5V, se ha seleccionado un conmutador entre 2 posiciones cualquiera, ya que la corriente que va a pasar por esta rama se prácticamente nula (del orden del mA).

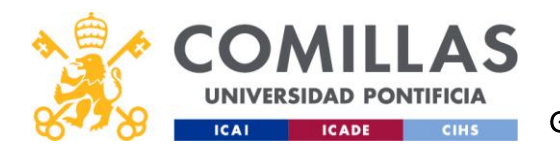

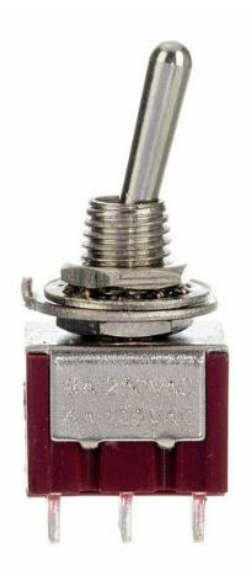

*Figura 3-7 Interruptor – [Imagen](https://www.thomann.de/es/goeldo_el11c_minischalter.htm?gclid=Cj0KCQjwqs6lBhCxARIsAG8YcDiMm9lGtU2s52TCezcgC_edT5uYuHC1yHpFT7Vod66WnFSGY5dgACEaAg5AEALw_wcB) the Thomann*

Para los interruptores del convertidor, se utilizarán MOSFETS de nitruro de galio (GaN) que forman parte del inversor trifásico de Texas Instruments (el modelo BOOSTXL-3PhGaNInv). Se puede ver su diagrama en la figura 3-8.

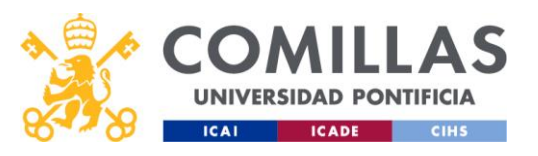

# UNIVERSIDAD PONTIFICIA COMILLAS

ESCUELA TÉCNICA SUPERIOR DE INGENIERÍA (ICAI) GRADO EN INGENIERÍA EN TECNOLOGÍAS INDUSTRIALES

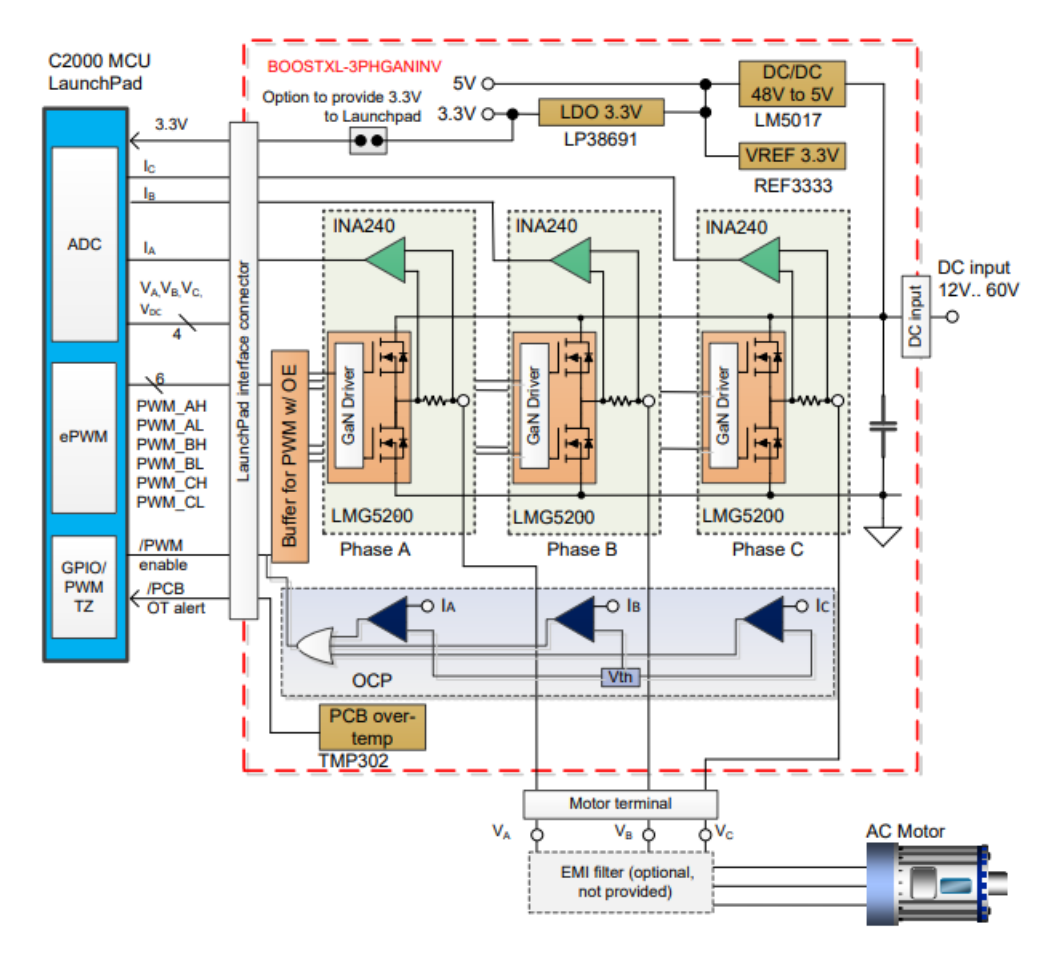

*Figura 3-8 Diagrama de bloques del BOOSTXL-3PhGaNInv*

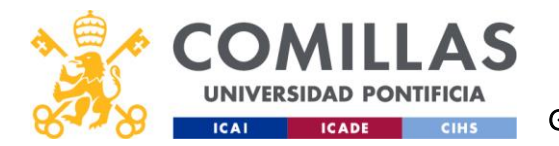

# 3.2 CIRCUITO DE ACONDICIONAMIENTO

El amplificador instrumental INA826 es un amplificador de instrumentación de alta precisión y bajo ruido que se utiliza comúnmente en aplicaciones de medición de señales de baja amplitud, aunque cuenta con un rango de tensión diferencial en la entrada elevado (±10V) en comparación con otros amplificadores comerciales.

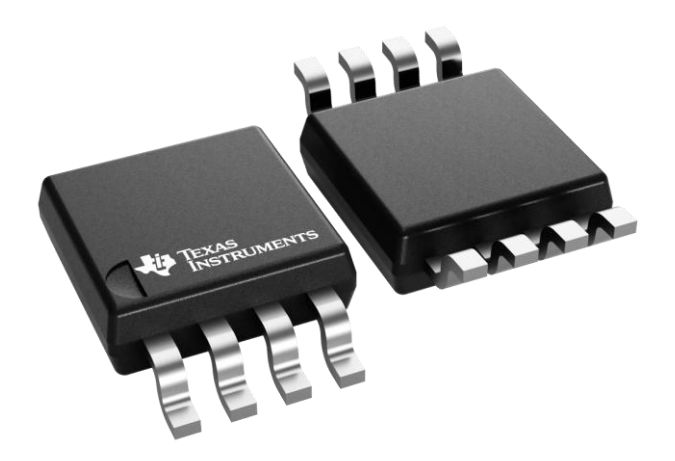

*Figura 3-9 Amplificador Instrumental INA826 de Texas Instruments*

Este amplificador tiene una alta relación de rechazo al modo común, superior a 100 dB (G=10) en frecuencias de hasta 5 kHz, según la hoja de datos del fabricante. Esto significa que el INA826 es capaz de rechazar señales de modo común de manera efectiva, lo que lo hace adecuado para aplicaciones de medición de señales de baja amplitud y alta precisión.

En la figura 3-10 se puede ver que el INA826 es un amplificador rail-to-rail y se pueden ver los usos de cada uno de sus pines de conexión. Será alimentado entre 0V y 5V.

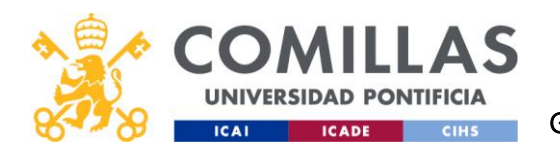

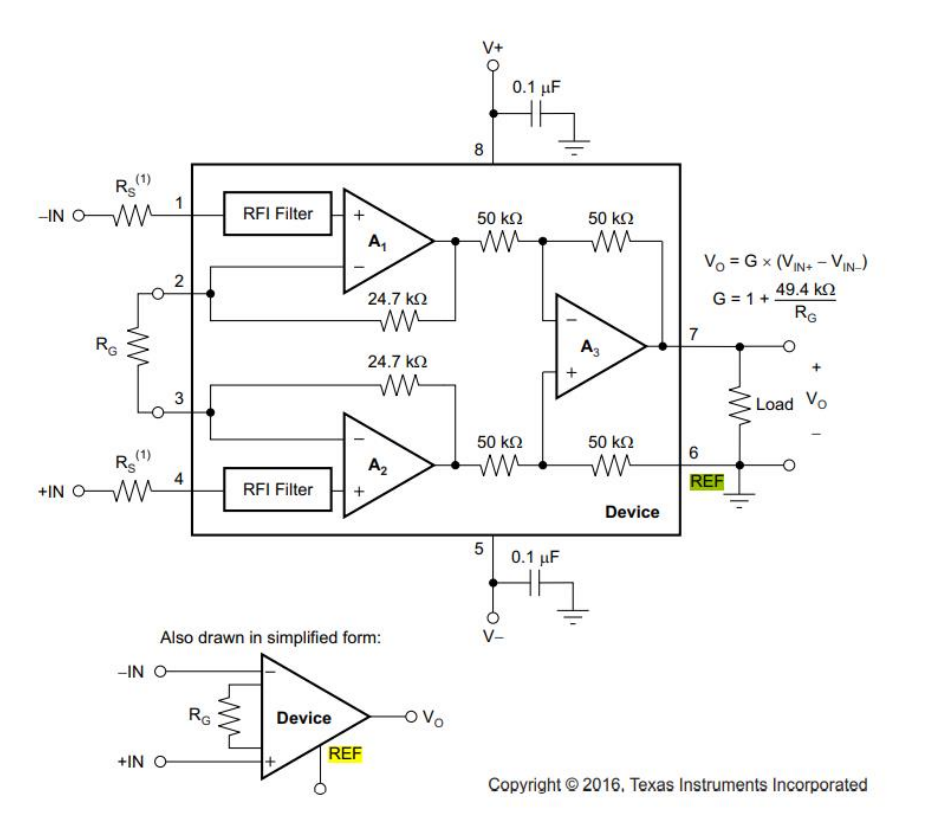

*Figura 3-10 Esquema del interior del amplificador instrumental INA826*

En nuestro caso, queremos que el amplificador tenga una ganancia unitaria, ya que su uso no consiste en amplificar sino en proteger la placa y en "limpiar" la señal y poder leerla más claramente. Para que esto suceda, tal y como vemos en la siguiente tabla, deberemos dejar los pines 2 y 3 en abierto (una resistencia infinita).

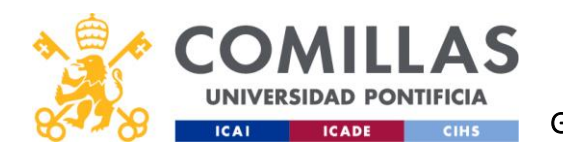

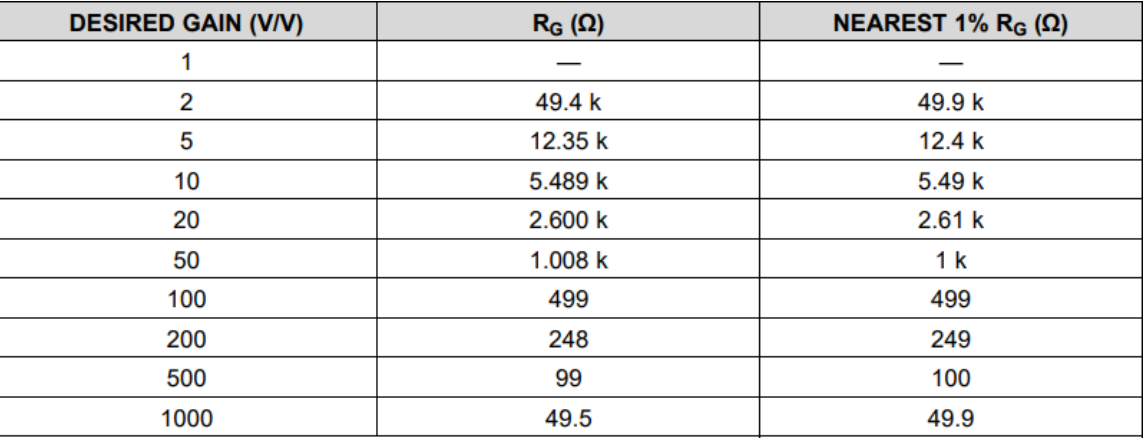

*Tabla 3-1 Relación entre Rg y la ganancia del INA826*

El otro componente que utilizaremos es el amplificador operacional, o buffer, MPC6002. Este amplificador será en encargado de limitar la entrada del microprocesador a 3.3V.

#### **Features**

- Available in SC-70-5 and SOT-23-5 packages
- 1 MHz Gain Bandwidth Product (typ.)
- Rail-to-Rail Input/Output
- Supply Voltage: 1.8V to 5.5V
- Supply Current:  $I_Q = 100 \mu A$  (typ.)
- 90° Phase Margin (typ.)
- · Temperature Range:
	- Industrial: -40°C to +85°C
	- Extended: -40 $^{\circ}$ C to +125 $^{\circ}$ C
- Available in Single, Dual and Quad Packages

#### *Tabla 3-2 Características del MPC6002*

Con estas características el buffer cumple todos nuestros requerimientos (que no son muy estrictos).

La placa que vamos a utilizar es la C2000 LAUNCHXL-F28379D LaunchPad.

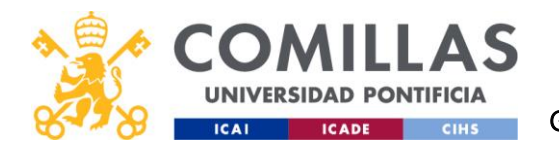

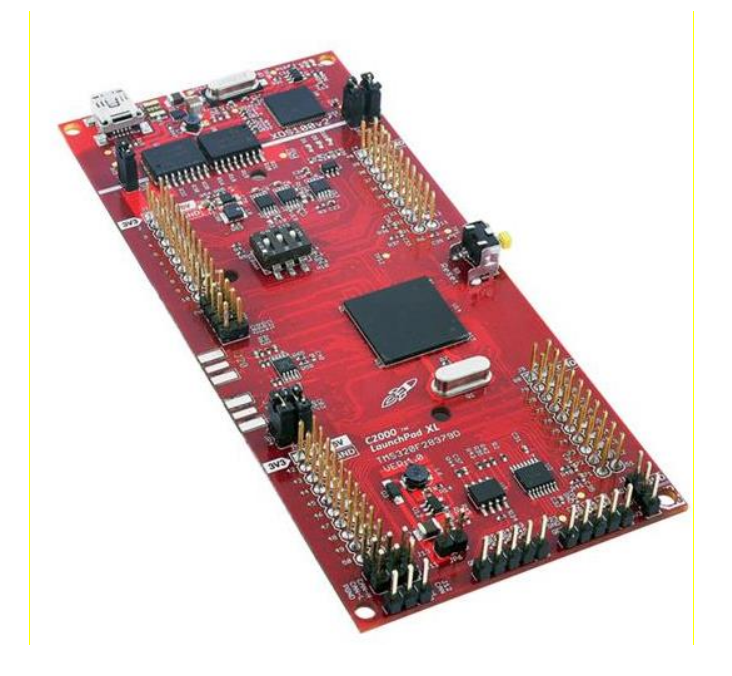

*Figura 3-11 Placa C2000 LAUNCHXL-F28379D LaunchPad*

Los pines de la placa que utilizaremos son los de 5V, para la alimentación del amplificador instrumental; 3.3V, para la alimentación del MPC6002 y el pin de tierra (GND) para todos los componentes que lo necesiten. También utilizaremos el ADCINC2 para la lectura de datos, conectado justo después del filtro de paso bajo.

Es interesante destacar que los pines de PWM no serán utilizados en el cableado, ya que la placa viene de serie con los moduladores de pulso conectados a los mosfets del inversor. También es importante tener en cuenta que algunos de estos pines vienen compartidos entre el inversor y el microprocesador y que, por tanto, conviene no usar.

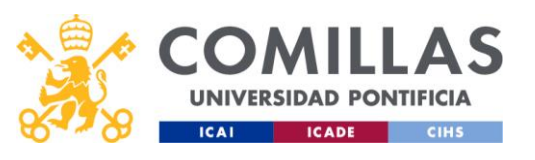

# UNIVERSIDAD PONTIFICIA COMILLAS

ESCUELA TÉCNICA SUPERIOR DE INGENIERÍA (ICAI) GRADO EN INGENIERÍA EN TECNOLOGÍAS INDUSTRIALES

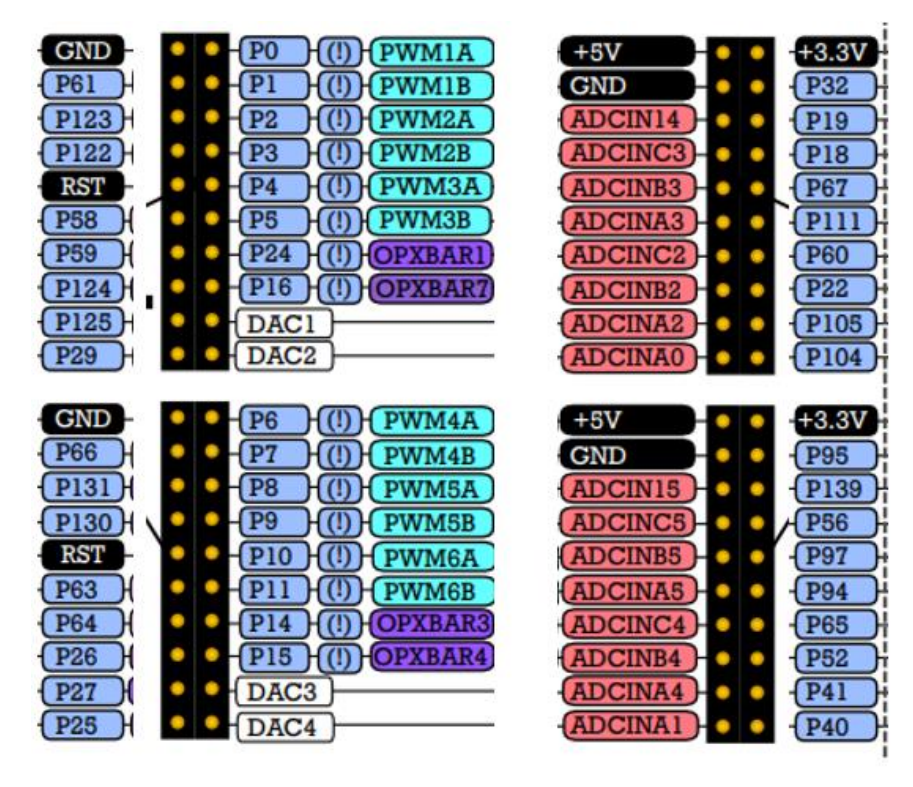

*Figura 3-12 Esquema de pines del microprocesador (Visto desde arriba)*

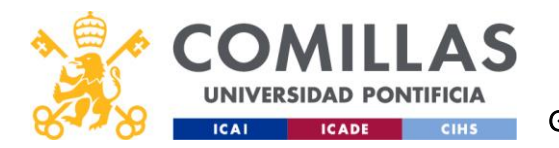

# 3.3 INSTRUMENTACIÓN DE MEDIDA

Para la toma de datos se ha utilizado el YOKOGAWA DL850, un osciloscopio digital de alta precisión y alto rendimiento que se utiliza comúnmente en aplicaciones de medición y análisis de señales eléctricas. En nuestro caso hemos optado por este modelo debido a su gran ancho de banda, de hasta 500MHz (perfecto para nuestras frecuencias de hasta 90kHz) y por su gran frecuencia de adquisición de 10MS/s.

Cuenta con 16 canales, 4 de ellos de alta velocidad, y diferenciales, para poder comparar señales sin la necesidad de un punto común entre ellas.

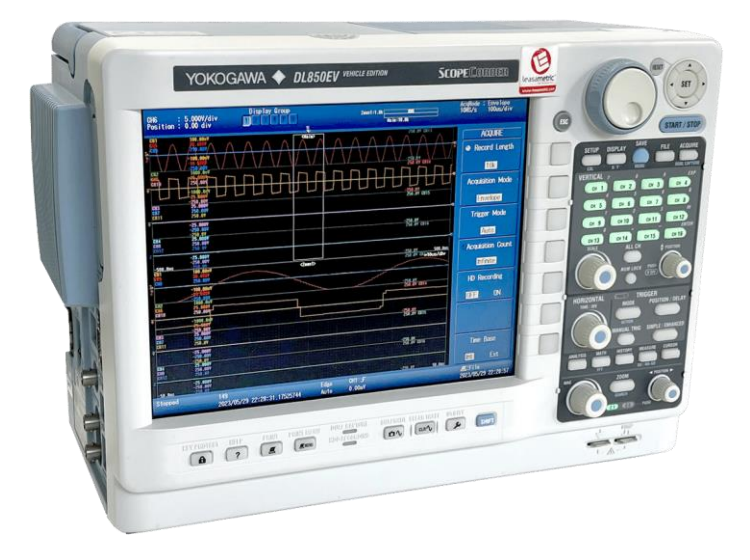

*Figura 3-13 Osciloscopio YOKAGAWA DL850*

Además de este osciloscopio también se ha utilizado el osciloscopio de Tektronix TDS3032B para ver el transitorio en mayor detalle. En comparación con el Yokogawa, este osciloscopio tiene una frecuencia de adquisición de 2.5 GS/s, que permite ver los transitorios con mayor detalle. Sin embargo, el osciloscopio no cuenta con canales aislados de la tierra, por lo que no lo podríamos utilizar para las mediciones de las corrientes.

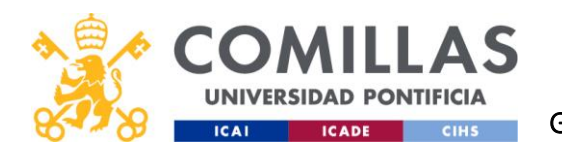

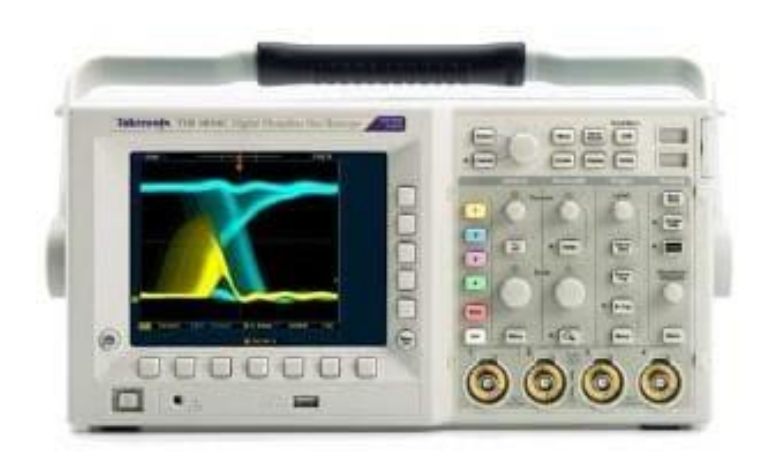

*Figura 3-14 Osciloscopio Tektronix TDS3032B*

Además, se han utilizado distintos polímetros. Para medir la corriente de salida se ha utilizado, además del osciloscopio conectado a la resistencia en la rama de la salida, un multímetro 34401A de HP de banco de alta precisión (hasta un 0.0015%). Antes de comenzar cualquier ensayo es necesario verificar que la corriente de salida es de 1A. Para ello se cambiará el valor de Ro hasta alcanzar la dicha corriente.

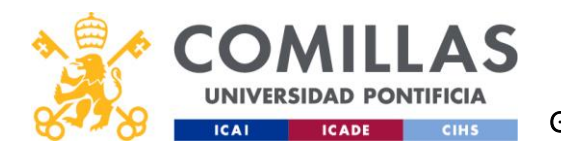

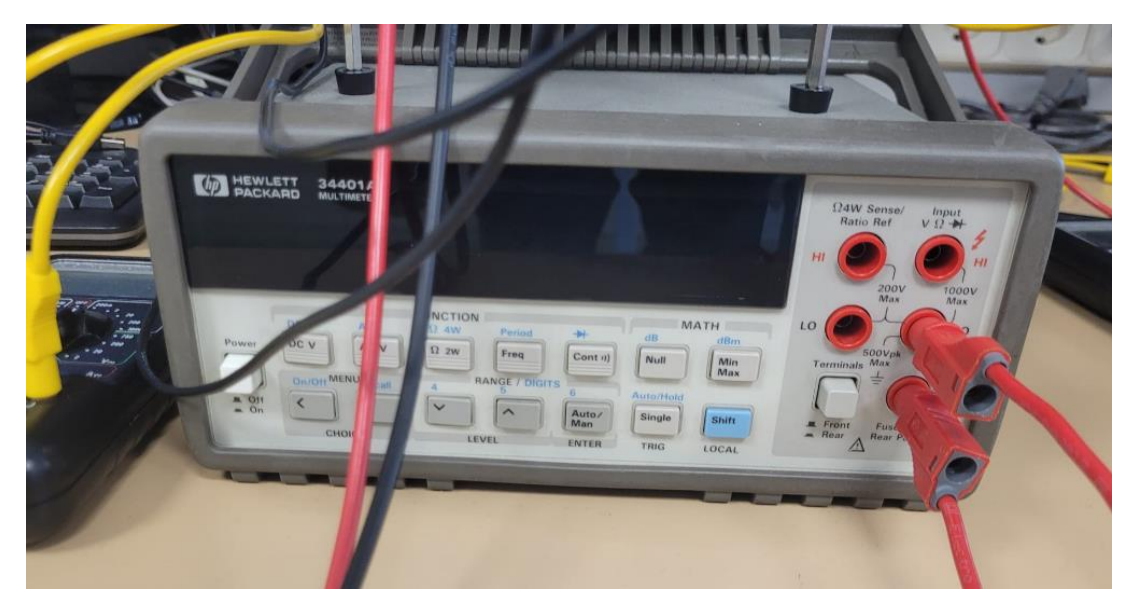

*Figura 3-15 Multímetro 34401A fabricado por HP*

También se han utilizado los polímetros de Mastech del laboratorio para ver de una forma más accesible señales como la tensión de entrada y la de salida.

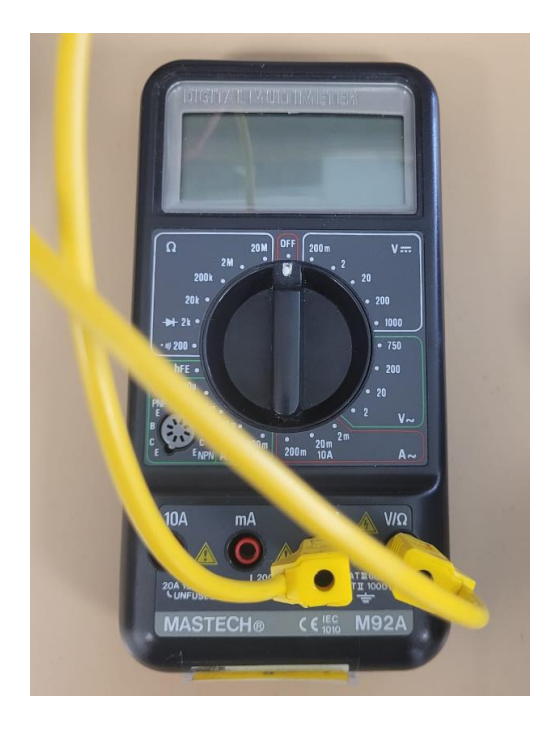

*Figura 3-16 Multímetro digital fabricado por Mastech*

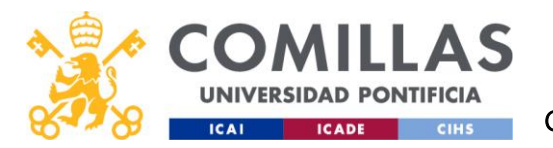

# MODELADO DEL CONTROL

Los controles sobre variables se llevan utilizando desde los comienzos de la revolución industrial. Al principio se solían usar mecanismos para crear controles analógicos, como puede ser el caso del regulador de Watt. Sin embargo, hoy en día, los controles digitales están por todos lados [9]. Para poder implantar controles digitales es necesario un computador o un microcontrolador que realice todas las operaciones necesarias y que modifique la entrada de nuestra función de transferencia para obtener el valor deseado. Existen distintos tipos de controles de variables: el proporcional, el integral y el diferencial (PID); cada uno de estos actúa como un término en el control y tienen distintas propiedades.

Nosotros realizaremos un control PI sobre la tensión de salida. Es cierto que podríamos crear un control PID, pero estos controles son muy ruidosos debido a la conmutación de los FETS y lo único que harían sería aumentar el tiempo de respuesta del control. Como hipótesis inicial supondremos que nuestro control PI es lo suficientemente rápido y que no necesita el termino diferencial.

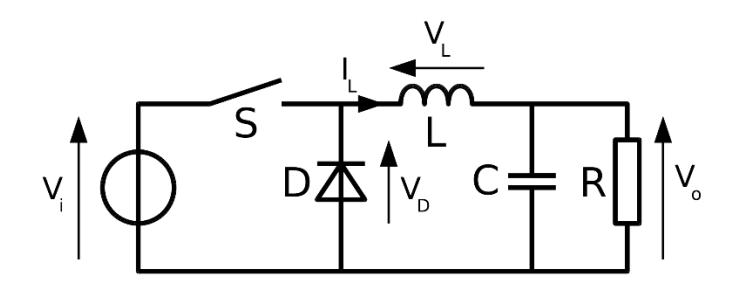

*Figura 4-1 Esquema convertidor reductor*

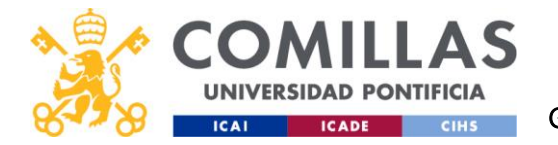

# 4.1 MODELADO DE LA PLANTA

Para diseñar un sistema de control es necesario disponer de un sistema matemático de ecuaciones con el que modelar nuestra planta. Estas ecuaciones las obtendremos buscando las relaciones de la figura 4.1:

Partiendo de:

$$
V_D = V_i * D(5.1)
$$

Donde Vi es la tensión de entrada, Vd la tensión del diodo y D el factor de servicio. Las ecuaciones correspondientes al filtro LC y la carga R pueden ser escritas como:

$$
V_D = V_o + R_L I_L + L \frac{dI_L}{dt}
$$
 (5.2)

$$
I_L = C \frac{dV_o}{dt} + \frac{V_o}{R}
$$
 (5.3)

En la ecuación 5.2 estamos considerando que la bobina tiene una resistencia en serie, pero esta resistencia es tan pequeña que podríamos llegar a despreciarla.

Estas ecuaciones se pueden escribir como un modelo lineal para estudiar la perturbación con ayuda de la transformada de Laplace y nos quedaría lo siguiente:

$$
L s I_L = V_i^o D(s) + D^o V_i(s) - R_L I_L(s) - V_o(s) \tag{5.4}
$$

$$
C s Vo(s) = IL(s) - \frac{1}{R} Vo(s)
$$
\n(5.5)

Con  $V_i^o$  y  $D^o$  como la tensión de entrada en el punto de trabajo y el factor de servicio en el punto de trabajo respectivamente.

Sin embargo, para el caso multifásico se ha decidido hacer la aproximación de que, en régimen permanente, la corriente de salida es la de una fase multiplicada por tres (correspondiente al bloque de ganancia 3). Con eso obtendríamos el siguiente diagrama de bloques de Simulink.

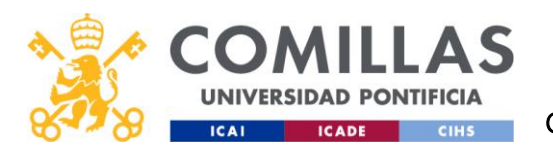

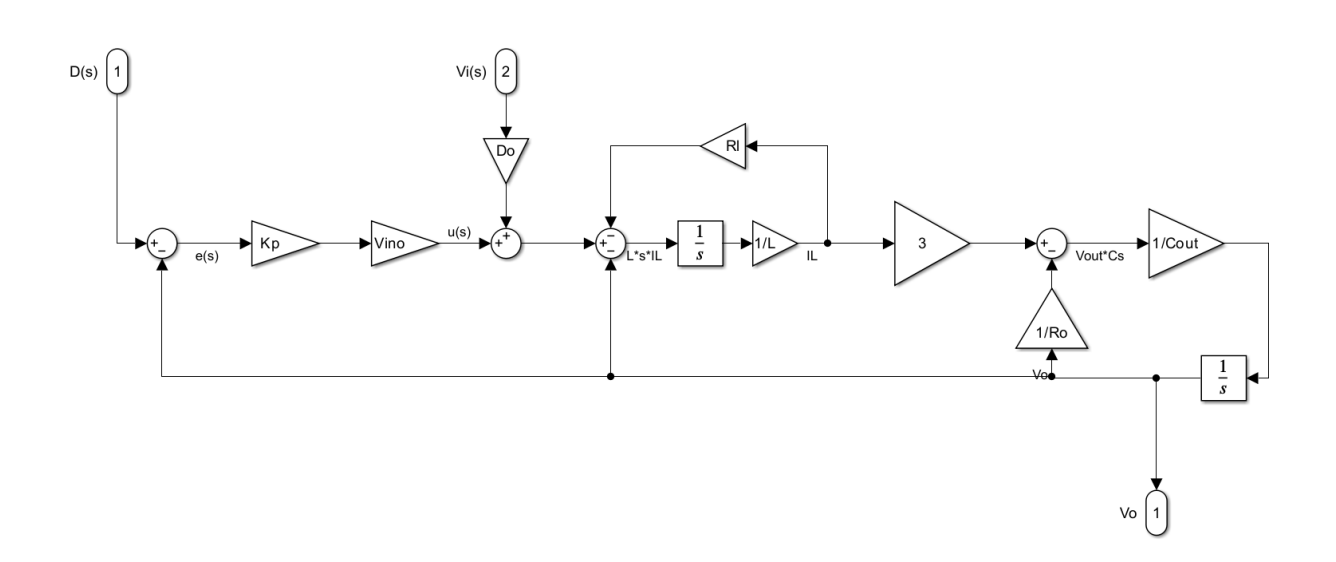

*Figura 4-2 Diagrama de bloques de un convertidor reductor trifásico en Simulink*

La entrada 1 es el factor de servicio, nuestra variable controlada. La entrada 2, corresponderá con la tensión de la entrada del convertidor y será considerada como una perturbación. Por último, está la salida 1, que corresponde con la tensión de salida antes de entrar al circuito de acondicionamiento.

Es necesario considerar que este modelo es una aproximación que no tiene en cuenta el desfase de las corrientes por cada una de las bobinas, por eso se quiso realizar otro modelo que si lo tuviese en cuenta para poder ver la diferencia entre la aproximación y la realidad.

En la figura 4-3 se puede ver el modelo con retardos:

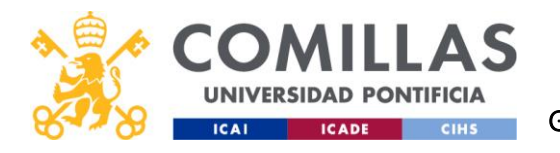

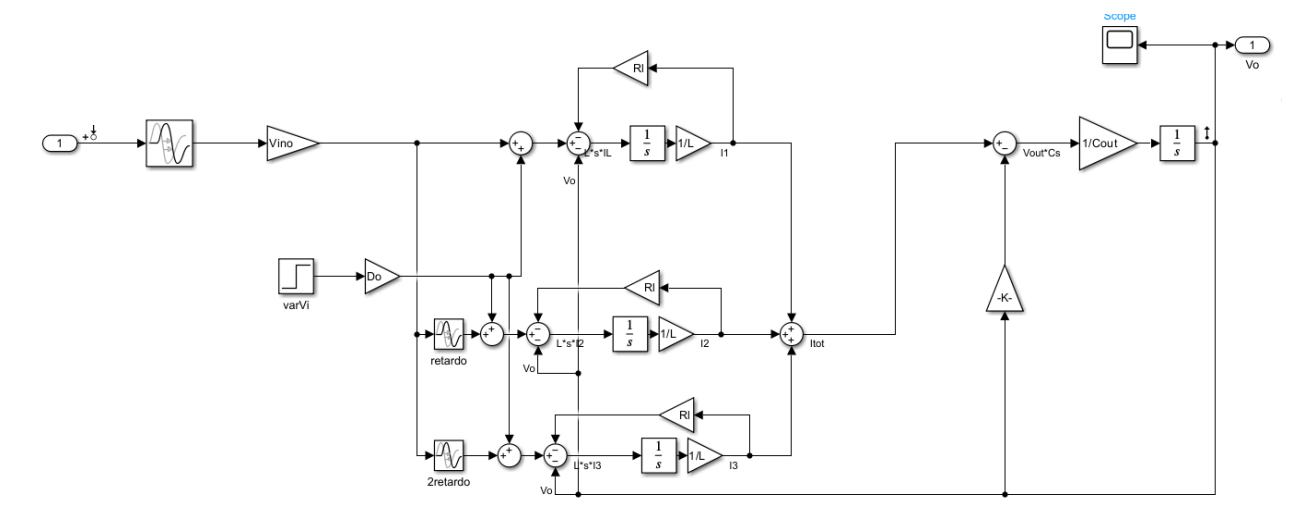

*Figura 4-3 Diagrama de bloques de un convertidor reductor trifásico real*

Al comparar la respuesta al escalón de los dos modelos y compararla con el funcionamiento de la planta sin realimentación se puede apreciar que el modelo con retardos (violeta) se aproxima mejor a la planta (roja) que la aproximación (amarilla). Sin embargo, se considerará la aproximación sin considerar los retardos como válida ya que su diferencia con el modelo real es despreciable.

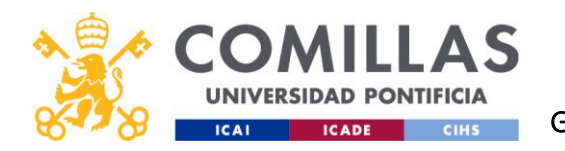

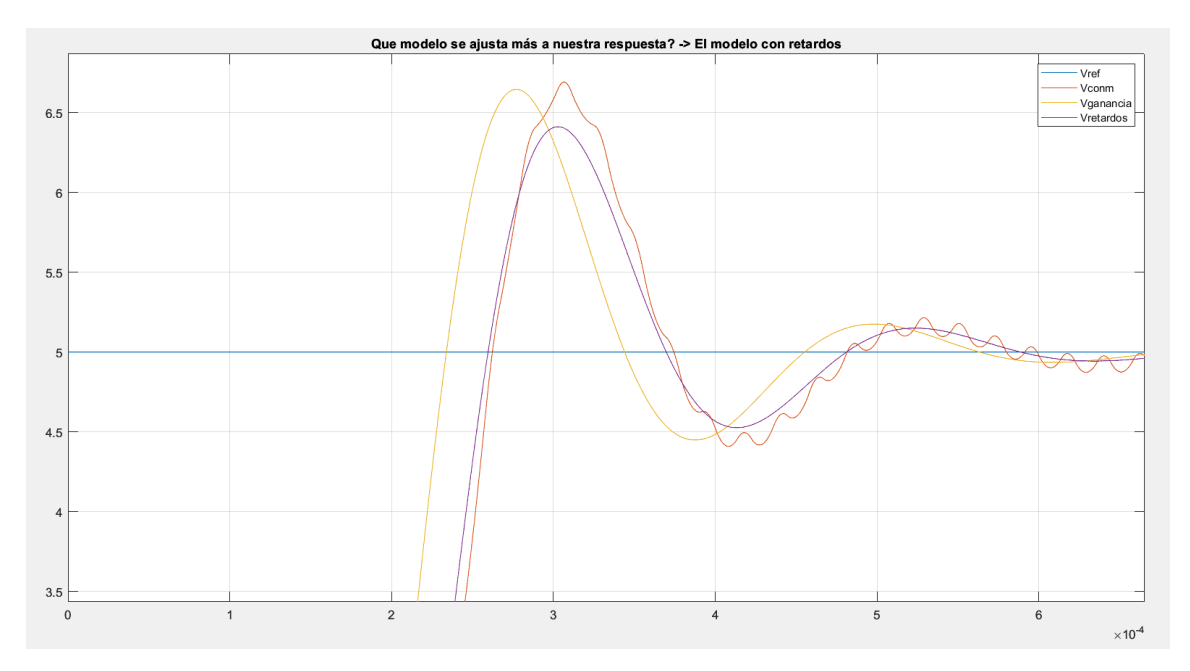

*Figura 4-4 Comparación de modelos. Azul-Tensión de referencia. Amarillo-Tensión del modelo sin retardos. Violeta-Tensión del modelo con retardos. Rojo- Tensión obtenida desde el modelo empleado en las similaciones*

# 4.2 TIEMPO DE MUESTREO

La función de transferencia obtenida de esta planta ha sido multiplicada más adelante por la función de transferencia del filtro de paso bajo RC. Y se le añade el retardo aproximado del zeroorder hold, un medio del periodo de muestreo (T\_s).

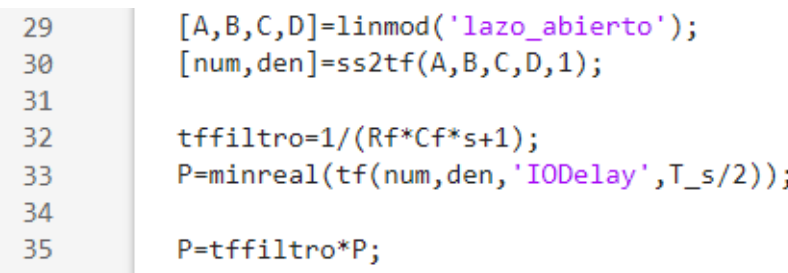

*Figura 4-5 Código de modelado de la planta en Matlab*

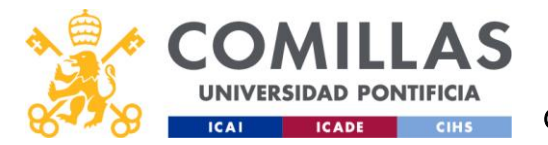

El zero order hold es una técnica de procesamiento de señales para convertir una señal analógica en una señal discreta. Consiste en muestrear la señal analógica a intervalos regulares y mantener constante el valor de la señal durante todo el intervalo de muestreo. Se puede ver en la figura 4- 6.

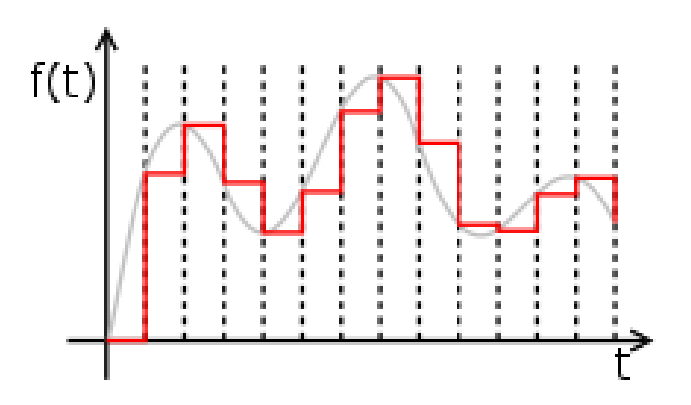

*Figura 4-6 Ejemplo Zero Order Hold*

Cuando se utiliza el zero order hold, se toma el valor de la señal analógica en el momento del muestreo y se mantiene constante hasta el siguiente punto de muestreo. En el modelo de la planta hay que tener esto en cuenta y para ello se simulará un retardo de la mitad del periodo de muestreo en la lectura de la señal.

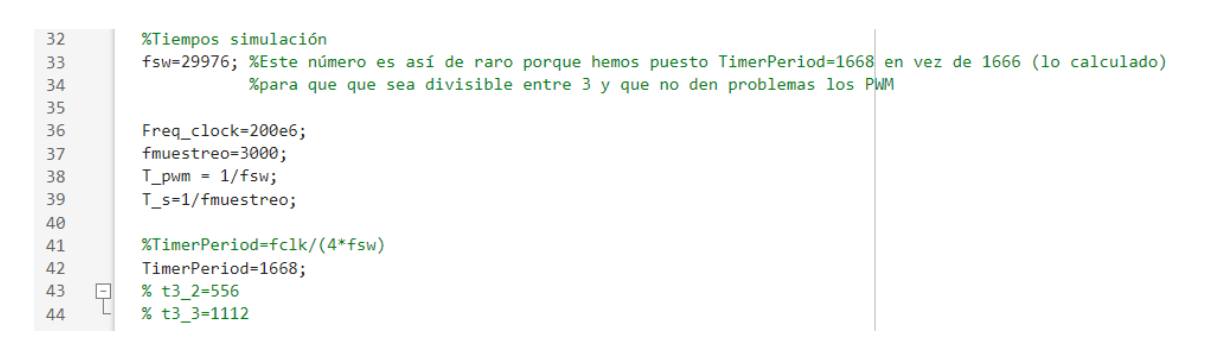

*Figura 4-7 Código con las frecuencias seleccionadas en Matlab*

En nuestro caso se tomará una frecuencia de muestreo de 3kHz, para que el periodo de muestreo sea unas 10 veces el periodo de conmutación.

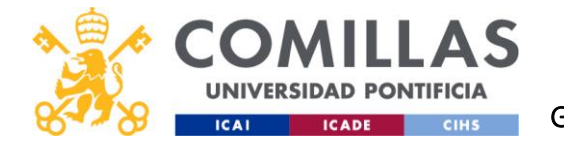

# 4.3 DISEÑO E IMPLANTACIÓN DE CONTROLES P Y PI

# 4.3.1 Control P

Para el diseño del control P se ha realizado un diseño por margen de fase, fijándolo a 65°.

```
62
           %Control P
63
           pmP=65;woP = fsolve(\omega(w) -180 + pmP -180/pi*angle(freqresp(P,w)), 0.1);64
           Kp=1/abs(freqresp(P, woP));65
\sim \sim
```

```
Figura 4-8 Código del control P en Matlab
```
Las ecuaciones utilizadas para hallar la pulsación de cruce y Kp para el punto de trabajo de 5V son las siguientes:

$$
180^\circ = \phi_m - \frac{180}{\pi} * ang(P(w_{oP})) \to w_{oP} = 3.289 * 10^3 rad/s
$$

$$
Kp = \frac{1}{|P(w_{oP})|} = 0.2286
$$

En la figura 4-9 se puede ver el gráfico de Nichols del lazo abierto del control P. Donde se aprecia que el control es estable y podemos ver que su margen de ganancia es de 7.7dB. Si nuestra respuesta fuese demasiado enérgica buscaremos aumentar el margen de ganancia.

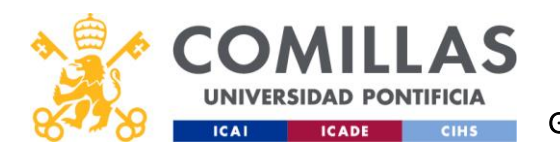

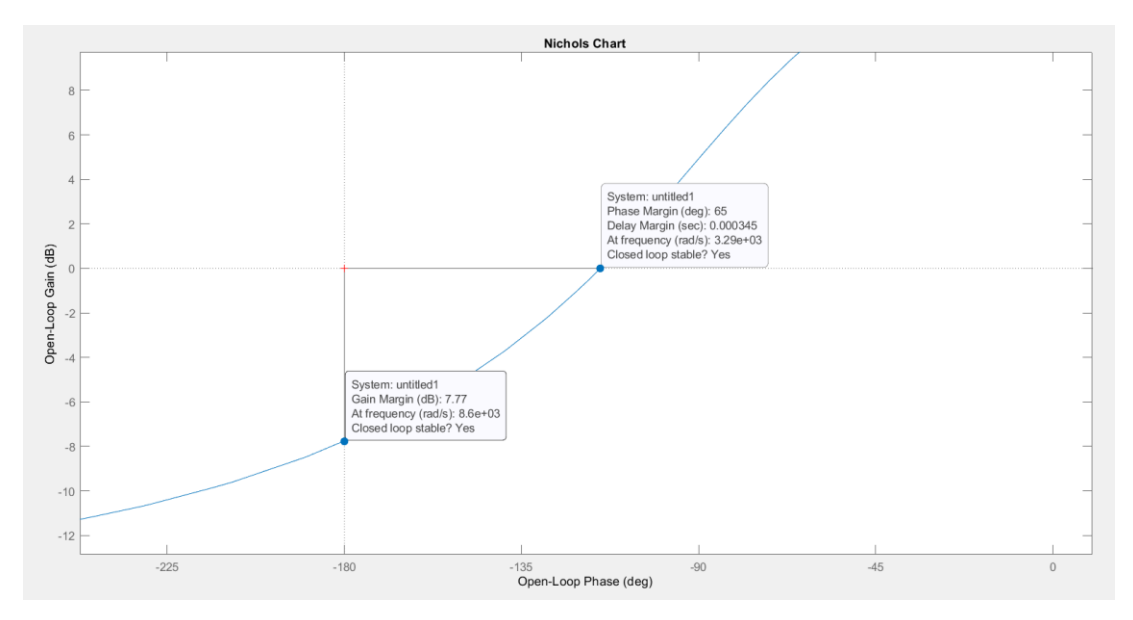

*Figura 4-9 Diagrama de Black del control P*

En la figura 4-10 se puede ver la respuesta al escalón de dos controles P de distinto margen de fase. Podemos ver como al utilizar un control P siempre habrá algo de error en régimen permanente.

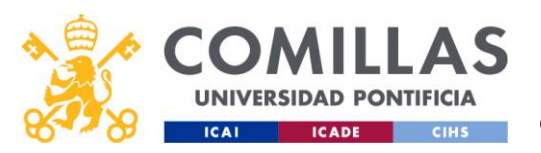

# UNIVERSIDAD PONTIFICIA COMILLAS

ESCUELA TÉCNICA SUPERIOR DE INGENIERÍA (ICAI) GRADO EN INGENIERÍA EN TECNOLOGÍAS INDUSTRIALES

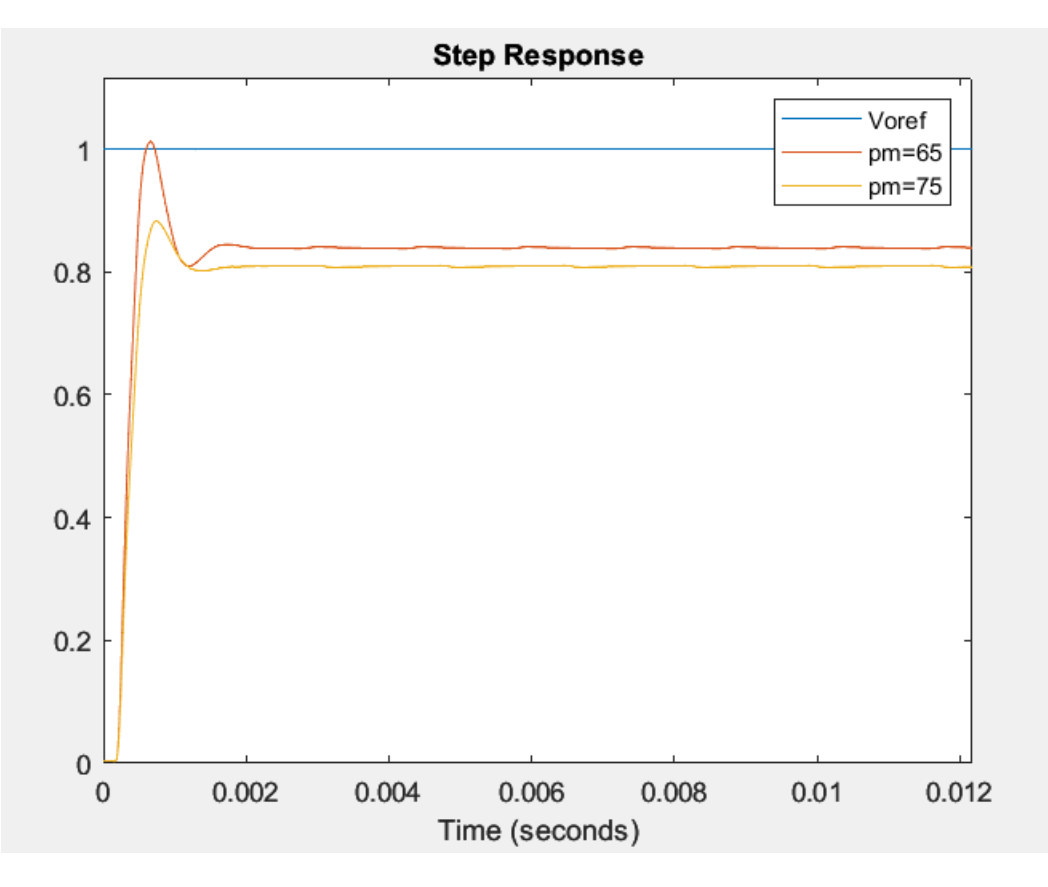

*Figura 4-10 Respuesta al escalón del control P con margen de fase de 65 (rojo) y 75 (amarillo)*

En la figura de respuesta al escalón se puede apreciar lo rápida que es la respuesta, cercana a una milésima de segundo. Se puede apreciar que en el caso de 65° el sobrepaso es elevado, por eso se ha decidido tomar el control con un margen de fase de 75°, que también cuenta con sobrepaso, aunque menor. Al tratarse de un control P habrá un error entre la referencia y la salida en régimen permanente que se acentuará conforme mayor sea el margen de fase. Por último, se puede apreciar el modelado del zero order hold como desfase de la mitad del tiempo de muestreo al inicio de la respuesta.

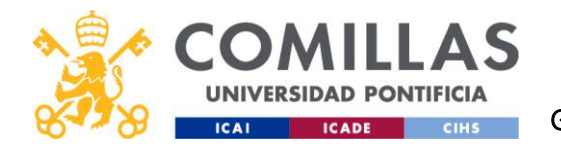

# 4.3.2 Control PI

Para las simulaciones se usará un control PI con un margen de fase de 65°, y una pulsación de cruce de un 60% la del control P.

| 78  | $pmPI=65$ ;                                         |
|-----|-----------------------------------------------------|
| -79 | $woPI=0.6*woP;$                                     |
| -80 | FasePI=-180 +pmPI -180/pi*angle(freqresp(P, woPI)); |
| 81  | $Api = 1/abs(freqresp(P, woPI));$                   |
| 82  |                                                     |
| -83 | $I$ pi = tand(90 + FasePI)/woPI;                    |
| -84 | K pi = $(Api*I pi*woPI)/sqrt(1 + (I pi*woPI)^2)$ ;  |
| -85 | $b$ $pi = 1$ :                                      |
| -86 | C pi=K $pi*(1+1/(I \pi)*s))$ ;                      |

*Figura 4-11 Código del control PI en Matlab*

Y nos quedará el siguiente control:

$$
C_{PI} = 0.1326 * \left(1 + \frac{1}{0.0013 * s}\right)
$$

Que tiene el siguiente diagrama de Black, donde a primera vista parece estable. Con un margen de ganancia de 65°, y una margen de ganancia 12dB.

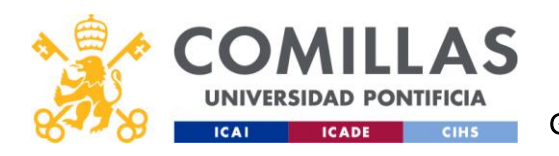

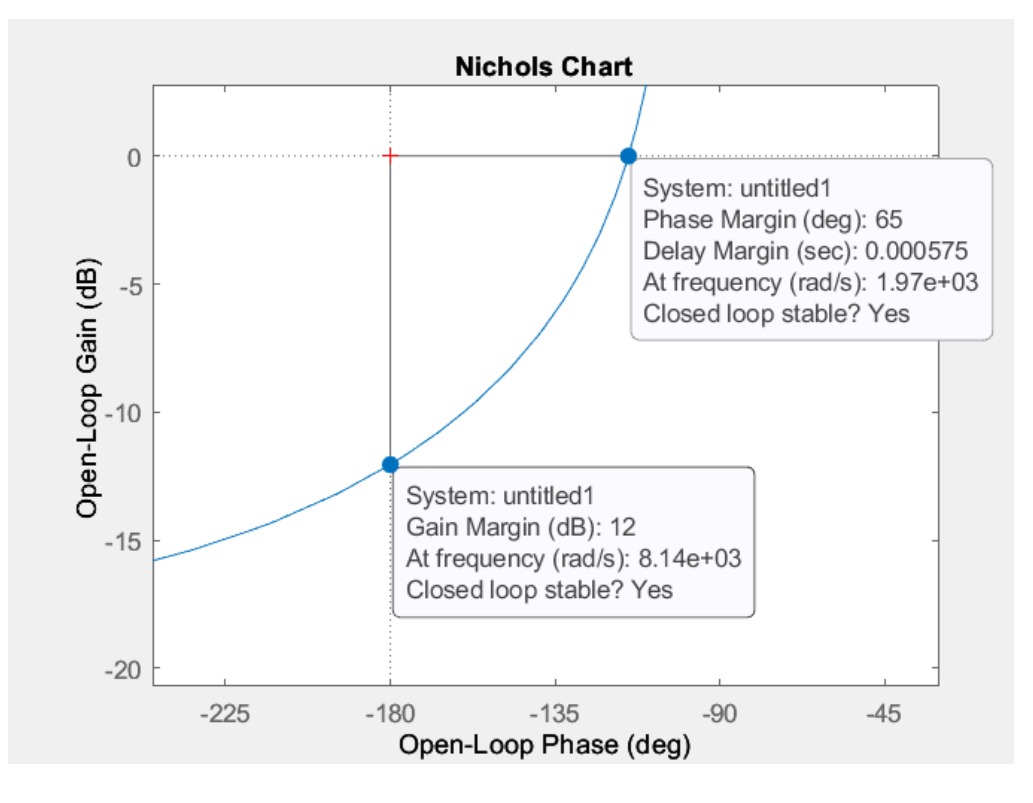

*Figura 4-12 Diagrama de Black del control PI*

En la figura 4-13 se ver la respuesta al escalón de nuestro control (pm=65°) junto a otro control con un margen de fase superior. Se ha elegido este control porque, aunque tenga sobrepaso, no se considera elevado, aunque se habrá de tener cuidado a la hora de implementar el control en físico.

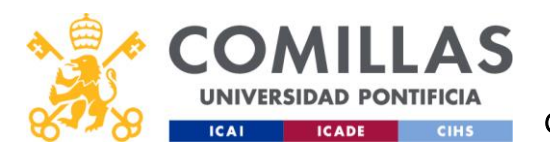

# UNIVERSIDAD PONTIFICIA COMILLAS

#### ESCUELA TÉCNICA SUPERIOR DE INGENIERÍA (ICAI) GRADO EN INGENIERÍA EN TECNOLOGÍAS INDUSTRIALES

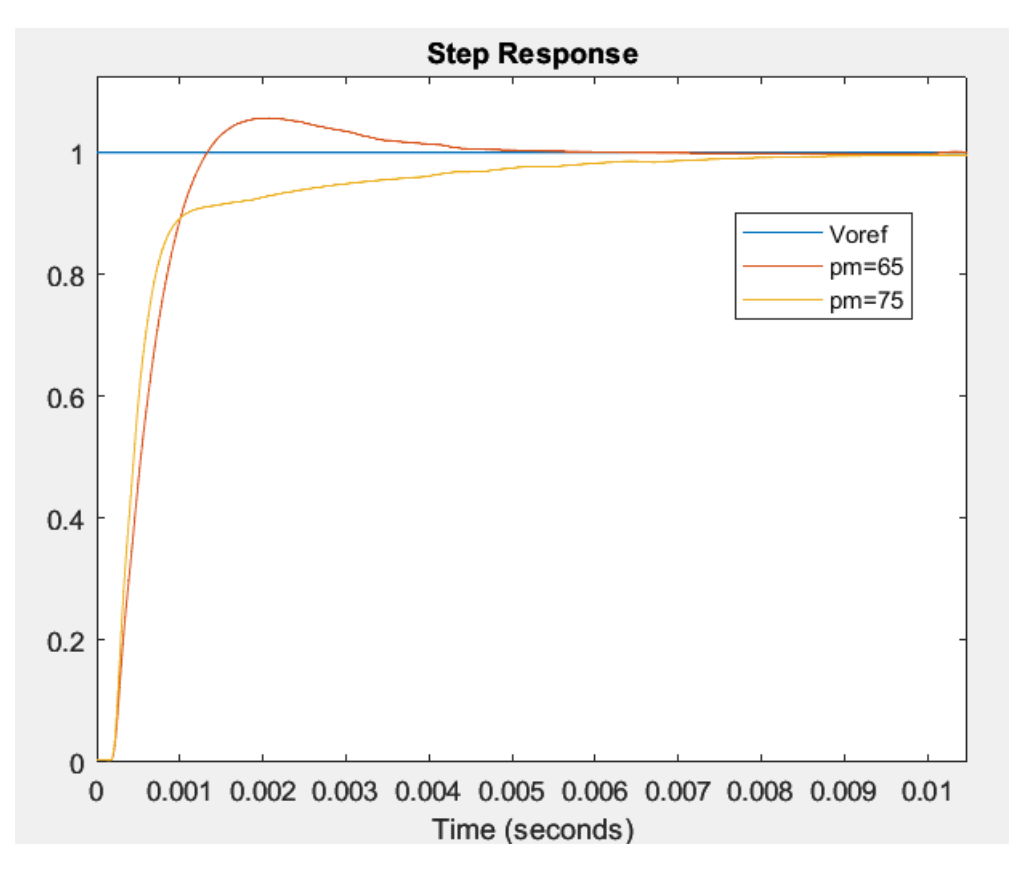

*Figura 4-13 Respuesta al escalón de dos controles PI*

En caso de que este sobrepaso cause problemas durante los ensayos en el microprocesador real se podría elegir un control con un margen de fase mayor. Esto disminuirá la velocidad de respuesta, pero para el uso que se tiene pensado darle la velocidad es más que suficiente. Se podría disminuir para hacer un control estable más estable.

Tras el primer ensayo en lazo cerrado se pudo ver que la onda se distorsionaba y sufría dificultades para seguir la referencia. Se supuso que se debía a que el control era demasiado rápido y se decidió reducir la pulsación de cruce.

Siguiendo los apuntes del libro *"Control Digital"* por F.L. Pagola se puede ver que en el modelo analógico modificado la relación entre la pulsación de cruce y el tiempo de muestreo juega un papel clave.

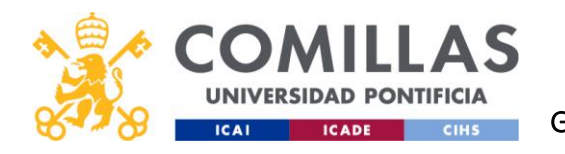

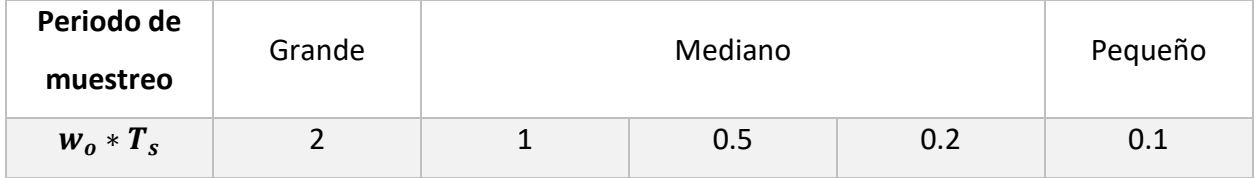

*Tabla 4-1 Relaciones basadas en el modelo analógico modificado*

- Si el periodo de muestreo es pequeño (wo\*Ts < 0.2) pueden aparecer desfases de unos 5° (con muy poca incidencia), por lo que el modelo analógico puede dar resultados muy aceptables.
- Si wo\*Ts  $\epsilon$  [0.2, 1] se considera un periodo de muestreo mediano. En este rango el retraso de la fase pasa de ser casi despreciable a ser muy importante. Se recomienda utilizar el modelo analógico modificado, pero este irá perdiendo fiabilidad conforme wo\*Ts aumente.
- Si wo\*Ts es mayor de uno el modelo analógico modificado es poco fiable y se recomienda usar el modelo digital.

En el control PI diseñado anteriormente woPI\*Ts=0.6577 un periodo de muestreo demasiado grande. Para hacerlo más pequeño se procederá a disminuir la pulsación de cruce del control.

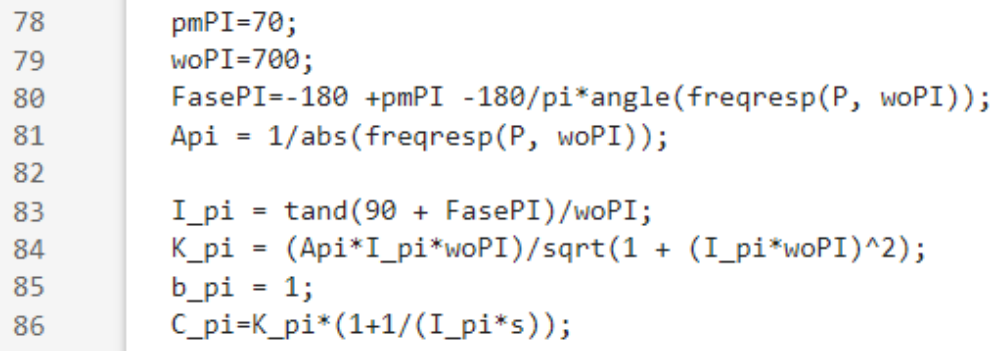

*Figura 4-14 Código del nuevo control PI en Matlab*

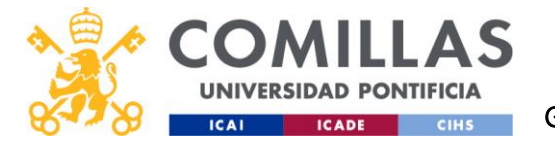

Pasando wo de 1973 rad/s a 700 rad/s, cambiando woPI\*Ts=0.2333, se obtiene un periodo de muestreo más pequeño que sí que permite el uso del modelo analógico modificado. El nuevo control PI tendrá esa pulsación de cruce será:

$$
C_{PI} = 0.0378 * \left(1 + \frac{1}{0.001 * s}\right)
$$

En la figura 4-15 se puede ver como los márgenes de estabilidad del diagrama de Black han aumentado: el margen de fase a 70° y el margen de ganancia a 22.8 dB.

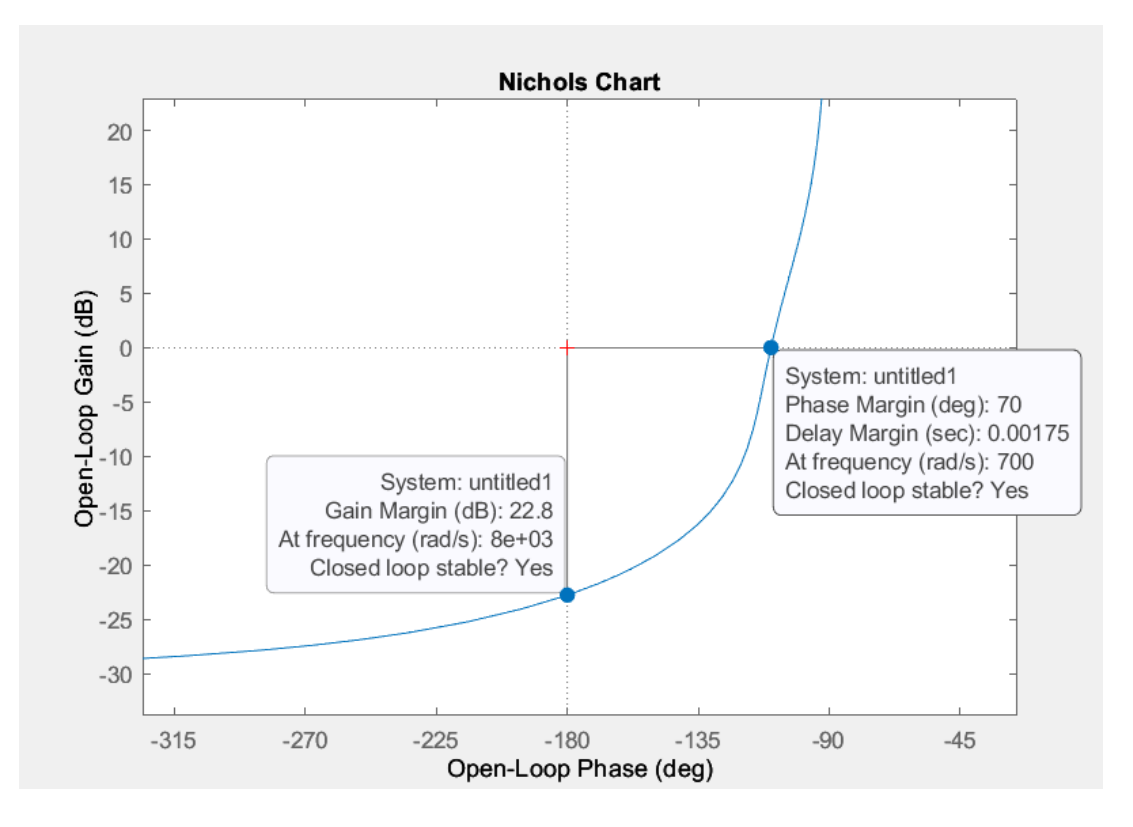

*Figura 4-15 Diagrama de Black control PI wo=700 rad/s*

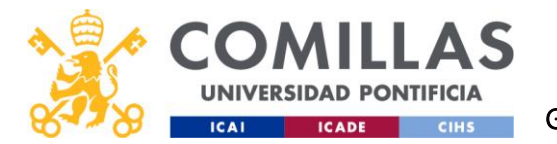

En la figura 4-16 se puede ver la respuesta al escalón de los dos controles, se aprecia que el segundo es mucho más lento que el primero y que su sobrepaso es menor. A simple vista no parece que vaya a cambiar mucho, pero al realizar los ensayos se verá que la diferencia es masiva.

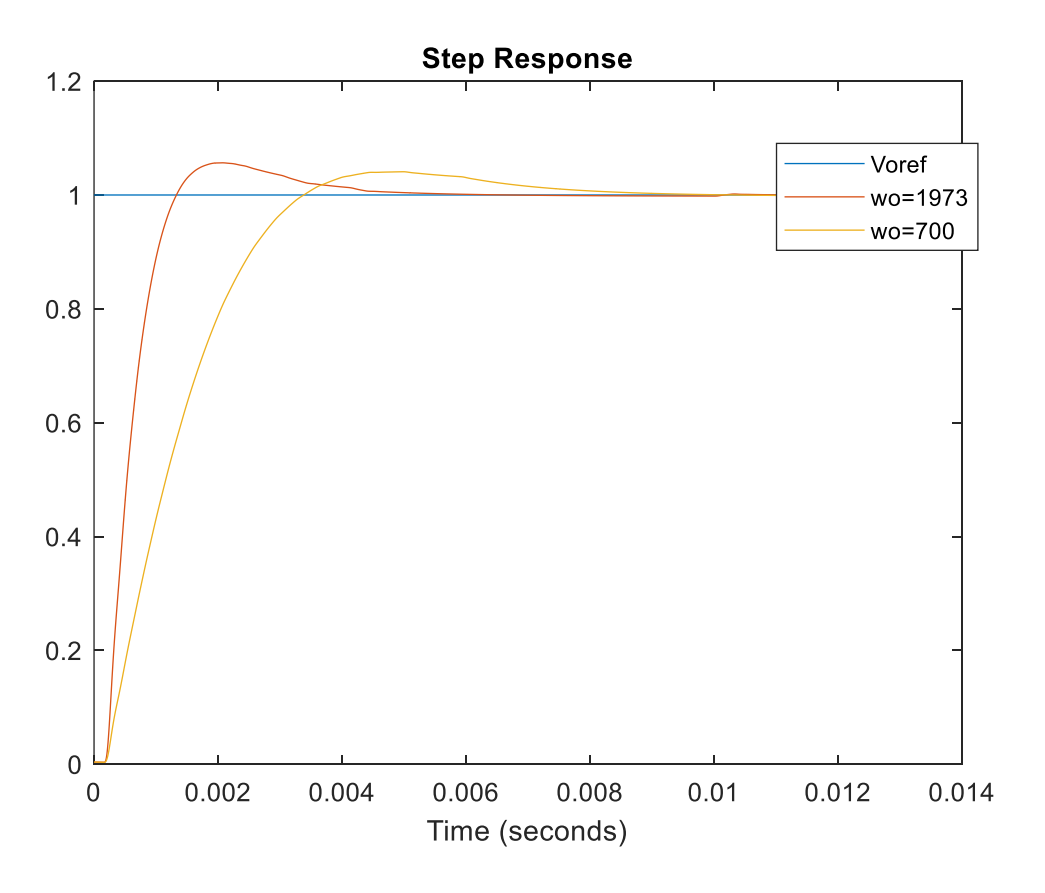

*Figura 4-16 Comparación de la respuesta al escalón del primer con los distintos controles*

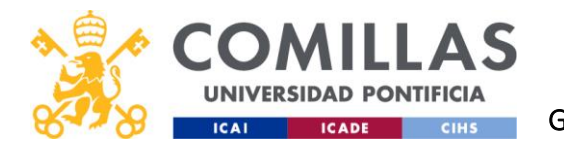

# 5 SIMULACIÓN Y CONTROLES DIGITALES

Para realizar las simulaciones se usará el programa Simulink, donde se añadirán los componentes del convertidos, el control PI diseñado y se verá cómo evolucionan las señales en tiempo continuo.

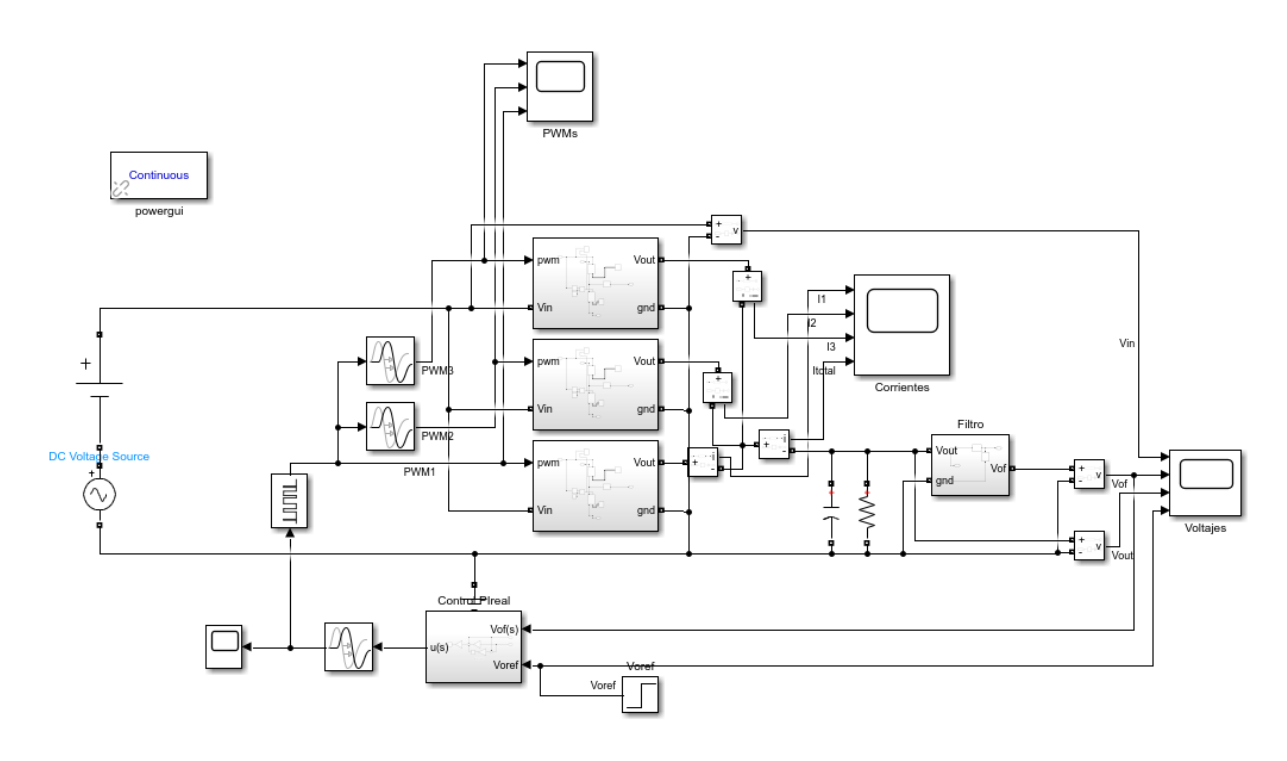

*Figura 5-1 Convertidor reductor modelado en Simulink*

Para poder hacer simulaciones en tiempo continuo es necesario añadir el bloque powergui (situado en la esquina superior izquierda de la figura 5-1).

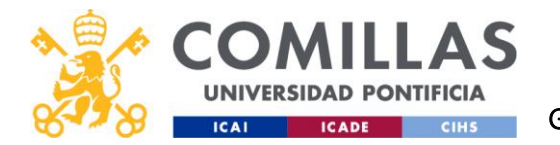

Además, en este modelo hay 3 bloques de componentes que se mostrarán a continuación:

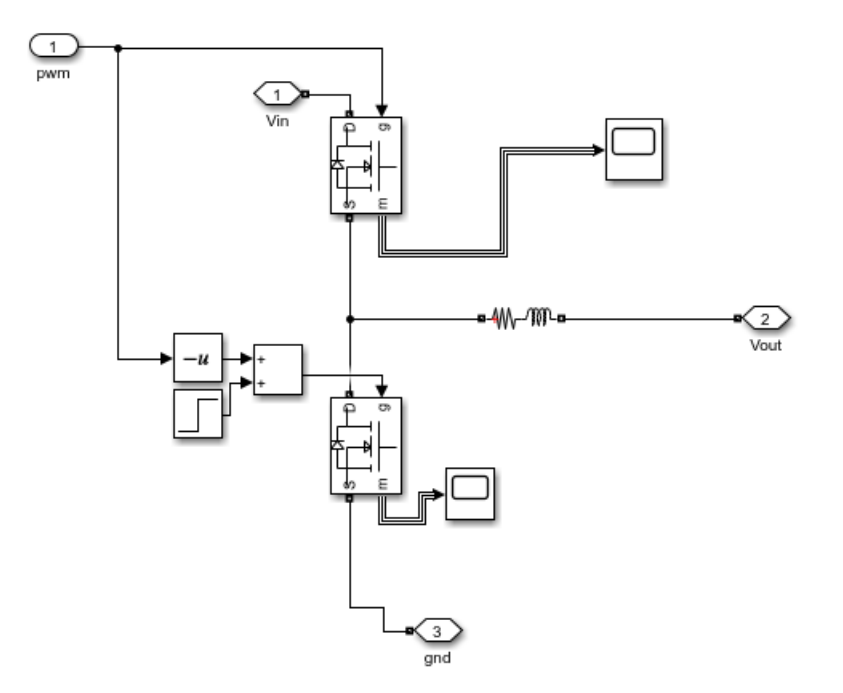

*Figura 5-2 Bloque mosfets síncronos y bobina*

Este bloque recibe una señal PWM con su correspondiente factor de servicio y crea una corriente continúa de 0.333 A y un rizado de 0.2875A y 0.4A para 3.3V y 5V respectivamente.
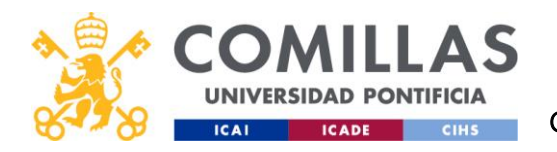

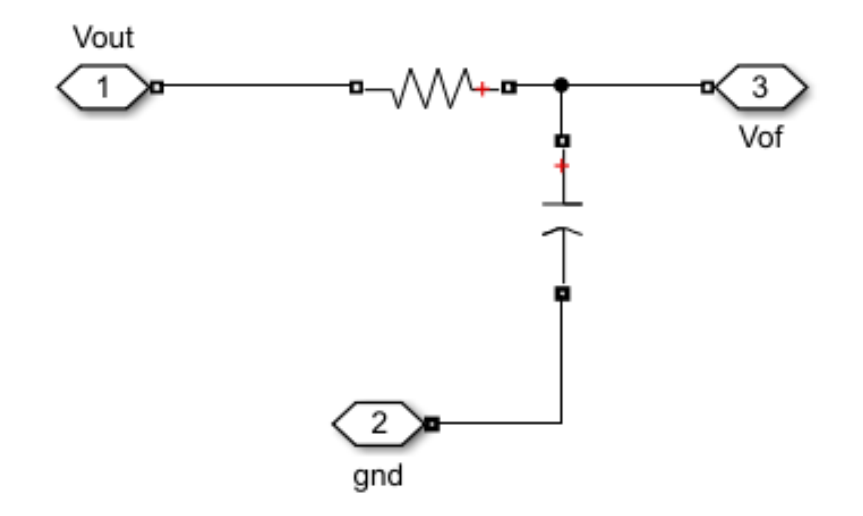

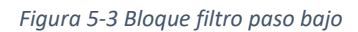

Este bloque es el filtro RC de paso bajo, con una resistencia de 16kΩ y un condensador de 10nF para una frecuencia de corte de 1kHz.

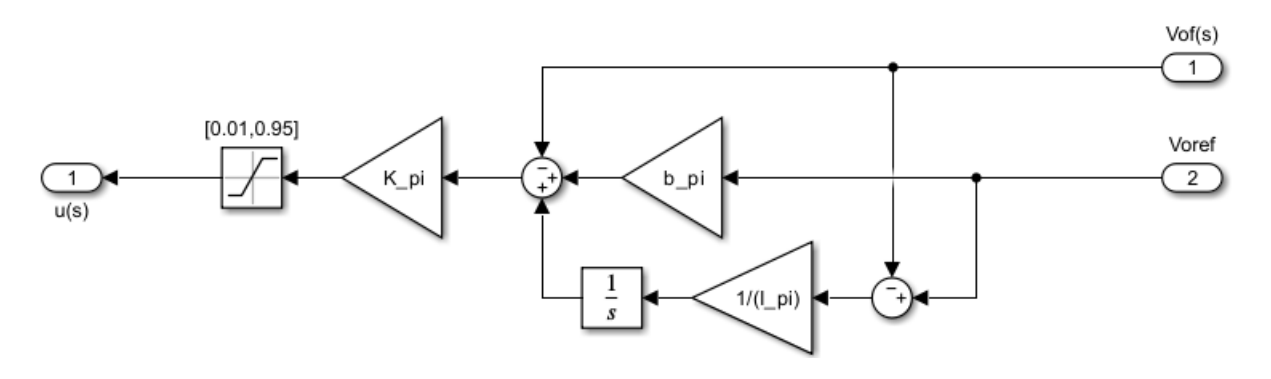

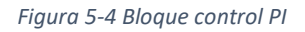

El último de los bloques es el control integral, que en este caso será en paralelo con la configuración mostrada en la figura 5-4. Se colocará un bloque de saturación para evitar factores de servicio imposibles. En la salida de este bloque hemos colocado un bloque de retardo de Ts/2 para simular el zero-order-hold.

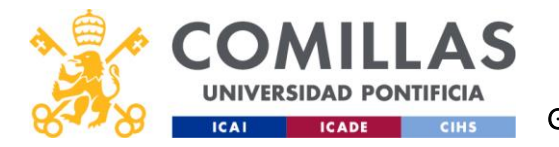

A continuación, se mostrarán las simulaciones realizadas con Simulink para ver si nuestro control es adecuado o si necesita mejoras. Se han realizado los ensayos en tiempo continuo con una referencia de 5V o 3.3V que aumenta un 10% al llegar a T=0.01s.

En la figura 5-5 se puede ver la tensión de salida antes y después del filtro RC. Es decir, la tensión roja corresponde a la tensión que se medirá con el osciloscopio y a la que estará sometido nuestro circuito de acondicionamiento. La tensión azul corresponde a la tensión tras el filtro paso bajo y corresponde con la lectura que recibirá en pin ADC del microprocesador.

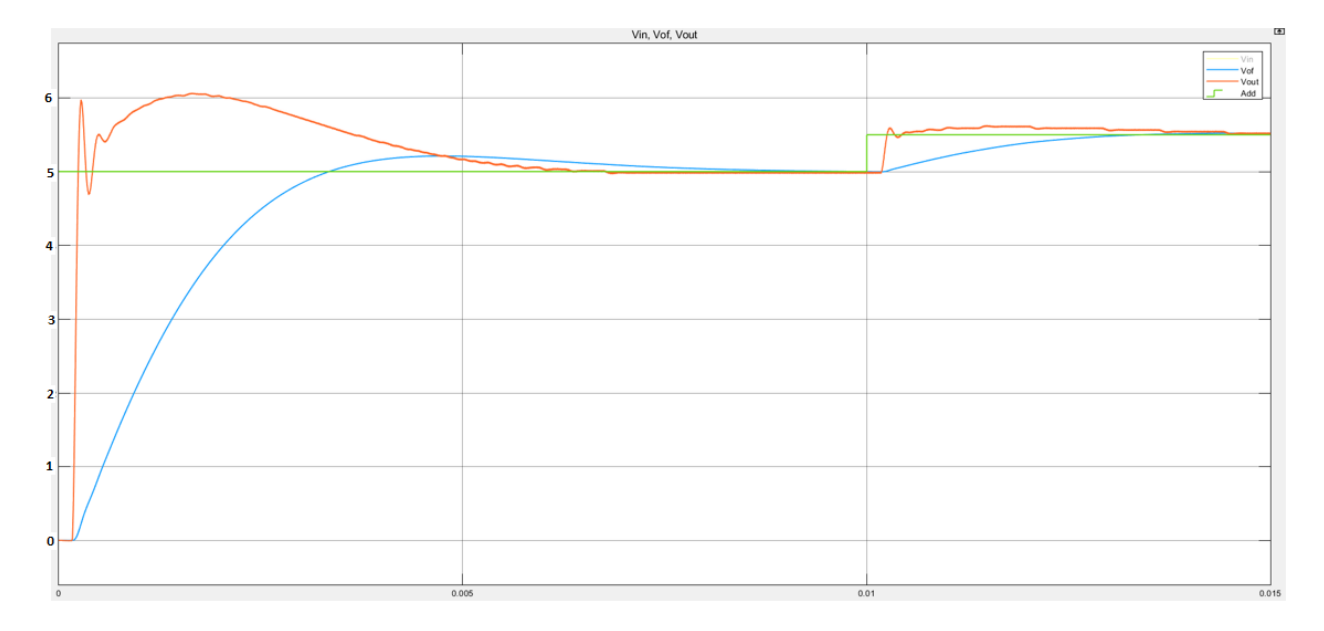

*Figura 5-5 Vout para 5V: Verde- Referencia, Rojo-Vout, Azul- Vout tras el filtro RC*

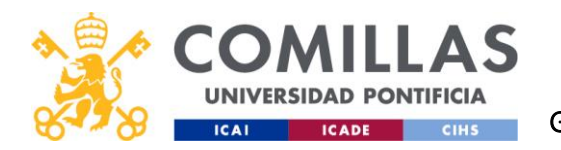

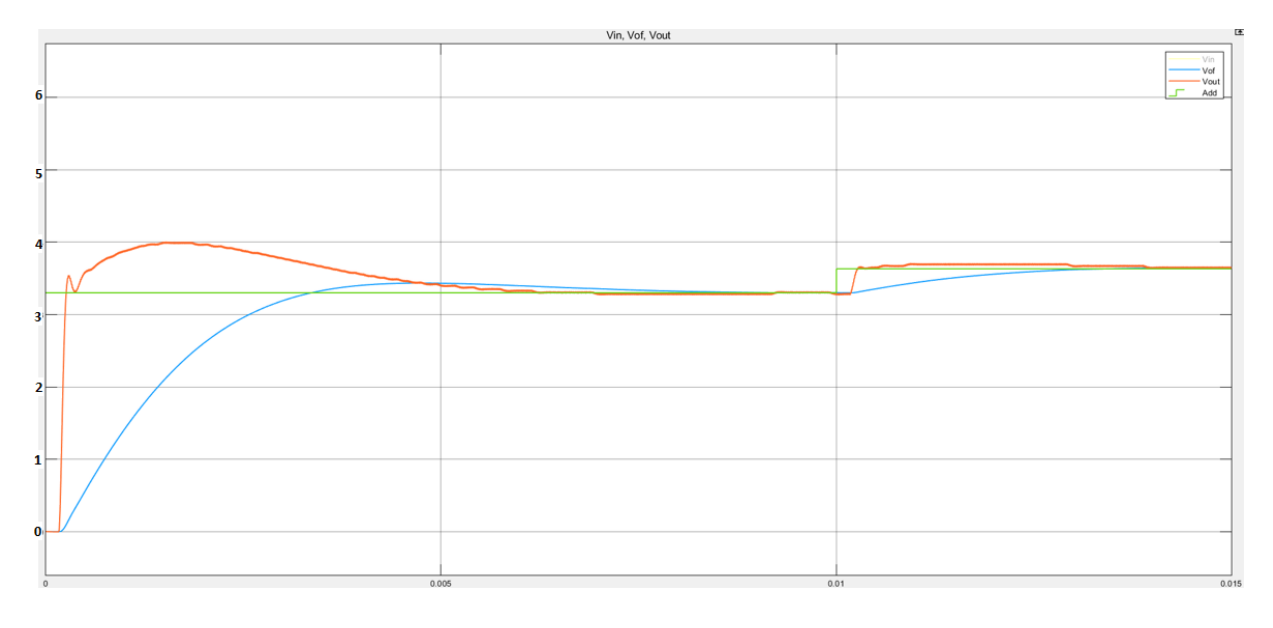

*Figura 5-6 Vout para 3.3V: Verde- Referencia, Rojo-Vout, Azul- Vout tras el filtro RC*

A la hora de diseñar el control habrá que tener en cuenta ambas tensiones. Buscamos una velocidad de la gráfica azul rápida, pero es necesario evitar sobrepasos muy elevados en la gráfica roja ya que esto podría dañar nuestros componentes.

A continuación, se mostrarán las corrientes de cada una de las fases y de la salida. En las figuras 5-7 y 5-8 se puede ver el transitorio inicial de las corrientes y en las figuras 5-9 y 5-10 en régimen permanente para 5V y 3.3V respectivamente.

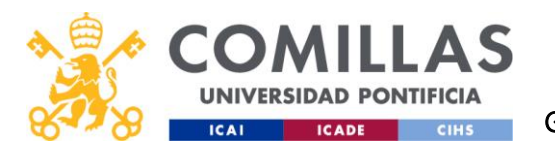

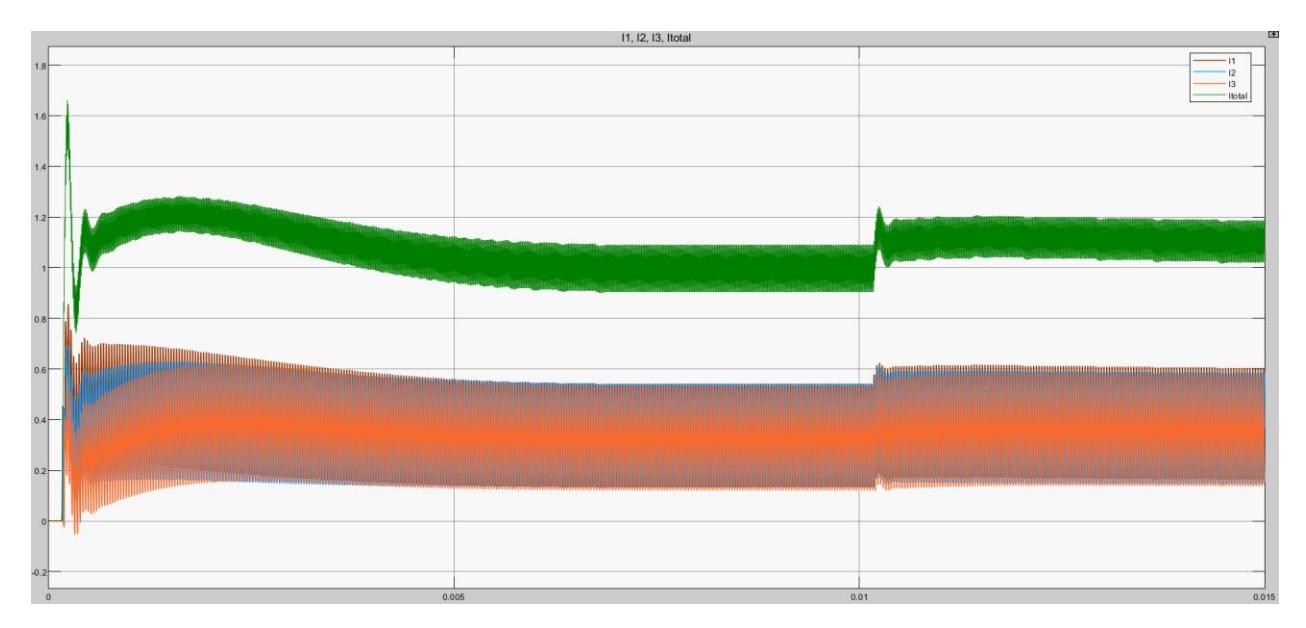

### *Figura 5-7 Transitorio inicial de las corrientes para 5V*

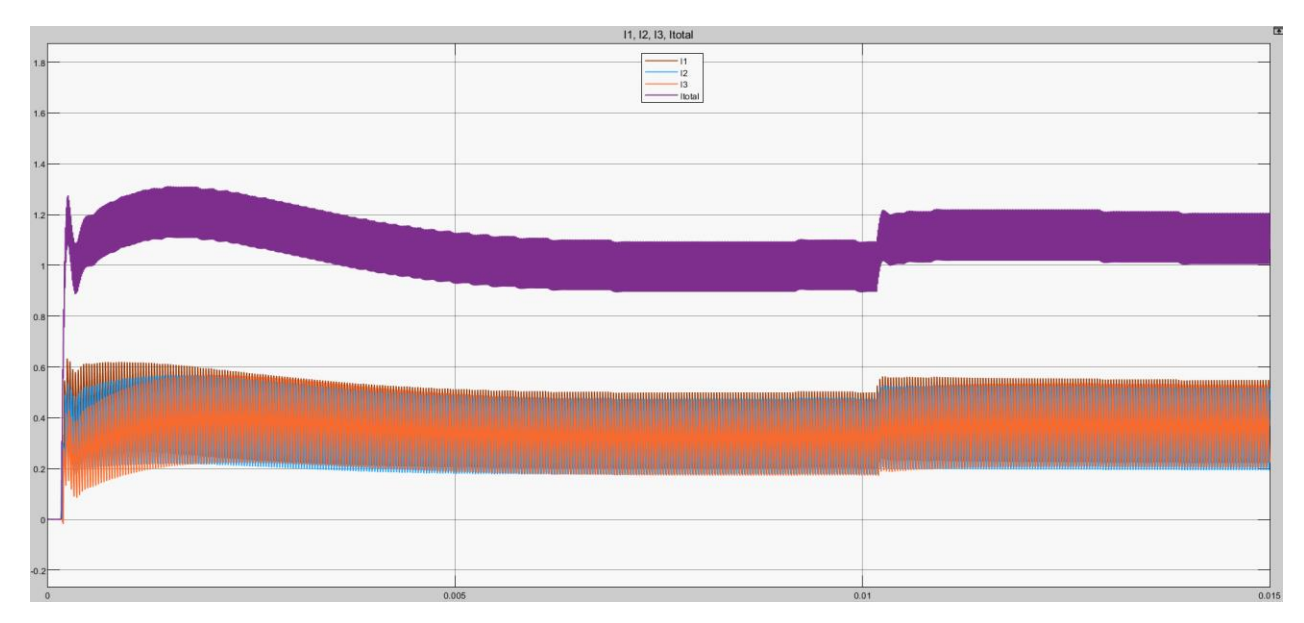

*Figura 5-8 Transitorio inicial de las corrientes para 3.3V*

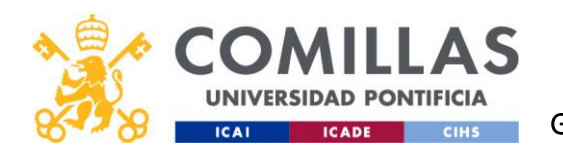

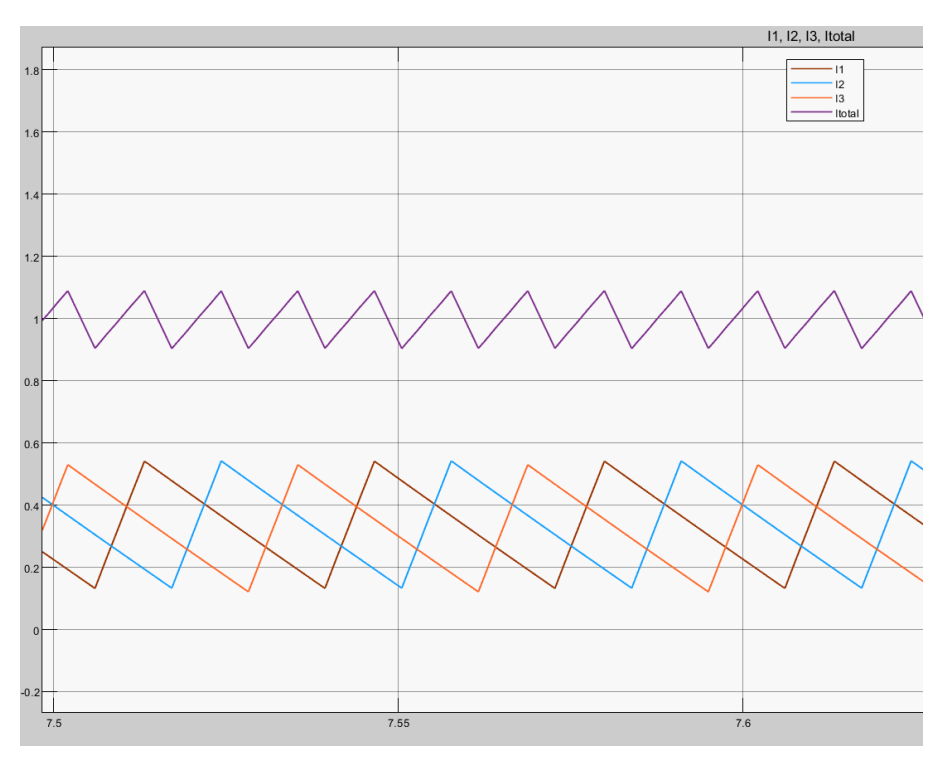

*Figura 5-9 Corrientes de las fases (señales marrón, azul y naranja) y de la salida (señal morada) en régimen permanente para 5V*

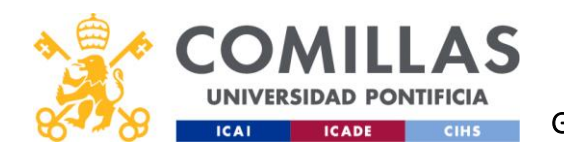

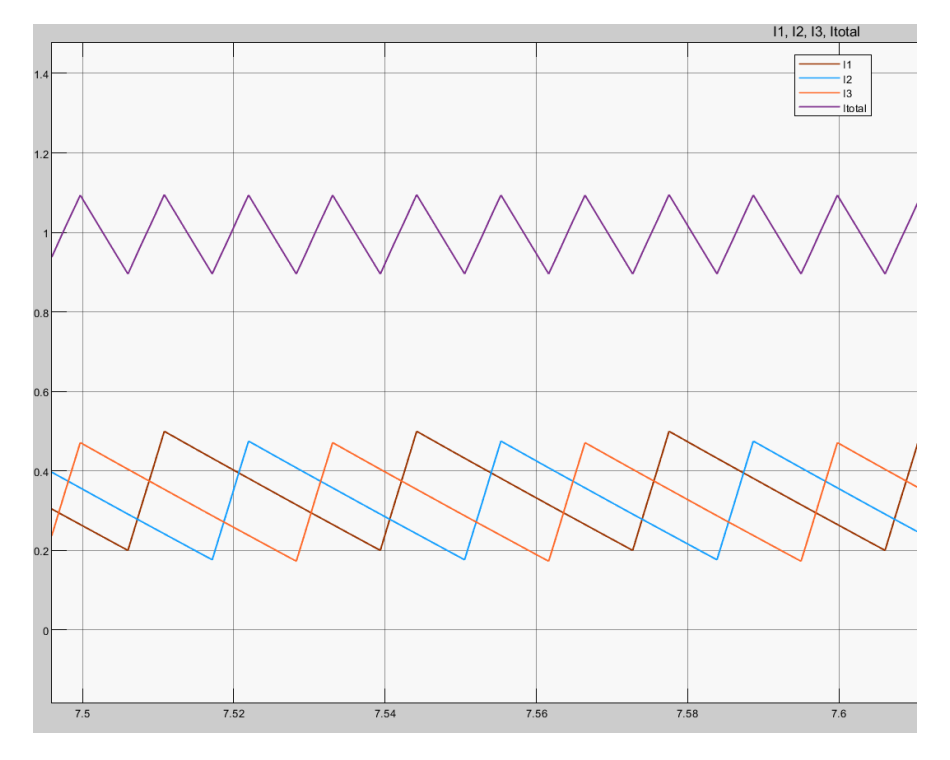

*Figura 5-10 Corrientes de las fases (señales marrón, azul y naranja) y de la salida (señal morada) en régimen permanente para 3.3V*

En las corrientes en régimen permanente se puede ver como las corrientes de las fases están equilibradas y desfasadas un tercio su periodo entre ellas. El rizado de la corriente de salida es menor que el rizado de las corrientes de cada fase tal como se calculó anteriormente y el rizado de las fases de 3.3V es menor que el de 5V. La frecuencia de la corriente de salida es 3 veces mayor que la de las fases.

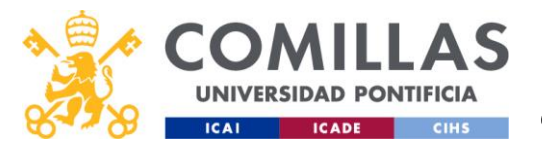

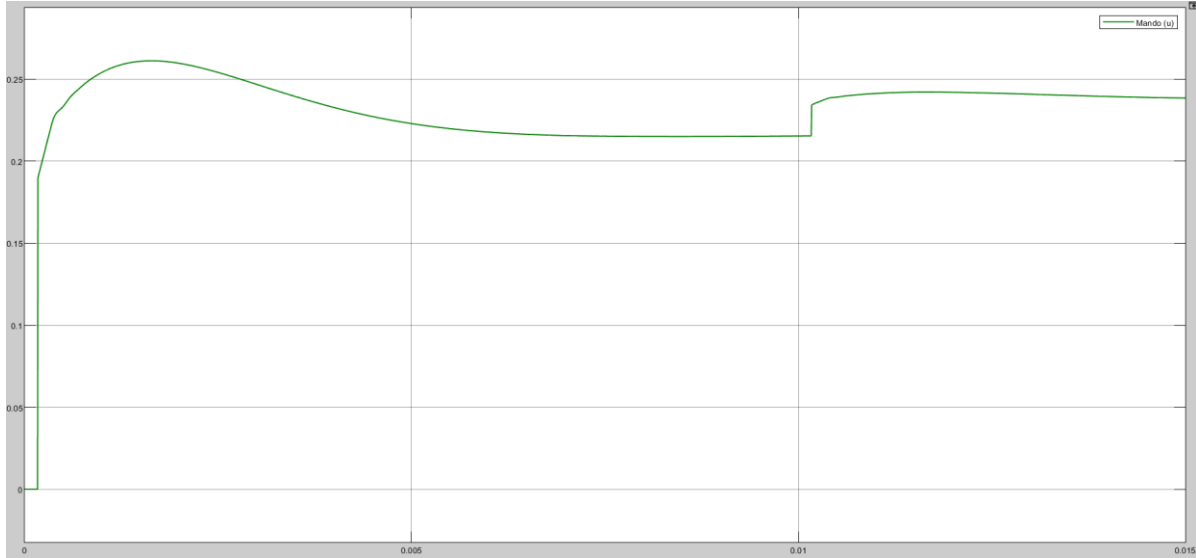

### *Figura 5-11 Factor de servicio para 5V*

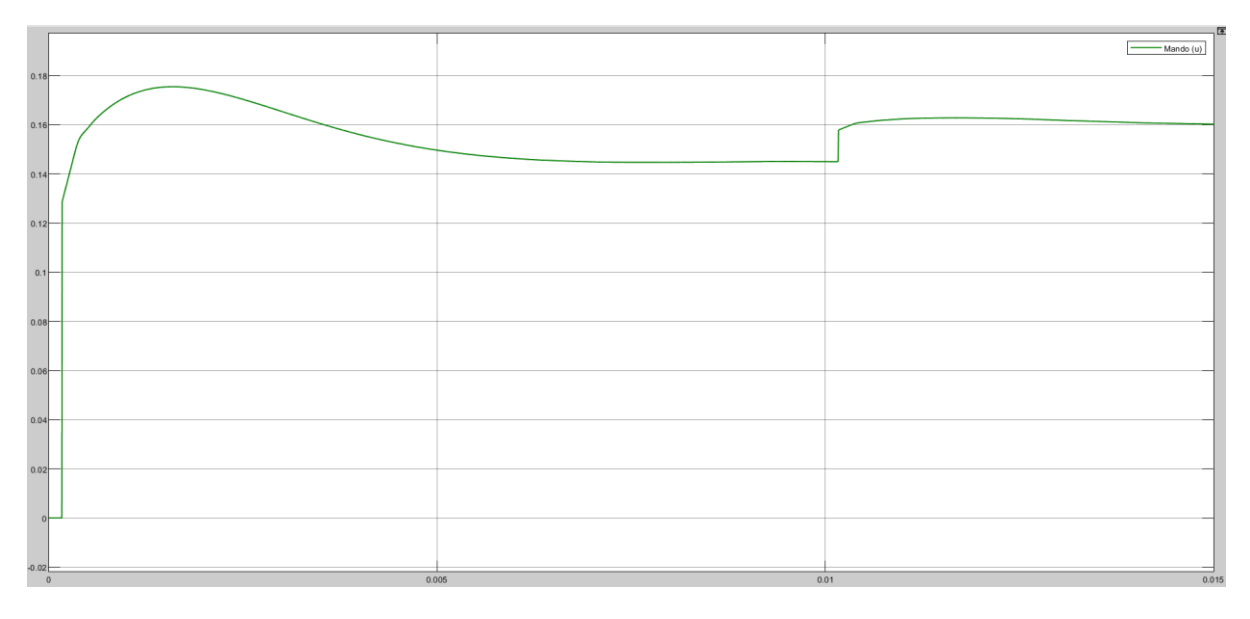

#### *Figura 5-12 Factor de servicio para 3.3V*

En el caso del mando se mantiene constante y sin saturar en ningún momento. Esto es buena señal ya que en caso de existir saturación superior significaría que nuestro control es demasiado rápido y deberíamos hacerlo más lento. En el escalón de un 10% en la referencia se produce un transitorio con un sobrepaso muy pequeño

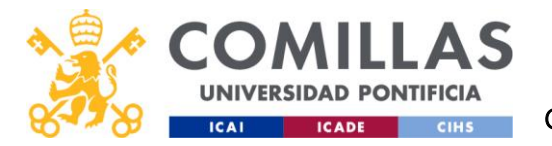

Todas las simulaciones anteriores han sido realizadas en tiempo continuo, y a continuación se verá si la aproximación que hemos realizado corresponde a una simulación que aproxima al tiempo discreto (simulando el periodo de muestreo y el zero-order-hold). Lo miraremos para el punto de trabajo de 5V

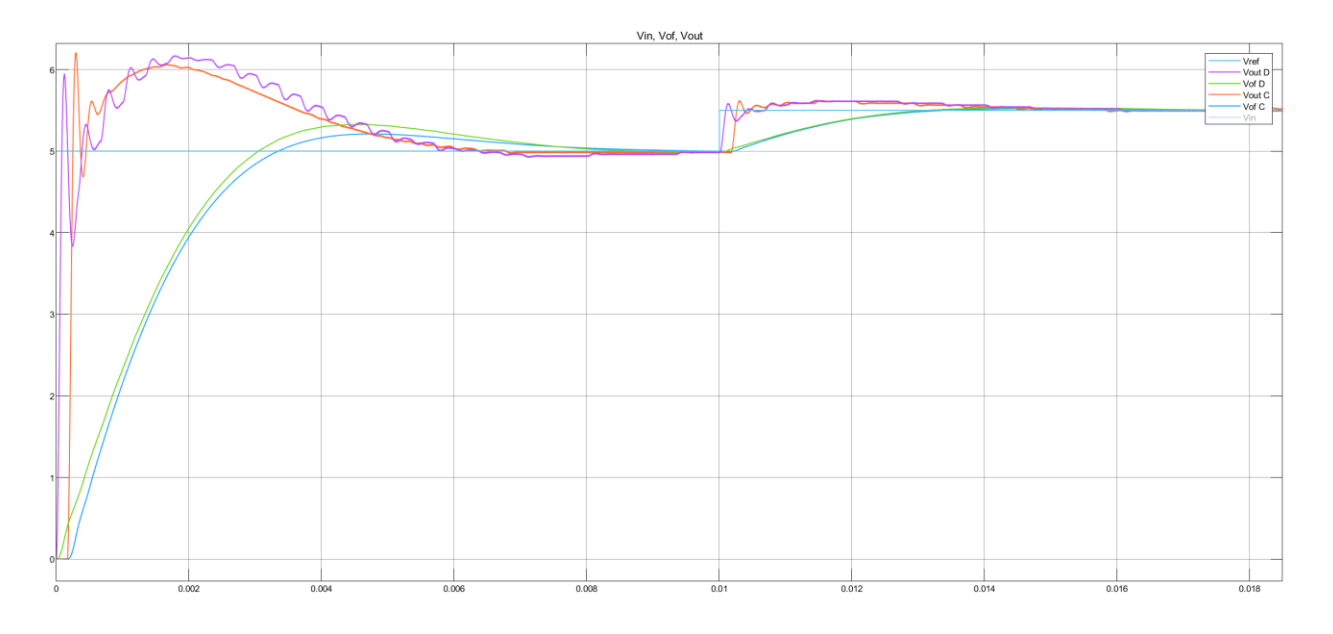

### *Figura 5-13 Simulación en discreto vs en continuo*

En la figura 5-13 se puede apreciar como la simulación en discreto contiene un bloque para el zero-order-hold a diferencia de la aproximación del retardo utilizado en el modelo continuo (rojo y azul), se puede ver que el discreto (violeta y verde) empieza desde el instante inicial, mientras que el continuo empieza tras T\_s/2. La única diferencia significativa será que los pulsos del voltaje de salida pre-filtro RC tendrá un pequeño desfase en los transitorios.

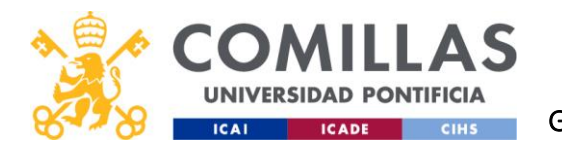

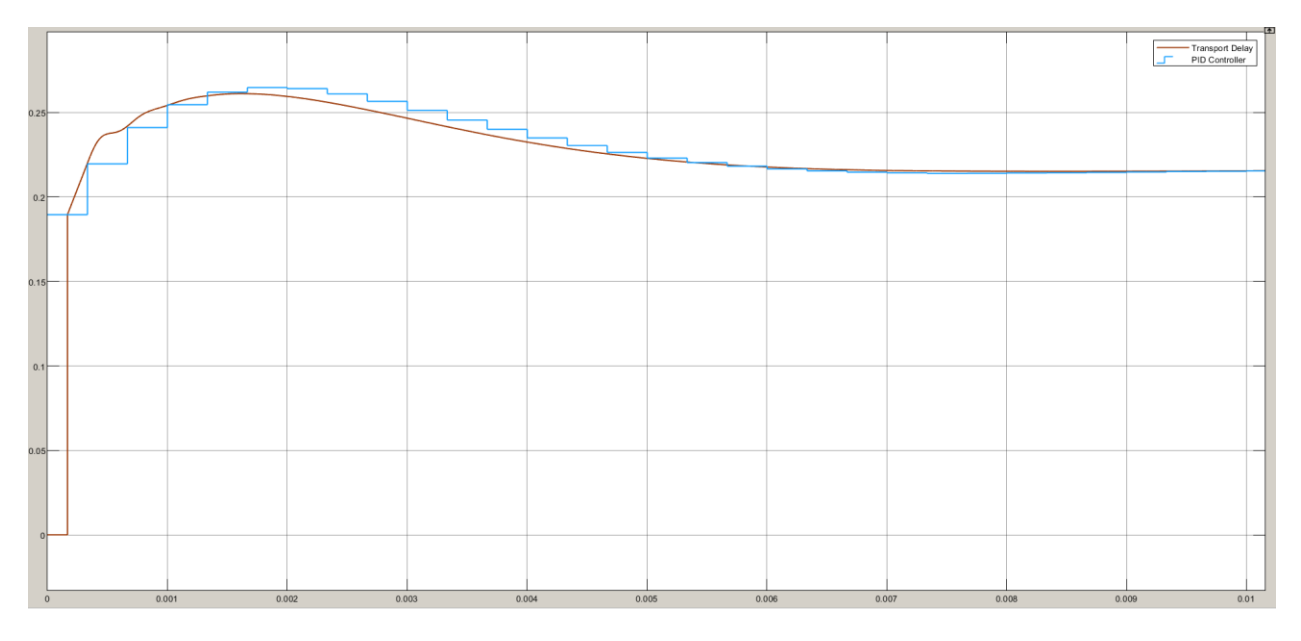

### *Figura 5-14 Mando discreto vs continuo*

El factor de servicio en discreto va con escalones, teniendo un valor distinto para cada periodo de muestreo. Pese al desfase de la simulación continua ambas simulaciones llegan a régimen permanente al mismo tiempo.

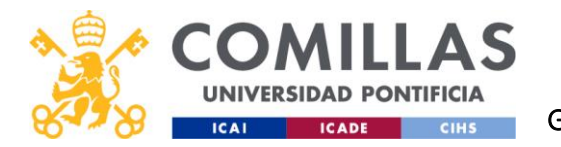

# 6 CONTROL DEL MICROPROCESADOR

## 6.1 CONTROL DEL MICROPROCESADOR EN SIMULINK

Una vez ya comprobado que el control en la simulación es adecuado, se procederá a diseñar el archivo de Simulink para los ensayos con el microprocesador. Este modelo de Simulink se puede dividir en dos partes.

Por un lado, tenemos la lectura del ADC C2 que será transformada a decimal y procesada por el control, que calculará el mando necesario para mantener la tensión de referencia.

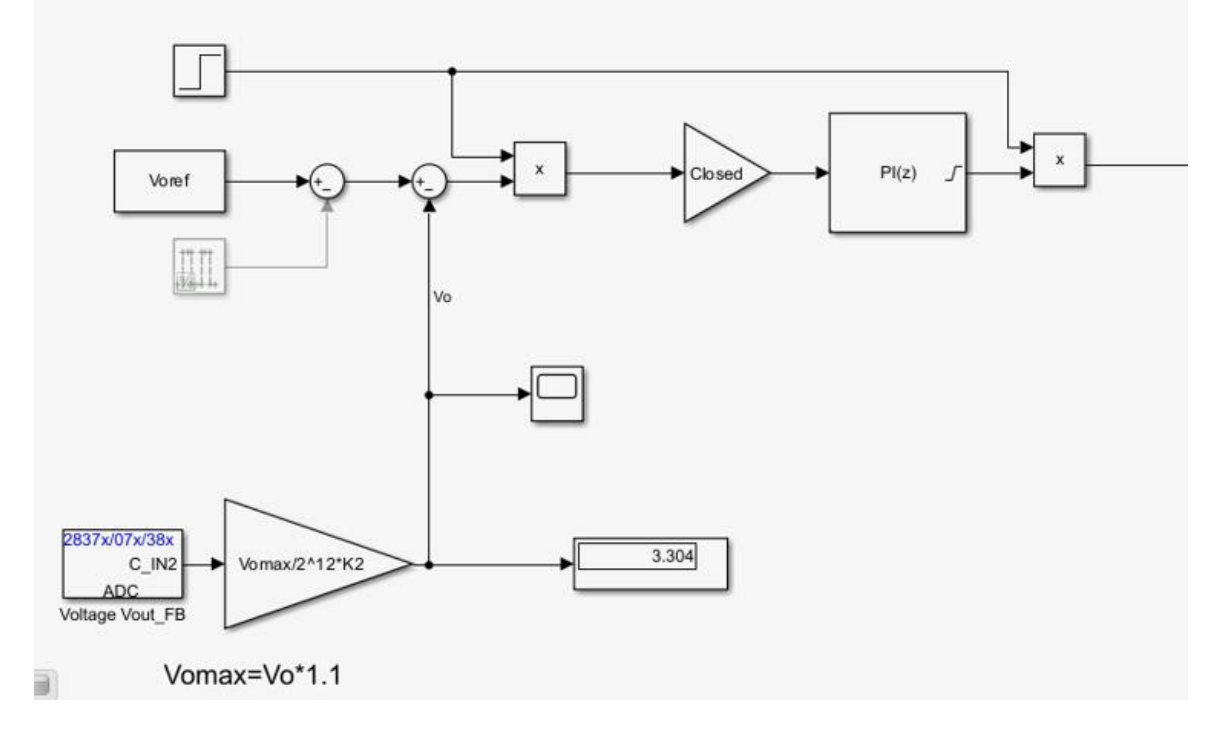

*Figura 6-1 Simulink de lectura de datos y control PI retardado para el microprocesador*

El step de arriba a la izquierda de la figura 6-1 tiene el valor 0 antes de los 10s de ensayo y el valor de 1 después, esto se ha hecho para que al inicio sea un control P. Con esto se logrará que al

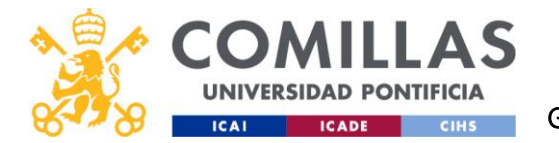

iniciar el control PI la diferencia entre la tensión actual y la de referencia sea mucho menor ayudando a disminuir el error integral y mejorando el transitorio inicial.

Este modelo tiene que ser capaz de funcionar en lazo abierto y lazo cerrado. Por eso se ha añadido la variable "*Closed*", de valor 1 en lazo cerrado. En caso de lazo abierto, esta variable será igual a 0, lo que inhabilitará la entrada y la salida del control. Por lo que el factor de servicio siempre será el factor de servicio del punto de trabajo.

$$
D_{open} = D_0 = \frac{Voref}{24V}
$$

Para el control se ha utilizado el siguiente bloque:

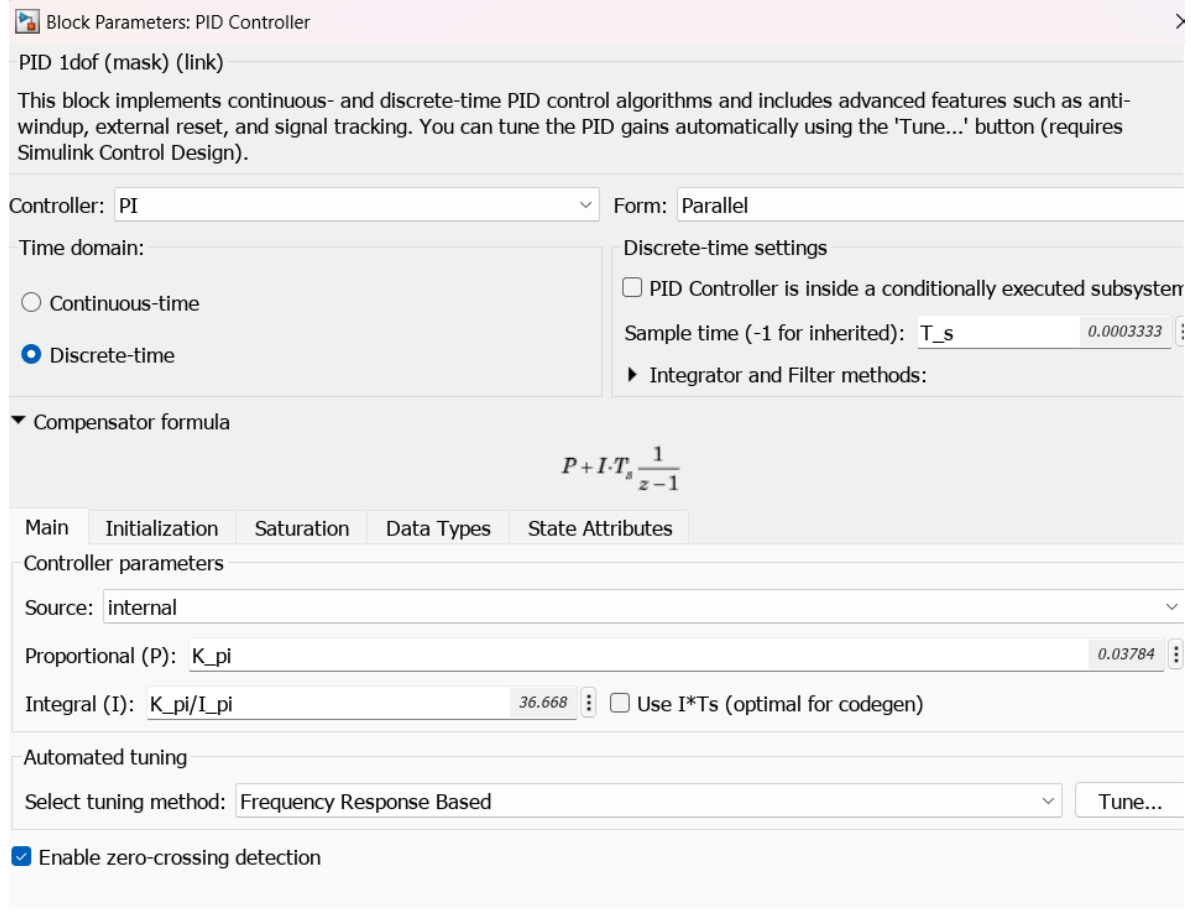

*Figura 6-2 Bloque de control PI*

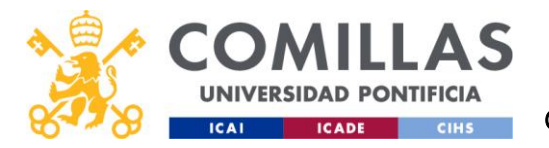

Para realizar la lectura del ADCin se utilizará el pin C2, que no supone conflictos entre el microprocesador y el inversor y se usará el siguiente bloque de Simulink.

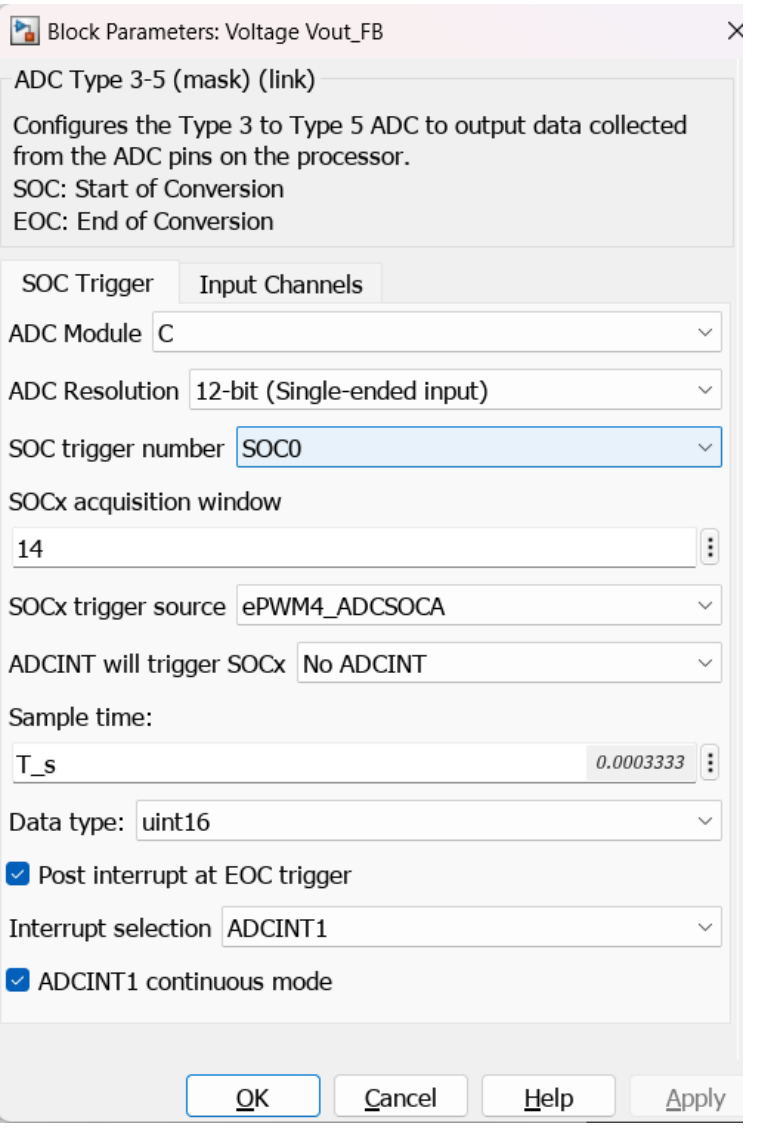

*Figura 6-3 Bloque ADC*

Se deberá tener en cuenta que la señal viene proporcionada en 12 bits de binario. Por lo que para transformarla habrá que multiplicarla por:

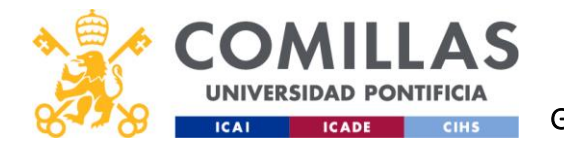

$$
ADCin_{10} = ADCin_{2} * \frac{V_{0max}}{2^{12}} = ADCin_{2} * \frac{V_{0ref} * 1.1}{2^{12}}
$$

Como contamos con un divisor de tensión no considerado en el modelo será necesario el uso de una constante (K2) para corregir el desvío de la medida. Para realizar la corrección se medirá al mismo tiempo y se dividirá el voltaje leído por el ADC (Vadc) entre el leído por un multímetro en la salida (Vout), obteniendo los siguientes resultados de K2:

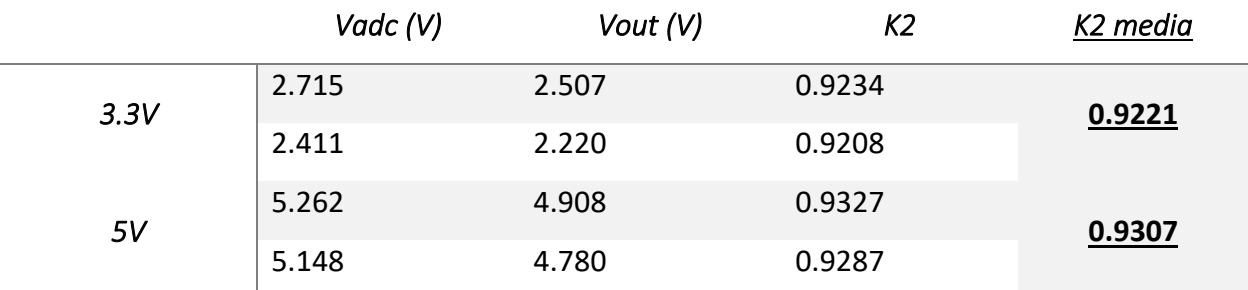

*Tabla 6-1 Cálculo de la constante de desvío del ADC (K2)*

Y será implementado en el código de la siguiente forma:

```
%Puede ser 1->5V o 2->3.3V
13
14
          parVo=1;
          if parVo==1
15
              Voref=5;
16
              K2=0.9307;
17
18
          else
19
              Voref=3.3;K2=0.9221;20
21
          end
```
*Figura 6-4 K2 implementado en el código en Matlab*

Por otro lado, estarán los bloques PWM, que recibirán el factor de servicio (con una referencia en ciclos de reloj) y enviarán los pulsos correspondientes a los mosfets síncronos de cada fase.

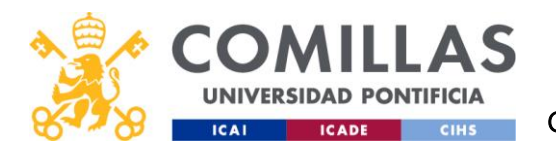

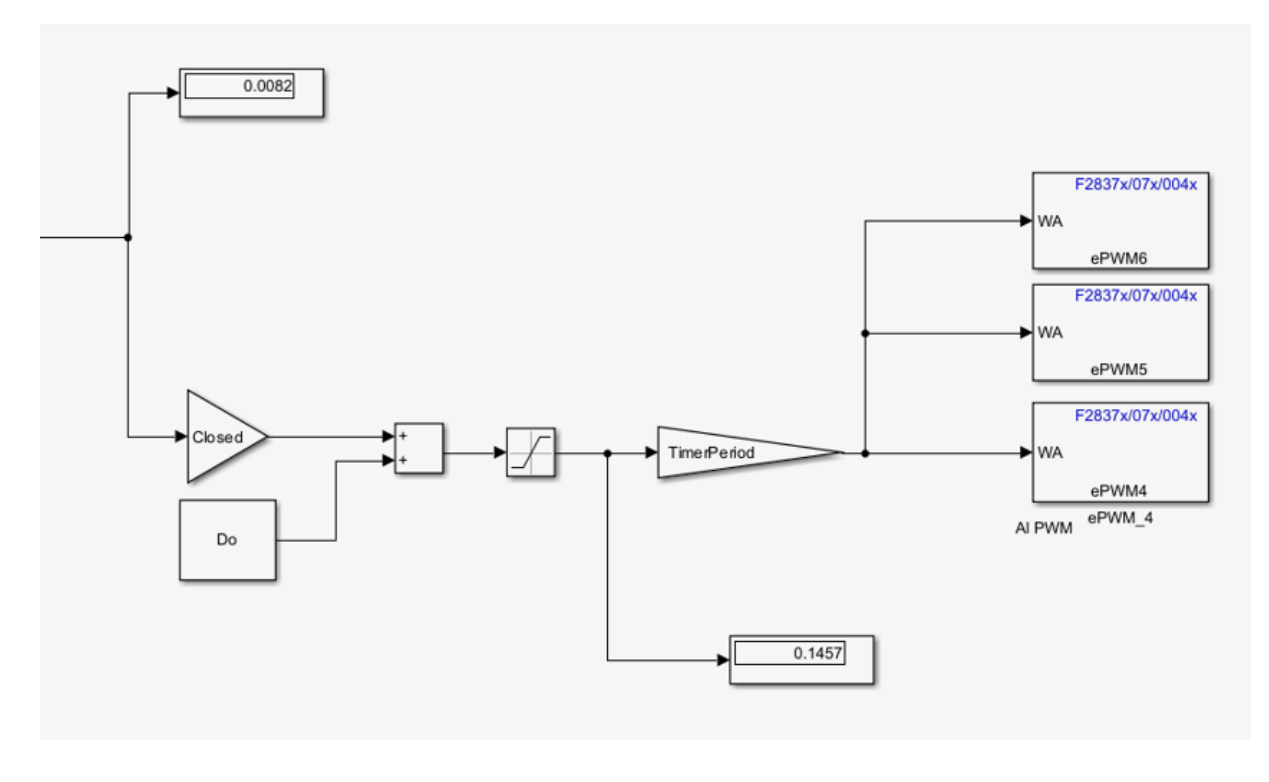

*Figura 6-5 Envío del factor de servicio D en forma de PWM a los mosfets síncronos del inversor*

Los bloques PWM funcionan con ciclos de reloj. En cada bloque se indica los ciclos que debe durar su periodo (TimerPeriod) y la entrada será el número de ciclos que debe estar en ON.

$$
TimerPeriod = \frac{f_{clk}}{4 * f_{sw}} = \frac{200e6}{4 * 29976} = 1668
$$

35 %Tiempos simulación 36 fsw=29976; %Este número es así de raro porque hemos puesto TimerPeriod=1668  $\overline{\mathbb{T}}$ 37 % en vez de 1666 (lo calculado) para que que sea divisible entre  $%$ 3 y que no den problemas los PWM 38 39 40 Freq clock=200e6; 41 fmuestreo=3000; 42 T pwm =  $1/fsw$ ; 43 T\_s=1/fmuestreo; 44 45 %TimerPeriod=fclk/(4\*fsw) 46 TimerPeriod=1668;

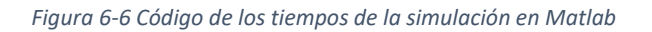

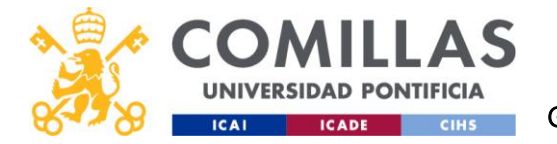

Se ha cambiado ligeramente el valor de la frecuencia de conmutación, de 30kHz a 29.976kHz. Esto se ha hecho porque los bloques PWM solo admiten números enteros para el retardo de su fase y para que estos números sean enteros TimerPeriod tiene que ser divisible entre el número de fases, en nuestro caso 3.

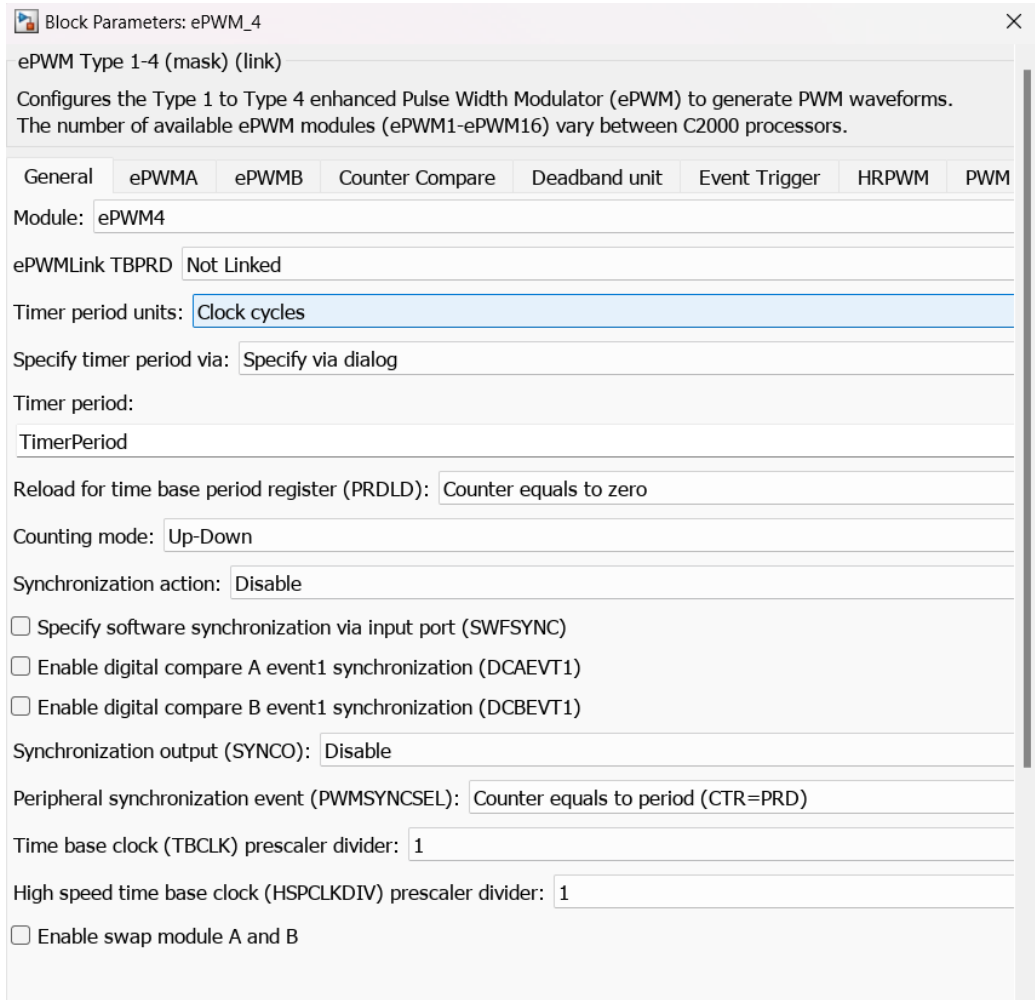

*Figura 6-7 Bloque PWM sin desfase. Librería TI C2000.*

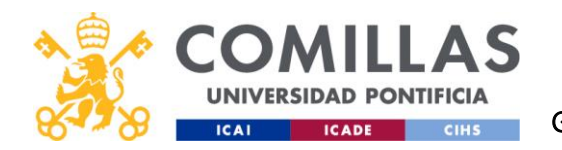

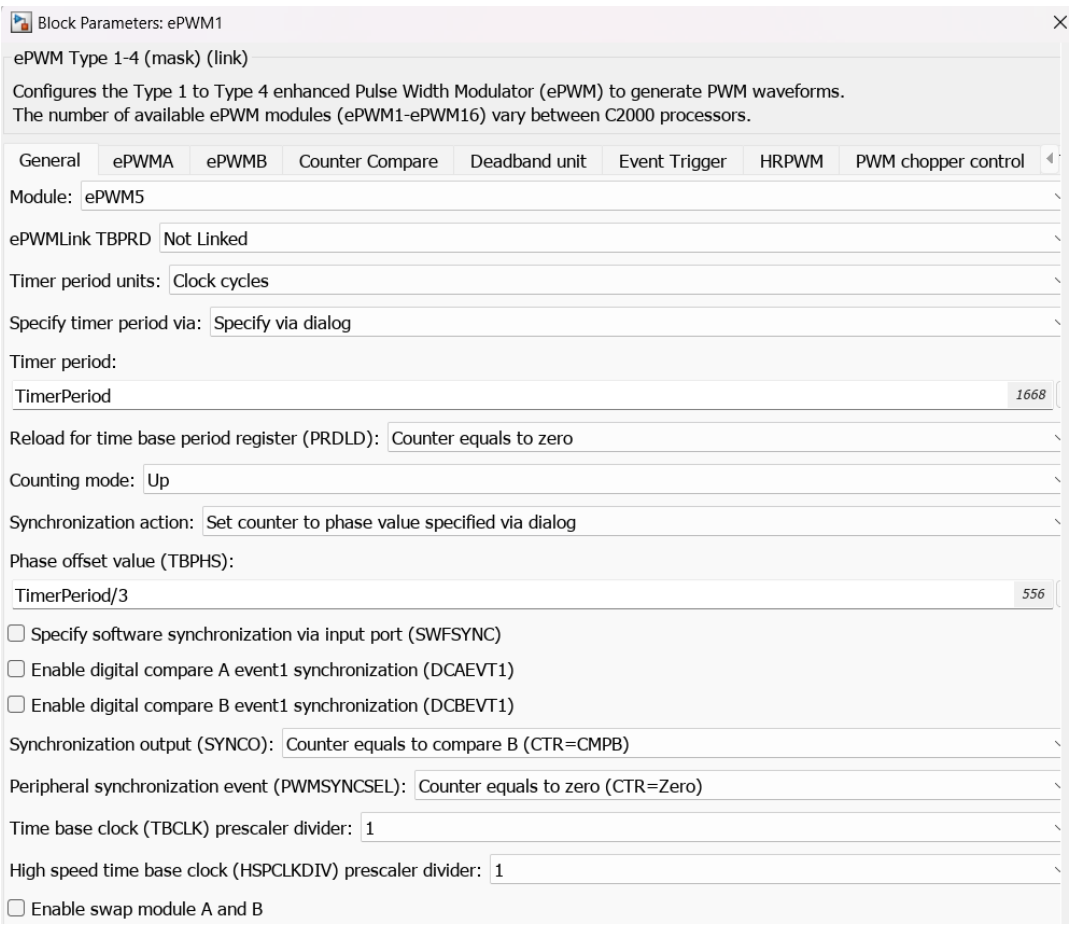

#### *Figura 6-8 Bloque PWM desfasado. Librería TI C2000.*

Tanto el módulo *ePWM5* como el *ePWM6* tendrán la misma forma incluido *Phase offset value*, donde hay que colocar un desfaso de un tercio de TimerPeriod. En ambos bloques hay que colocar un tercio ya que el desfase de *ePWM5* es sobre *ePWM4* y el de *ePWM6* es sobre *ePWM5.*

Los disparos de los PWM en la tarjeta de nuestro inversor (BOOSTXL-3PhGaNInv) no serán efectivos a no ser que se habiliten los PWM. Esto se activa a nivel bajo desde el pin GPIO26 (para los PWM que se van a utilizar).

Este bloque es vital para el funcionamiento de nuestro convertidor. Si no estuviese los PWM estarían en funcionamiento, pero sin conexión con el inversor, por lo que la salida sería nula.

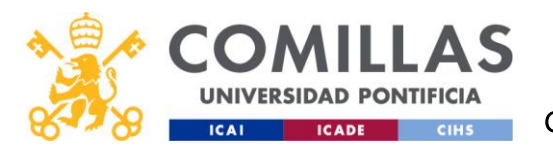

# UNIVERSIDAD PONTIFICIA COMILLAS

### ESCUELA TÉCNICA SUPERIOR DE INGENIERÍA (ICAI) GRADO EN INGENIERÍA EN TECNOLOGÍAS INDUSTRIALES

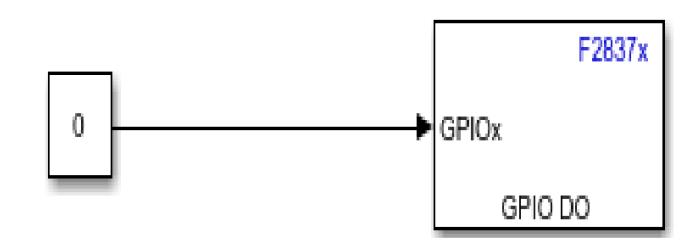

#### *Figura 6-9 Bloque GPIOx*

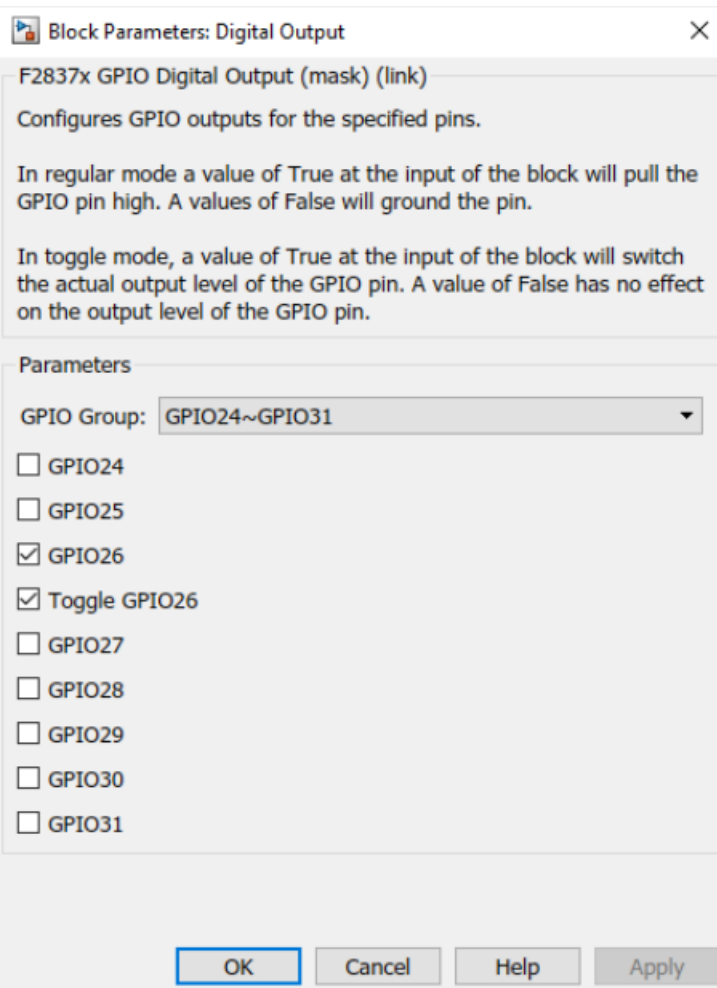

*Figura 6-10 Configuración bloque GPIOx*

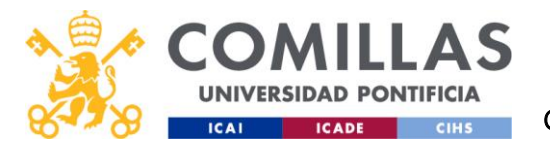

# 7 ANÁLISIS DE RESULTADOS

Se han realizado los siguientes ensayos para los dos puntos de trabajo de Vout (3.3V y 5V):

- Lazo abierto régimen permanente
- Lazo cerrado régimen permanente
- Transitorio de variación de Voref
- Transitorio de variación de la corriente de carga
- Transitorio de variación de Vin

A lo largo de este capítulo los colores de las gráficas corresponderán siempre a las mismas medidas. Por un lado, tenemos la señal amarilla y azul, que corresponden a la tensión de salida Vout y a la tensión de salida Vout descontándole 4V con una fuente de tensión (para ver el componente armónico más claramente) respectivamente.

Por otro lado, están las señales roja y morada que corresponden a la caída de tensión de las resistencias shunt; sabiendo el valor de estas resistencias se puede obtener de la señal roja la corriente de una fase y de la señal morada la corriente de la suma de todas las fases.

Por último, está la señal verde que la utilizaremos como flanco para la realización de las medidas en ensayos transitorios

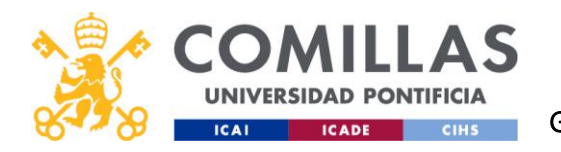

# 7.1 LAZO ABIERTO

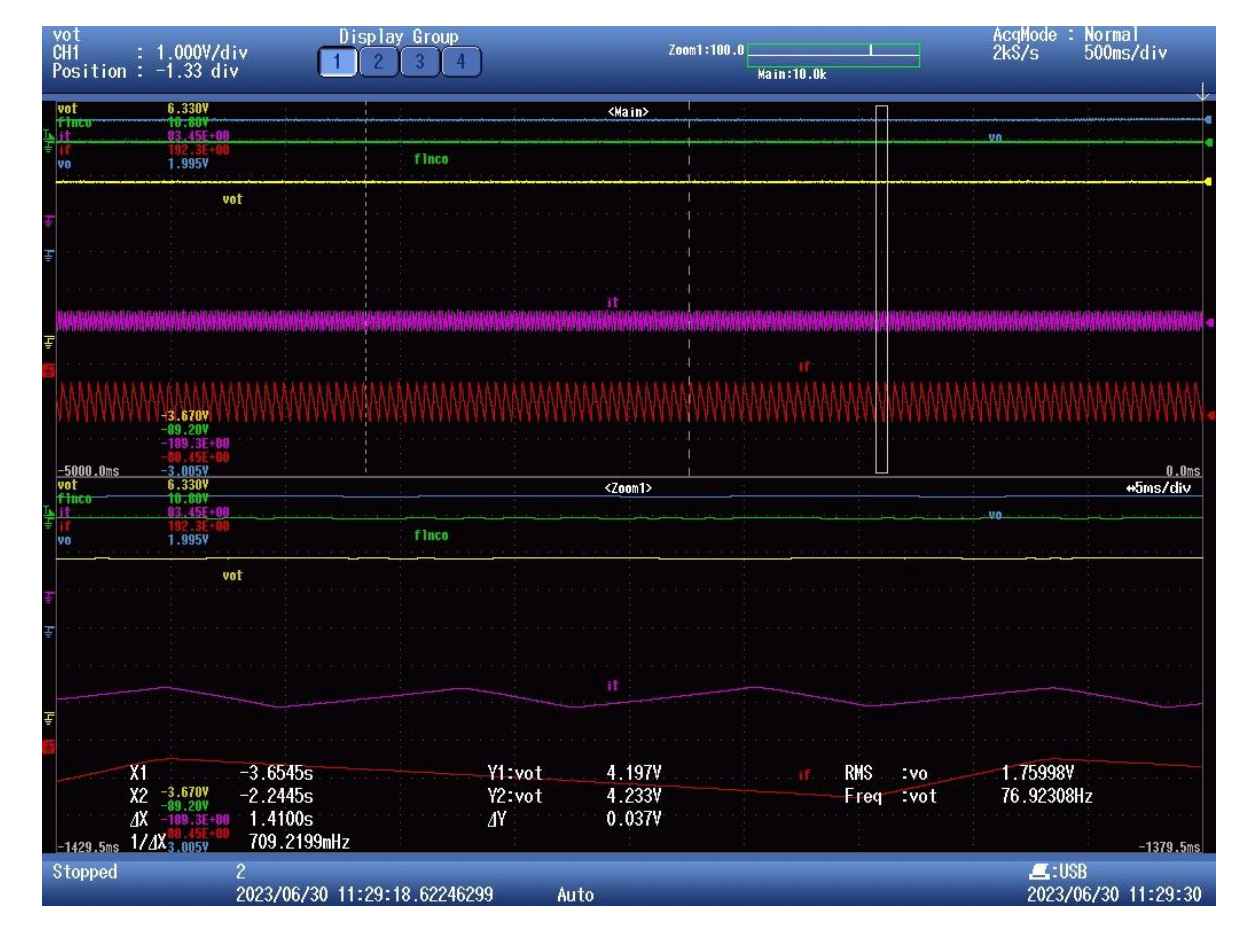

*Figura 7-1 Ensayo de lazo abierto en régimen permanente de 5V. Amarillo- Vout. Azul-Vout menos 4V. Rojo- Corriente de una de las fases. Morado- Corriente de todas las fases*

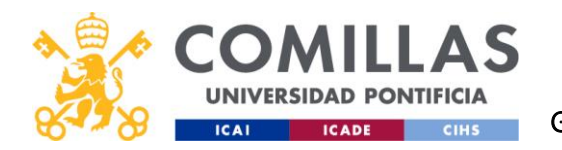

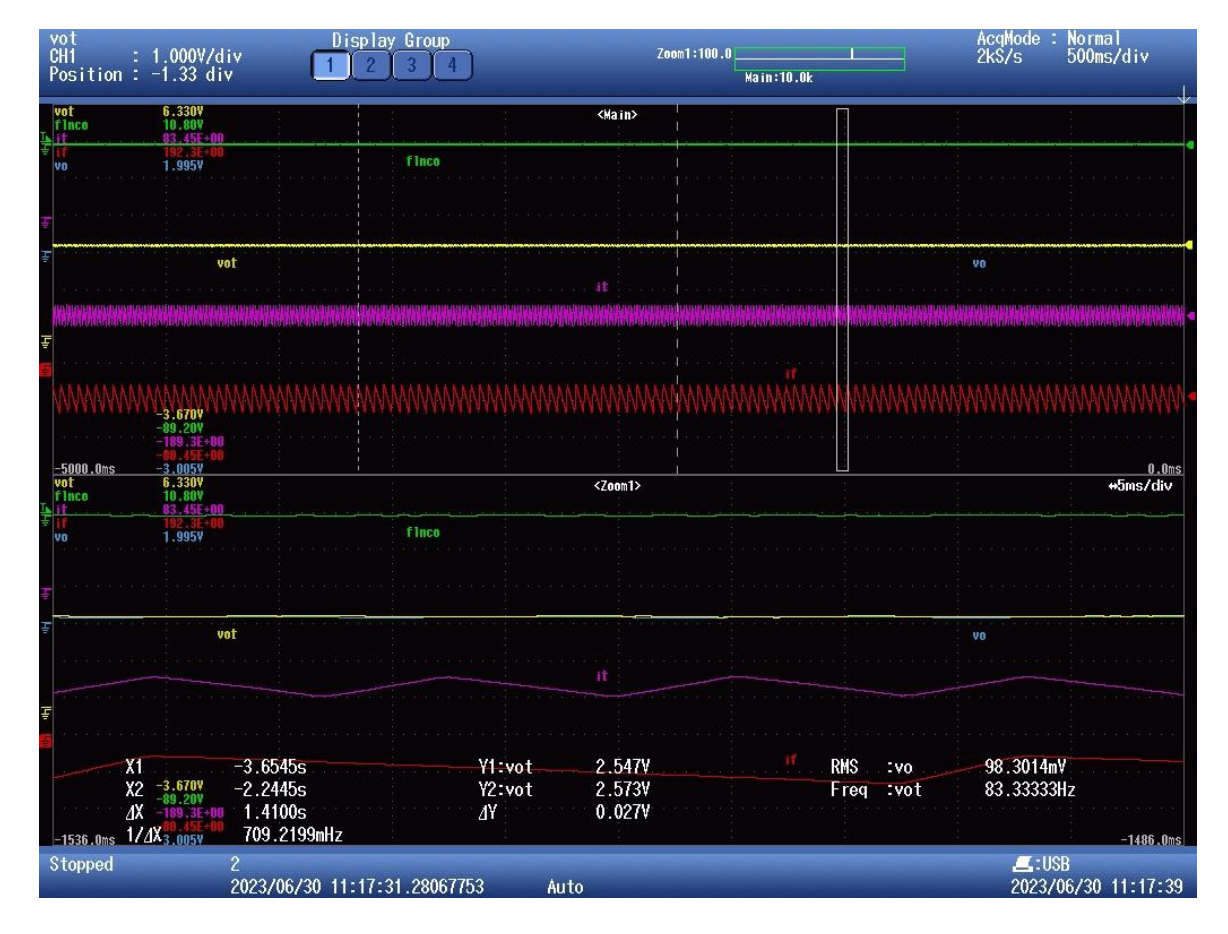

*Figura 7-2 Ensayo de lazo abierto en régimen permanente de 3.3V. Amarillo- Vout. Rojo- Corriente de una de las fases. Morado-Corriente de todas las fases*

En el primer ensayo se comprobará el funcionamiento del control en lazo abierto con una tensión en la entrada de 24V y dos salidas (5 y 3.3V), el factor de servicio será constante  $D = \frac{Voref}{Vier}$  $\frac{U(t)}{V(n)}$ . Debido a la falta de realimentación existirá error y la salida no será la de consigna, podemos ver que es 4.197V para Voref=5V y 2.547V para Voref=3.3V, esta caída de tensión se puede deber a las resistencias de 0,5Ω de cada fase y a la de la de la suma de las fases.

$$
V_{disip} = Io * \left(\frac{0.5\Omega}{3} + 0.5\Omega\right) = 0.667 \text{ V}
$$
  

$$
Vo_{5V} = 5 - 0.667 = 4.333 \text{ V}
$$
  

$$
Vo_{3.3V} = 3.3 - 0.667 = 2.633 \text{ V}
$$

La diferencia de tensión entre los valores calculados y los medidos se puede deber al error de las resistencias de 0,5Ω o a pequeñas caídas de tensión en los amplificadores no ideales.

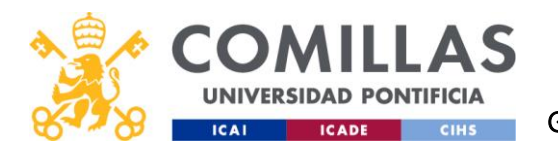

# 7.2 LAZO CERRADO

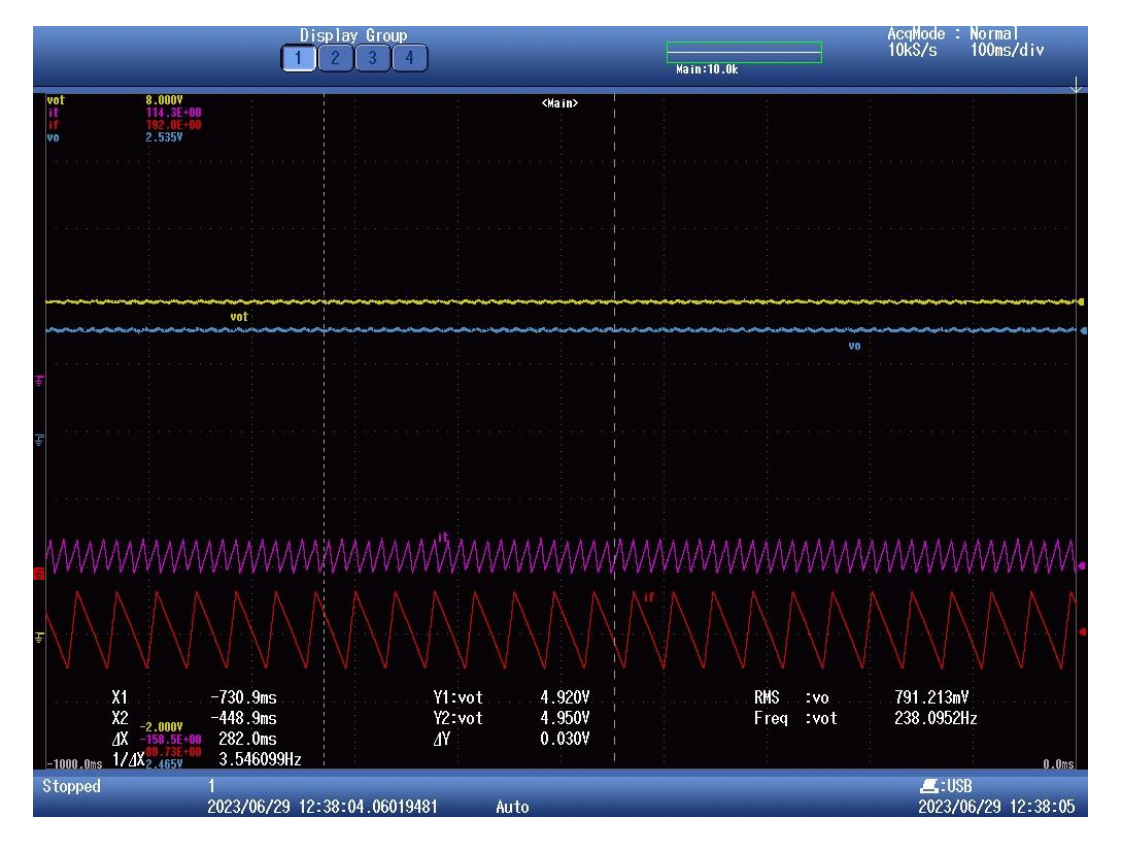

*Figura 7-3 Lazo cerrado en régimen permanente de 5V. Amarillo- Vout. Azul-Vout menos 4V. Rojo- Corriente de una de las fases. Morado- Corriente de todas las fases*

En este ensayo se comprobará el funcionamiento del lazo cerrado con el control PI.

Se puede ver que la corriente de fase tiene un periodo de 33.36 μs (30kHz) y la corriente de salida tiene un periodo 3 veces más pequeño (90kHz). En cuanto al rizado de las señales, las corrientes son las que tienen mayor rizado. Para su cálculo se medirá el valor pico a pico de las señales con la función peak2peak en Matlab y se dividirá por el valor de la resistencia shunt:

$$
\Delta i_{fase 5V} = \frac{0.211V}{0.5\Omega} = 0.422A
$$
\n
$$
\Delta i_{fase 3.3V} = \frac{0.153V}{0.5\Omega} = 0.306A
$$
\n
$$
\Delta i_{o 5V} = \frac{0.098V}{0.5\Omega} = 0.196A
$$
\n
$$
\Delta i_{o 3.3V} = \frac{0.106V}{0.5\Omega} = 0.212A
$$

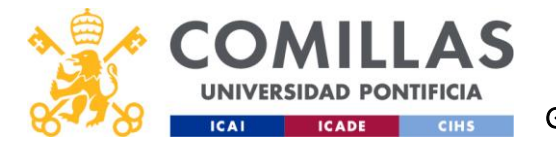

Con un rizado ligeramente superior al calculado anteriormente. Esto se puede deber a un pequeño error en las resistencias o a un valor de la bobina distinto de 330μH.

$$
\% \Delta i_{o 5V} = 3.4\%
$$
 
$$
\% \Delta i_{o 3.3V} = 8.27\%
$$

El rizado de la corriente de salida es aproximadamente un 20% de la corriente nominal en ambos puntos de trabajo.

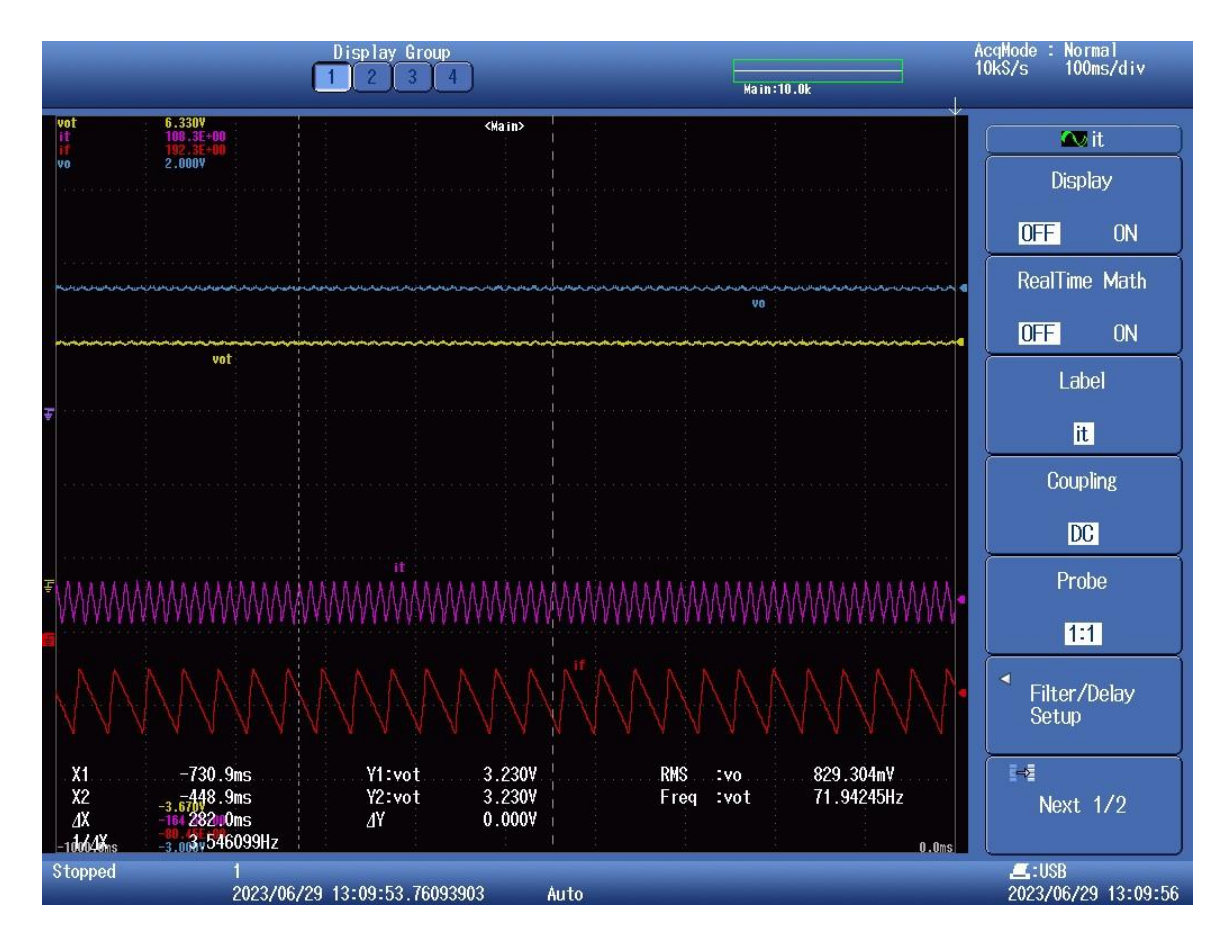

*Figura 7-4 Lazo cerrado en régimen permanente para 3.3V. Amarillo- Vout. Azul-Vout menos 2.5V. Rojo- Corriente de una de las fases. Morado- Corriente de todas las fases*

Por otro lado, tenemos el rizado de la tensión que se medirá con el mismo comando peak2peak. Obteniendo un rizado en la tensión de:

$$
\Delta V o_{5V} = 0.0626V \qquad \Delta V o_{3.3V} = 0.0678V
$$

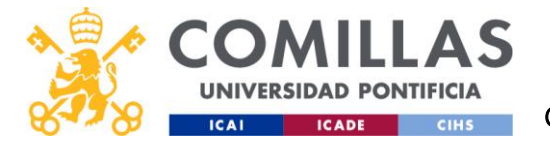

Inferior al 2% en 5V y ligeramente superior en 3.3V. Habría sido recomendable colocar un margen mayor en los condensadores de la salida, de esta manera se habría asegurado de que el rizado no superase el 2%.

Para calcular la eficiencia de nuestro convertidor se medirá la corriente de entrada al convertidor (mostrada en la propia fuente de tensión) y con ello calcularemos el rendimiento.

$$
i_{in 5V} = 0.29A
$$
  
\n
$$
i_{in 3.3V} = 0.21A
$$
  
\n
$$
\eta_{5V} = \frac{5V * 1A}{24V * 0.29A} = 71.83\%
$$
  
\n
$$
\eta_{3.3V} = \frac{3.3V * 1A}{24V * 0.21A} = 65.48\%
$$

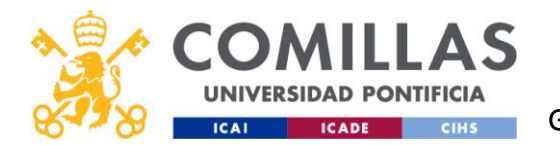

# 7.3 TRANSITORIO DE CAMBIO DE REFERENCIA

Para la realización de este ensayo se ha hecho uso del bloque de Simulink *Pulse Generator*. Se configurará para que la referencia cambie entre 4 y 5V cada segundo y se analizará la respuesta del sistema.

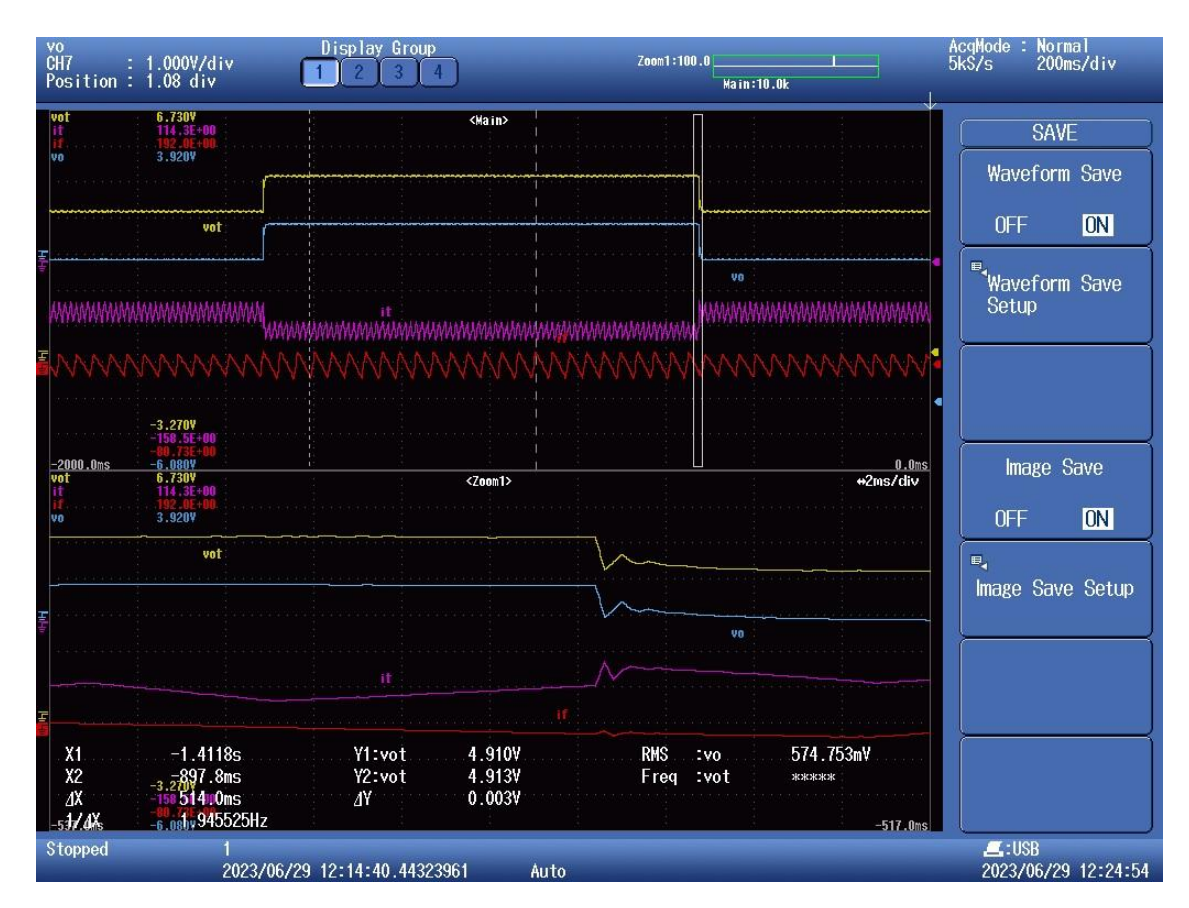

*Figura 7-5 Transitorio cambio de referencia entre 4 y 5V (zoom en la caída de voltaje). Amarillo- Vout. Azul-Vout menos 4V. Rojo- Corriente de una de las fases. Morado- Corriente de todas las fases*

Con ayuda de Matlab se ha podido ver todas las señales con sus respectivos valores y se ha podido

ver que tiene un tiempo de establecimiento al 5% de 4.6ms.

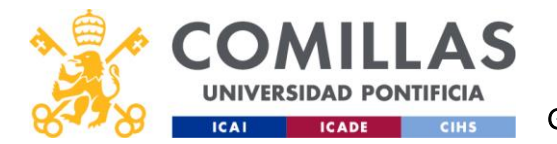

En el punto de trabajo de 3.3V la tensión variará entre 2.8 y 3.3V cada segundo. Se puede ver que al igual que en punto de trabajo de 5V la respuesta del sistema es muy rápida, con un tiempo de establecimiento de 5.5ms.

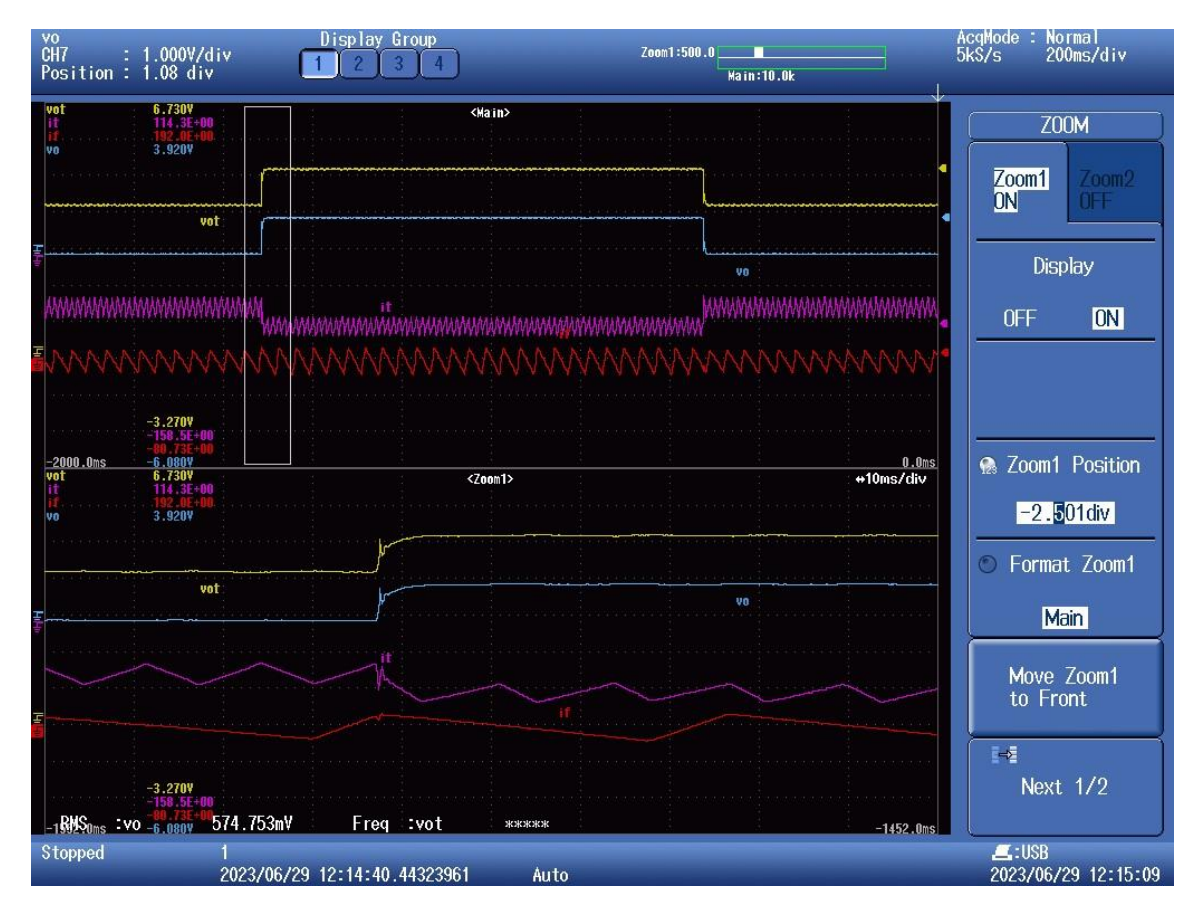

*Figura 7-6 Transitorio cambio de referencia entre 2.8 y 3.3V (zoom en la subida de voltaje). Amarillo- Vout. Azul-Vout menos 2.5V. Rojo- Corriente de una de las fases. Morado- Corriente de todas las fases*

Debido a la alta velocidad de respuesta del sistema se ha decidido utilizar otro osciloscopio con una frecuencia de adquisición mucho mayor (2.5GS/s frente a 10MS/s). El problema de este osciloscopio es que los canales no están aislados de la tierra; podremos medir la tensión de salida, pero no se podrán medir los voltajes de las resistencias shunt para calcular las corrientes.

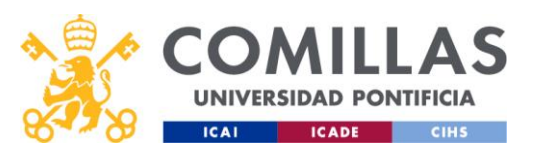

## UNIVERSIDAD PONTIFICIA COMILLAS ESCUELA TÉCNICA SUPERIOR DE INGENIERÍA (ICAI)

GRADO EN INGENIERÍA EN TECNOLOGÍAS INDUSTRIALES

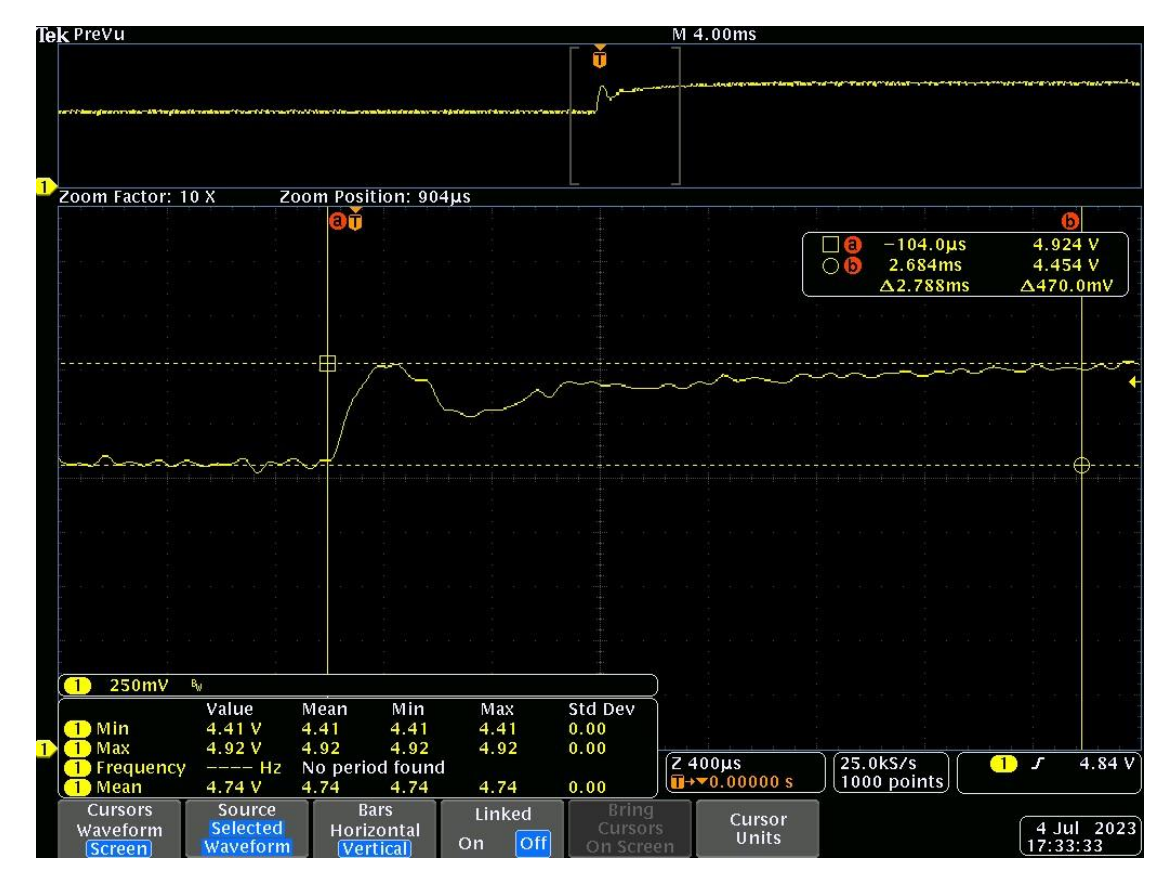

*Figura 7-7 Transitorio de cambio de referencia de 5V a 5.5V. Osciloscopio Tektronix. La señal corresponde a la tensión de salida Vout.*

La calidad de esta captura es mucho mejor, ya que permite ver muchos más instantes de la señal. Se puede ver que la respuesta del sistema es aún más rápida que la medida con el *Yokogawa* con un tiempo de establecimiento de apenas 2.788ms, inferior al visto en las simulaciones (de unos 5ms).

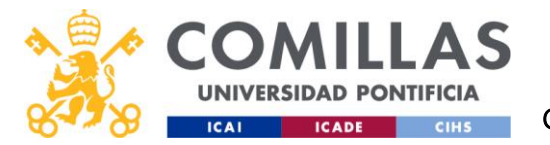

La respuesta es ligeramente distinta a la simulada. En la simulación se contaba con un sobrepaso de aproximadamente el 20% pero en la práctica lo que se ha visto en los ensayos es un sobrepaso nulo. La forma de las señales se mantiene con ese característico primer pico seguido de la aproximación a la referencia.

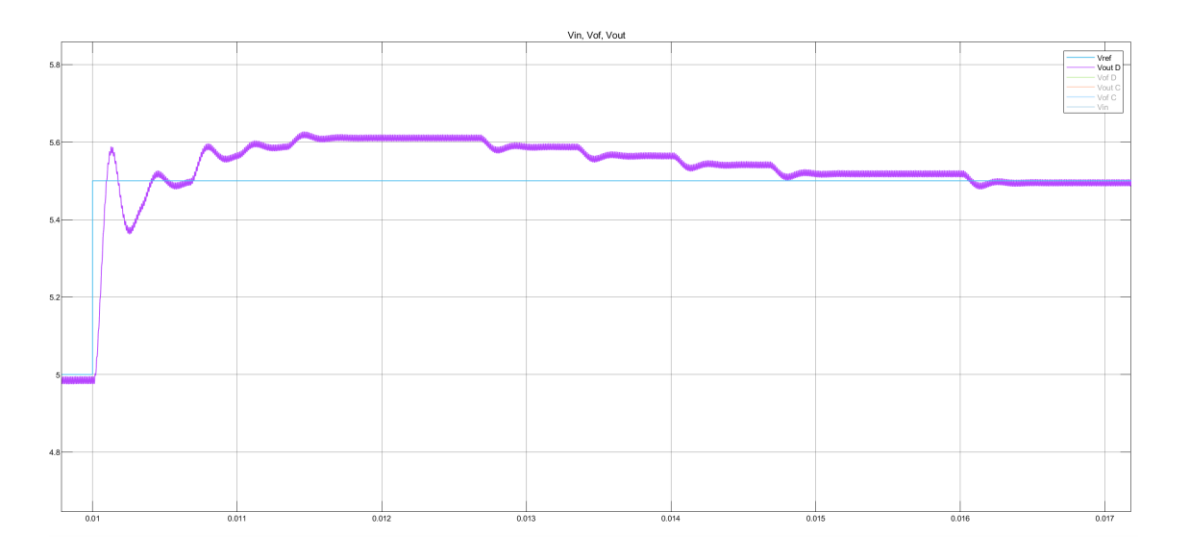

*Figura 7-8 Simulación discreta de cambio de referencia de 5V a 5.5V*

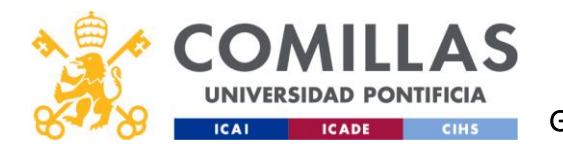

# 7.4 TRANSITORIO DE VARIACIÓN DE LA CARGA

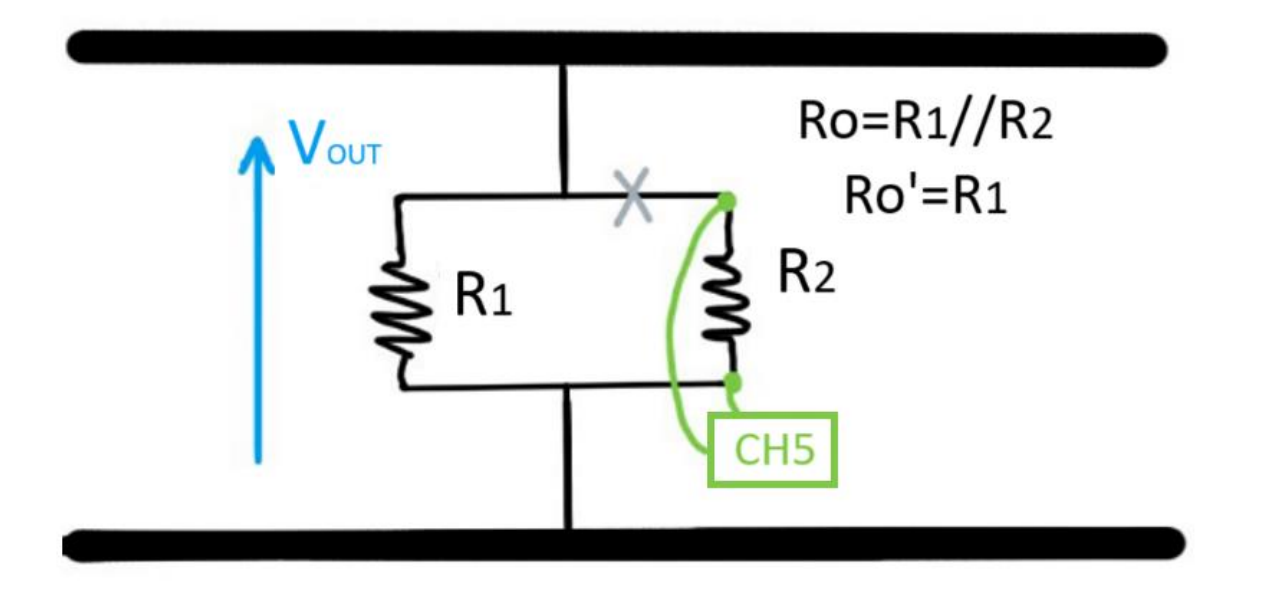

*Figura 7-9 Esquema de conexión en las resistencias de la carga del canal de flanco CH5 durante el transitorio de variación de carga*

Para la realización de este ensayo se configurarán las resistencias para que en paralelo tengan una corriente continua de salida de 1A, pero al desconectar una la corriente suba a 1.5A.

Para tomar la captura en el instante de la desconexión se hará uso de un canal de flanco conectado entre los bornes de la resistencia a desconectar. De esta forma cuando se realice la desconexión se producirá una caída de tensión en el canal del flanco (verde).

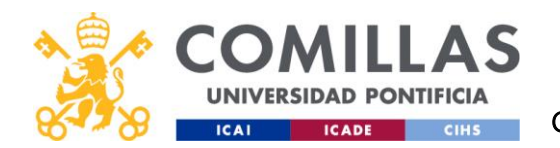

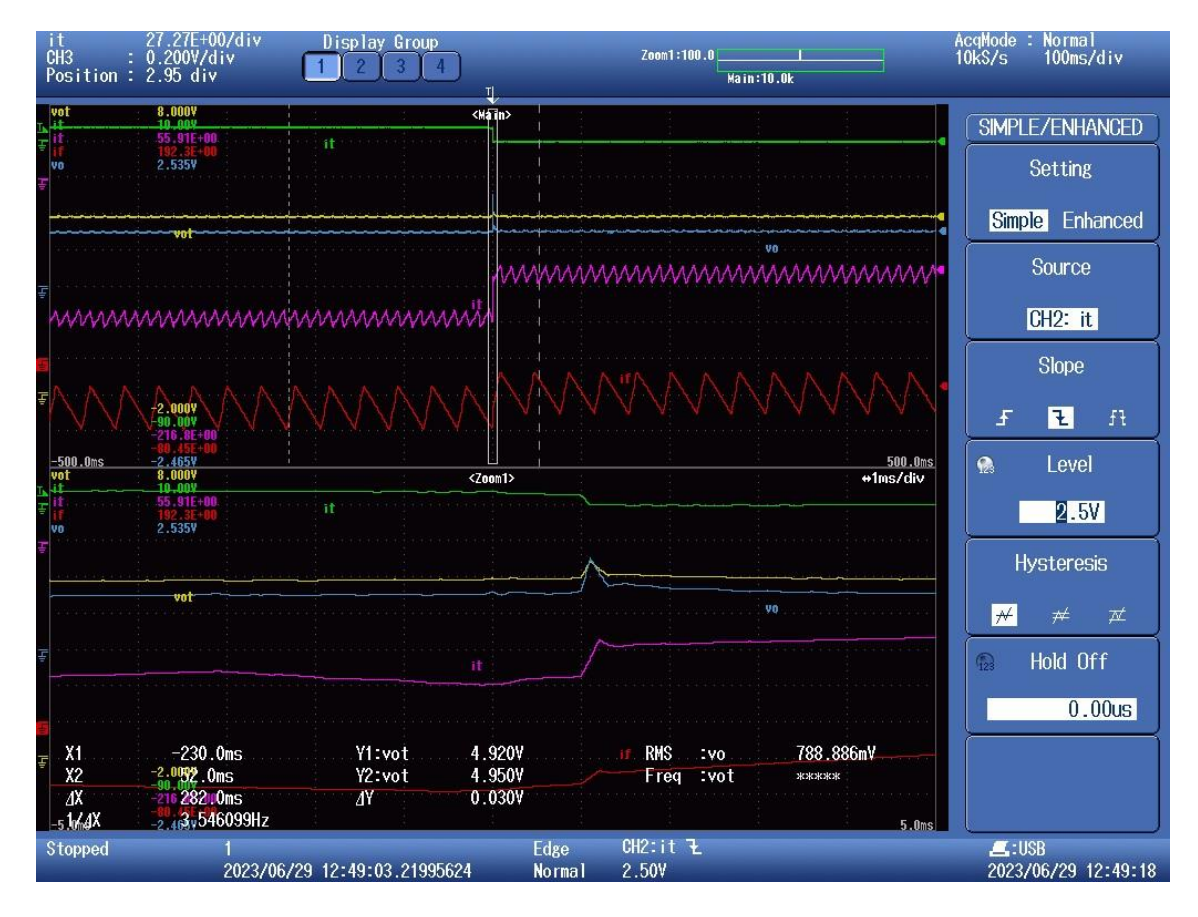

*Figura 7-10 Transitorio de cambio de la corriente de carga de 5V. Amarillo- Vout. Azul-Vout menos 4V. Rojo- Corriente de una de las fases. Morado- Corriente de todas las fases. Verde- Señal de flanco*

En este transitorio se puede apreciar como al aumentar la corriente de salida también aumenta la de las fases, aumentando hasta 0.5A de corriente continua, pero manteniendo su rizado.

Se puede ver un pico en Vo en el momento de la desconexión. Sin embargo, este sobrepaso no supondrá problemas al sistema, alcanzado un valor máximo de 5,4533V, inferior al 10% de la tensión de referencia y apenas dura una fracción de milisegundo. El tiempo de establecimiento frente a esta perturbación es inmediato (inferior a 1ms).

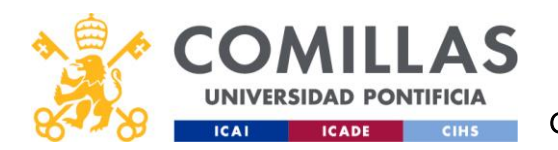

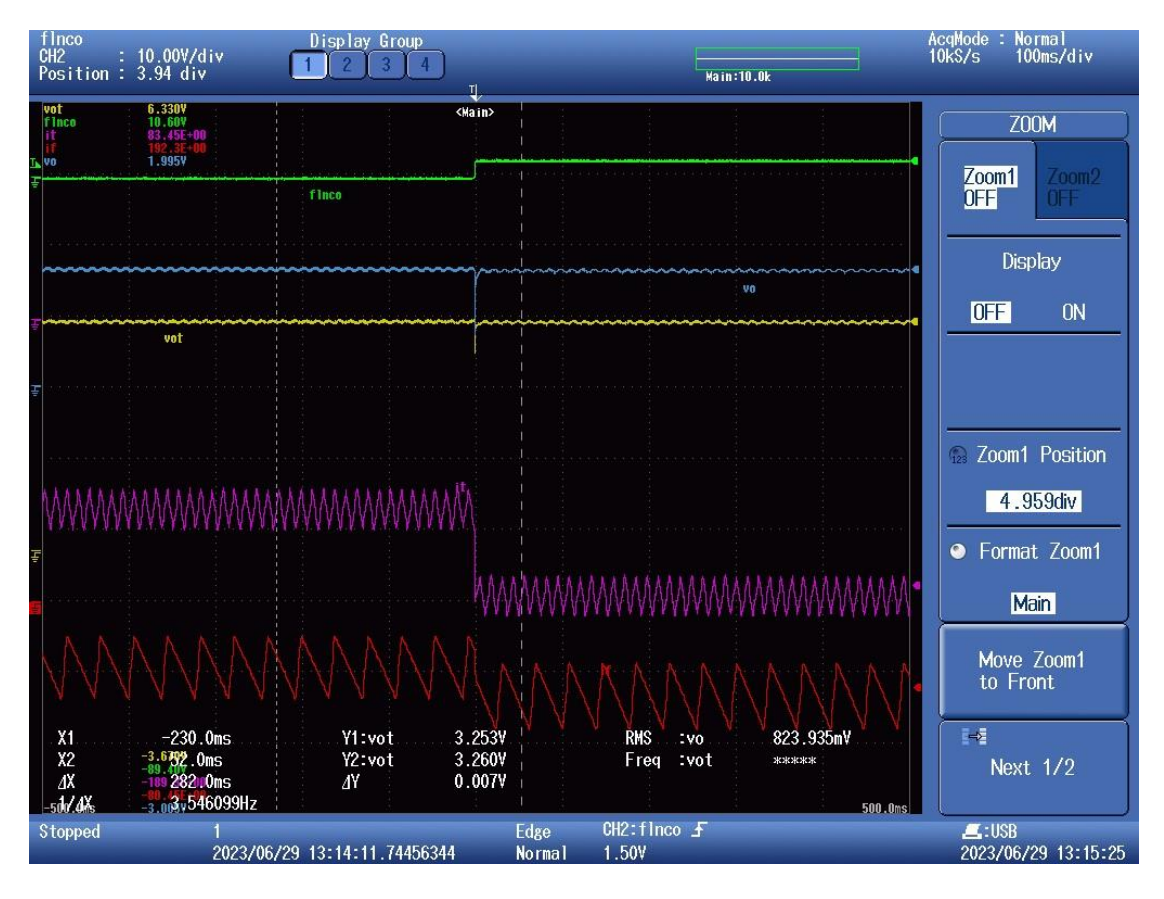

*Figura 7-11 Transitorio de cambio de la corriente de carga de 3.3V*

En el punto de trabajo de 3.3V se ha realizado el mismo ensayo, pero disminuyendo la carga al conectar las resistencias de nuevo en paralelo.

Durante este transitorio la tensión alcanza un pico mínimo de 2.8067V desviándose de la referencia en un 15%, pero al igual que en el caso de 5V, la respuesta del sistema es inmediata (inferior a 1ms).

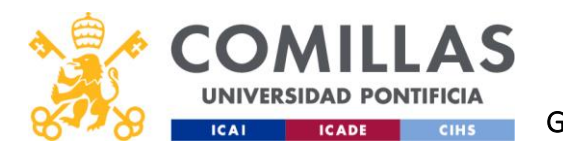

## 7.5 TRANSITORIO DE VARIACIÓN DEL VOLTAJE DE ENTRADA

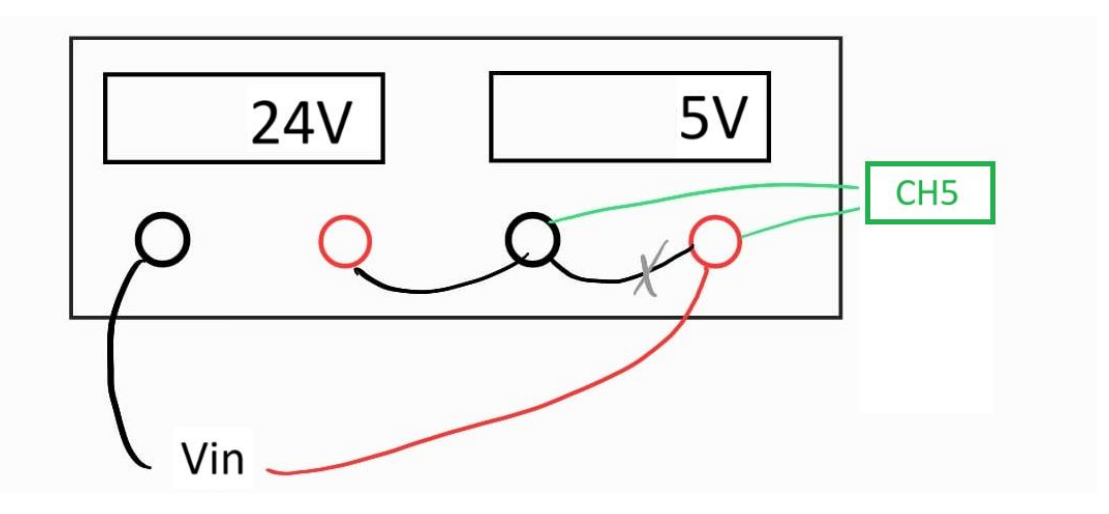

*Figura 7-12 Esquema de conexión en la fuente de tensión del canal de flanco (CH5) en el transitorio de variación de Vin*

En este ensayo se han usado las dos fuentes de tensión variables de la DC Power Supply HY3005D3. Han sido conectadas en serie de forma que al realizar un corto en la fuente secundaria el voltaje de la fuente cambia de 24V a 29V.

El control deberá disminuir el factor de servicio para mantener la tensión de referencia, además el rizado de las corrientes se verá afectado de la siguiente forma:

$$
\Delta i_L = \frac{Vs - Vo}{L * fsw} * D = \frac{Vo}{L * fsw} * \left(1 - \frac{Vo}{Vs}\right)
$$

Si Vs aumenta y lo demás se mantiene constante se producirá un pequeño incremento del rizado de las corrientes de las bobinas que a su vez aumentarán el rizado de la corriente de salida.

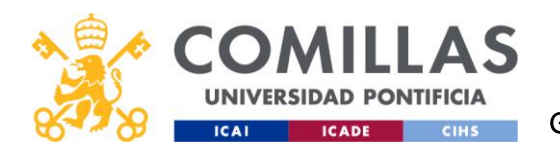

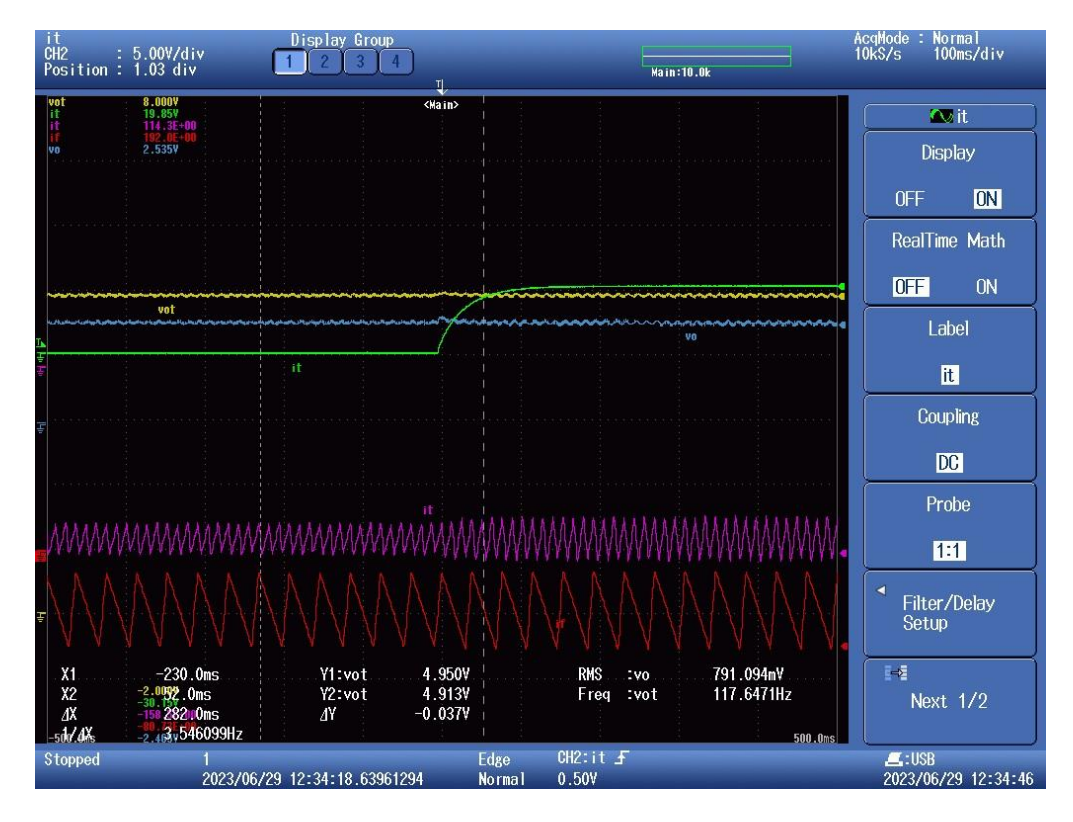

*Figura 7-13 Transitorio de subida de la tensión de entrada de 5. Amarillo- Vout. Azul-Vout menos 4V. Rojo- Corriente de una de las fases. Morado- Corriente de todas las fases. Verde- Señal de flanco*

Calculando los nuevos valores de los rizados de la corriente (para Vs=29V) se obtiene:

$$
\Delta i_{L 5V} = 0.418A
$$
\n $\Delta i_{L 3.3V} = 0.295A$ \n  
\n $\Delta i_{o 5V} = 0.198A$ \n $\Delta i_{o 3.3V} = 0.201A$ 

Unos rizados un 4.54% mayores en el punto de 5V y un 2.75% mayores para 3.3V.

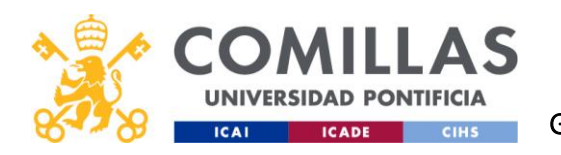

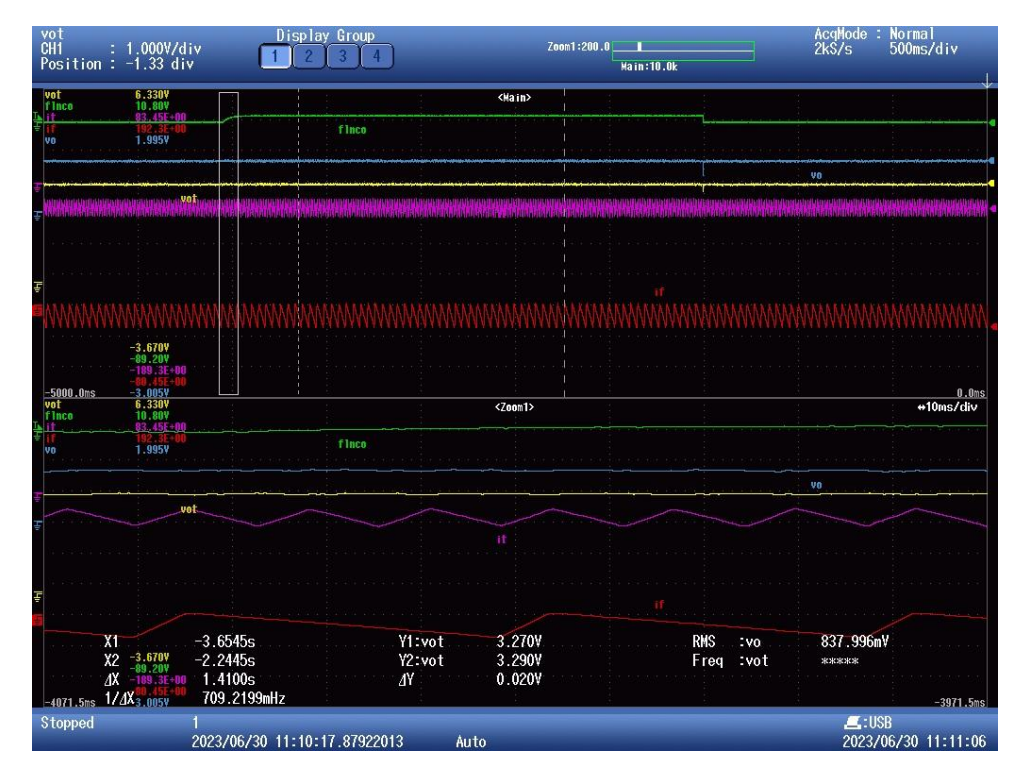

*Figura 7-14 Transitorio de subida de la tensión de entrada de 3.3V. Amarillo- Vout. Azul-Vout menos 2.5V. Rojo- Corriente de una de las fases. Morado- Corriente de todas las fases. Verde- Señal de flanco*

Al analizar las señales del osciloscopio con Matlab podemos medir los siguientes rizados:

$$
\Delta i_{L 5V} = \frac{0.223V}{0.5\Omega} = 0.446A
$$
\n
$$
\Delta i_{L 3.3V} = \frac{0.156V}{0.5\Omega} = 0.312A
$$
\n
$$
\Delta i_{L 5V} = \frac{0.107V}{0.5\Omega} = 0.214A
$$
\n
$$
\Delta i_{L 3.3V} = \frac{0.110V}{0.5\Omega} = 0.220A
$$

Se puede ver que son ligeramente superiores a los calculados, lo que se puede deber a las ligeras variaciones de la tensión de salida.

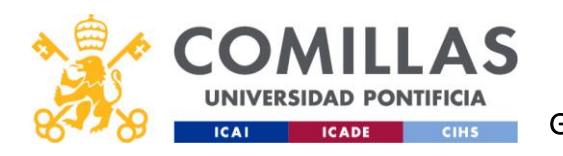

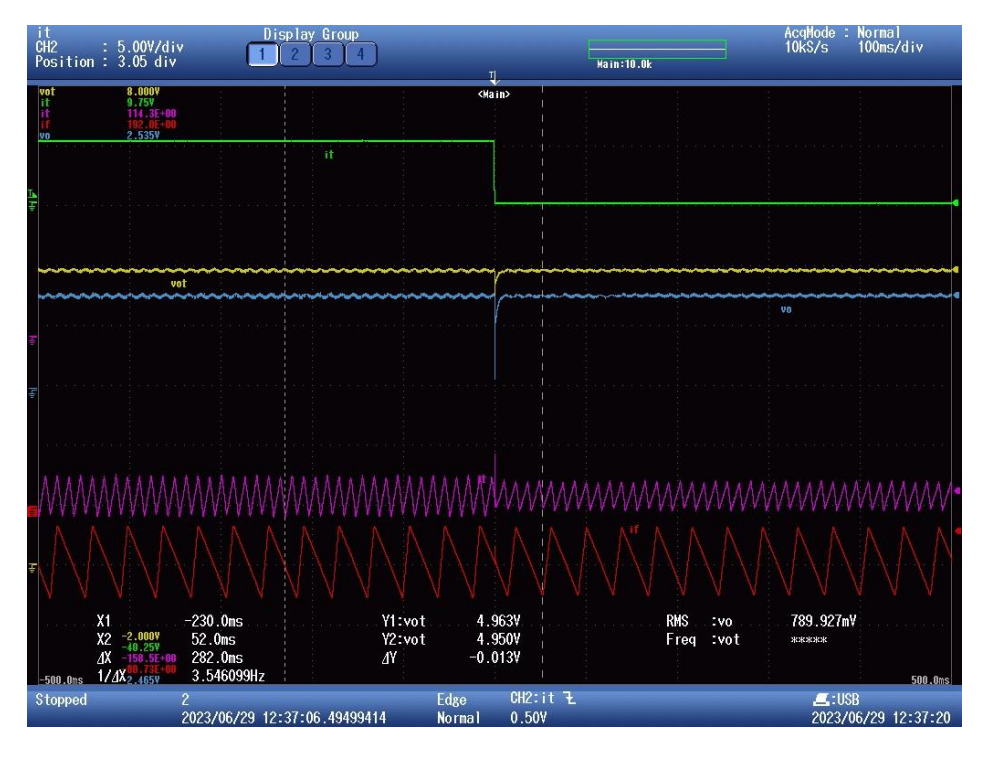

*Figura 7-15 Transitorio de bajada de la tensión de entrada de 5V. Amarillo- Vout. Azul-Vout menos 4V. Rojo- Corriente de una de las fases. Morado- Corriente de todas las fases. Verde- Señal de flanco*

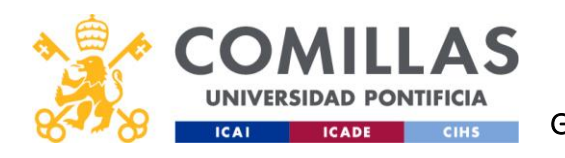

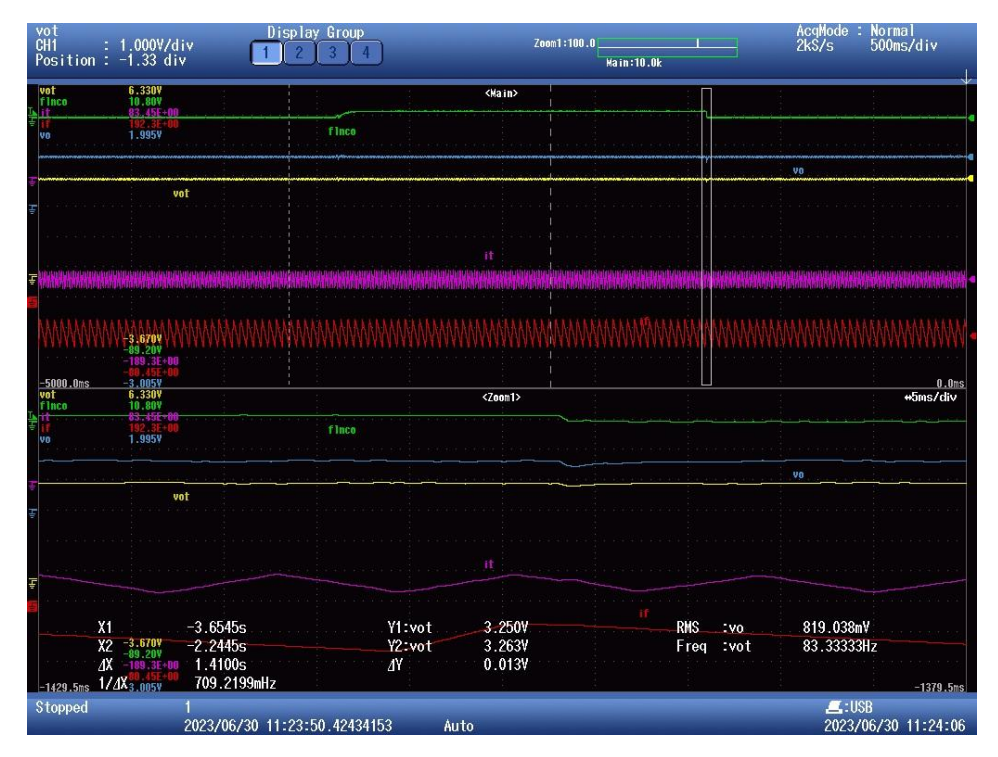

*Figura 7-16 Transitorio de bajada de la tensión de entrada de 3.3V. Amarillo- Vout. Azul-Vout menos 2.5V. Rojo- Corriente de una de las fases. Morado- Corriente de todas las fases. Verde- Señal de flanco* 

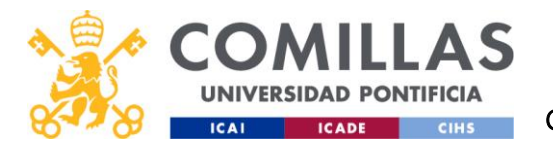

# 8 PRESUPUESTO DEL PROYECTO

## 8.1 PRESUPUESTO DE LOS COMPONENTES

En la tabla 8.1 se muestran los precios de los componentes utilizados en la construcción del convertidor y en el circuito de acondicionamiento de medida. No se ha tenido en cuenta el precio de la licencia del Matlab, ni de los componentes no necesarios para el funcionamiento del convertidor (fuente de tensión, osciloscopio, sondas, multímetros, etc).

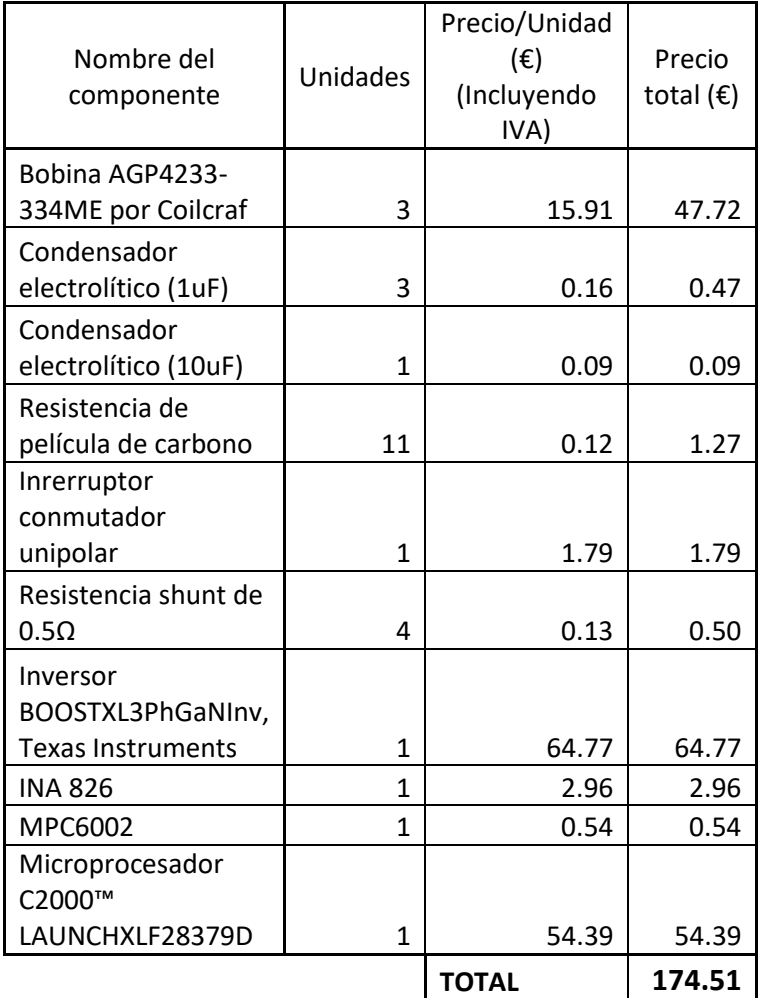

*Tabla 8-1 Precio de los componentes*
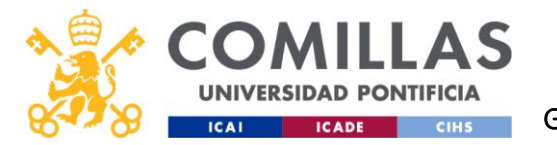

UNIVERSIDAD PONTIFICIA COMILLAS ESCUELA TÉCNICA SUPERIOR DE INGENIERÍA (ICAI) TRADO ESCUELA TÉCNICA SUPERIOR DE INGENIERÍA (ICAI)<br>AD PONTIFICIA ESCUELA TÉCNICA SUPERIOR DE INGENIERÍA (ICAI)<br>GADE CHES GRADO EN INGENIERÍA EN TECNOLOGÍAS INDUSTRIALES

### 8.2 PRESUPUESTO DE LA MANO DE OBRA

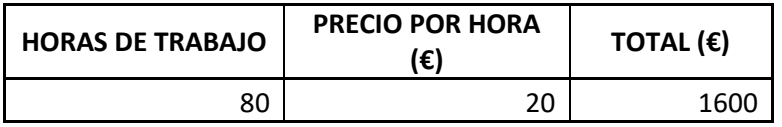

*Tabla 8-2 Presupuesto de la mano de obra*

Sabiendo el precio de la mano de obra, se le añade el de los componentes y se obtiene un precio final del proyecto de 1774.51€.

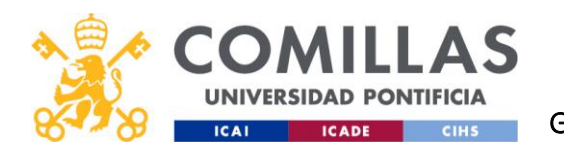

# 9 OBJETIVOS DE DESARROLLO SOSTENIBLE

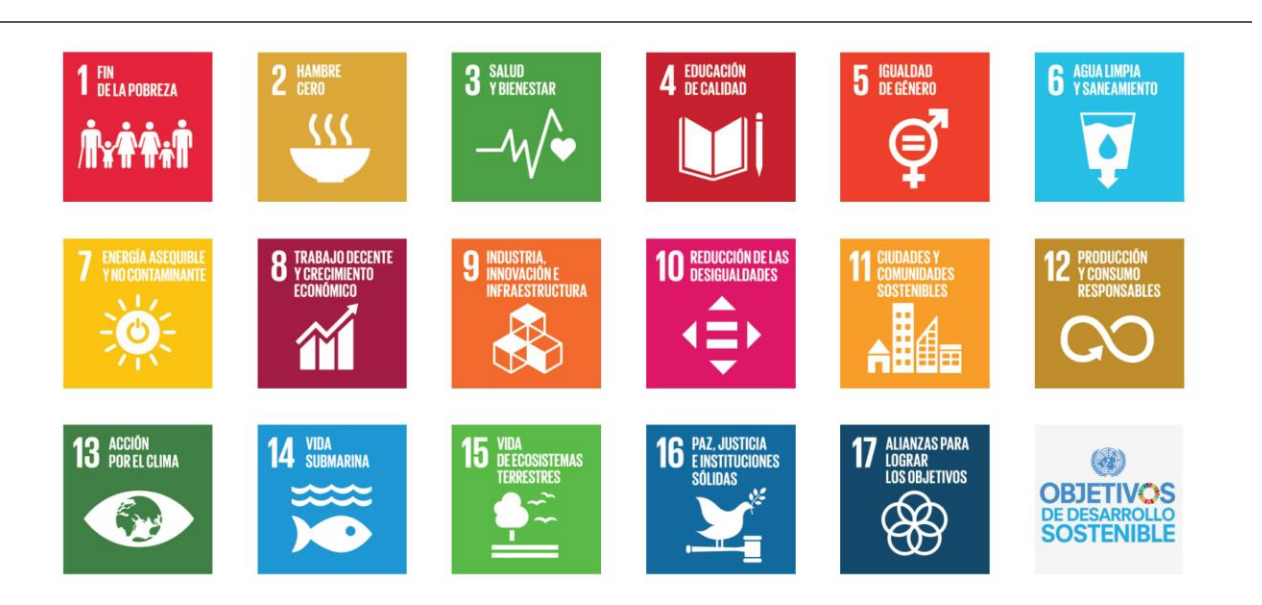

*Figura 9-1 Objetivos de desarrollo sostenible de la ONU*

A lo largo del proyecto se ha enseñado como diseñar y construir un convertidor reductor trifásico sin ninguna aplicación en concreto. Gracias a la gran utilidad que tienen los convertidores reductores de convertir la energía para poder utilizarla más eficientemente, se puede decir que ayuda a los siguientes objetivos:

**Objetivo 7: Energía asequible y no contaminante**. Los convertidores reductores pueden ayudar a mejorar la eficiencia energética de los sistemas eléctricos, lo que puede conducir a una reducción en el consumo de energía y las emisiones de gases de efecto invernadero. Esto puede contribuir al objetivo de garantizar el acceso a una energía asequible y no contaminante para todos.

**Objetivo 9: Industria, innovación e infraestructura.** Los convertidores reductores trifásicos son una tecnología innovadora que puede contribuir al desarrollo de infraestructuras más eficientes y sostenibles. Lo que ayudaría al objetivo de construir infraestructuras resilientes, promover la industrialización inclusiva y sostenible y fomentar la innovación.

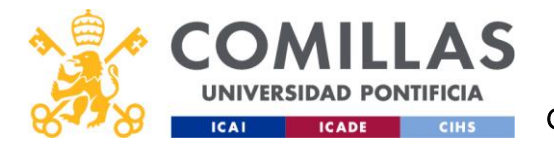

**Objetivo 11: Ciudades y comunidades sostenibles**. Nuestro convertidor puede ayudar a mejorar la eficiencia energética de los edificios y las ciudades, lo que puede conducir a una reducción en la contaminación y el ruido; ayudando al objetivo de hacer que las ciudades sean más inclusivas, seguras, resilientes y sostenibles.

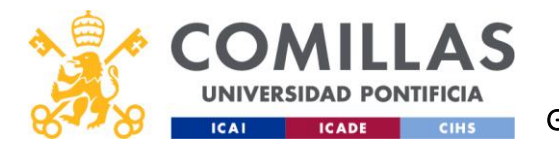

### 10 CONCLUSIONES DEL PROYECTO

Con la realización de este proyecto se ha aprendido a utilizar Simulink y Matlab con mayor destreza y también he profundizado en el funcionamiento y características de los convertidores reductores mono y multifásicos.

Los resultados de las mediciones del osciloscopio en los ensayos coinciden con lo calculado anteriormente en los apartados teóricos. El control diseñado es rápido, eficaz y sin sobrepasos problemáticos y ha sido capaz de reaccionar a los ensayos a los que ha sido sometido de manera exitosa.

Anteriormente se ha visto que la eficiencia de nuestro convertidor (60-70%) es inferior a la eficiencia típica de estos convertidores, que ronda entre el 80-95%. Esto se debe a que un convertidor trifásico para una corriente de salida de un amperio es innecesario, con un convertidor monofásico la eficiencia del convertidor sería mucho mayor. Además, la falta de condensadores en la entrada del convertidor también puede haber tenido algo que ver. [15]

Según Texas Instruments, la falta de esta capacitancia resulta en que la corriente de rizado sea suministrada totalmente por la fuente de tensión. La resistencias e inductancias de nuestra placa también pueden generar transitorios con picos de voltaje que interfieran con otros componentes electrónicos. Al añadir condensadores en la entrada, estos actuarán como filtro de paso bajo y ayudarán a estabilizar el voltaje en eventos transitorios. [16]

94

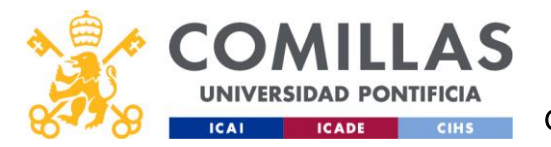

# 11 BIBLIOGRAFÍA

[1] Huang, Wenkang. "A new control for multi-phase buck converter with fast transient response." *APEC 2001. Sixteenth Annual IEEE Applied Power Electronics Conference and Exposition (Cat. No. 01CH37181)*. Vol. 1. IEEE, 2001.

[2] Parisi, Carmen. "Multiphase buck design from start to finish (Part 1)." *Texas Instruments, Application Report SLVA882* 55 (2017).

[3] Rashid, Muhammad H. "*Electrónica de potencia: circuitos, dispositivos y aplicaciones"*. Pearson Educación, 2004.

[4] Ramos Flores, Cristina. "Análisis de un convertidor DC/DC destinado al almacenamiento híbrido de energía." (2017).

[5] "An Introduction to Buck, Boost, and Buck/Boost Converters". *RECOM.* Última visita: 15/08/2023. [An Introduction to Buck, Boost, and Buck/Boost Converters | RECOM \(recom](https://recom-power.com/en/rec-n-an-introduction-to-buck,-boost,-and-buck!sboost-converters-131.html?0)[power.com\)](https://recom-power.com/en/rec-n-an-introduction-to-buck,-boost,-and-buck!sboost-converters-131.html?0)

[6] Mohan, Ned, Tore M. Undeland, and William P. Robbins. "Electrónica de potencia: convertidores, aplicaciones y diseño." (2009).

[7] Fernández, Samuel. "El GaN o nitruro de galio, un reemplazo viable (y más eficiente) del silicio en la carrera de la miniaturización." *Xataka Móvil.* Última visita: 18/08/2022. [El GaN o nitruro de](https://www.xatakamovil.com/procesadores/gan-nitruro-galio-reemplazo-viable-eficiente-silicio-carrera-miniaturizacion#comments)  [galio, un reemplazo viable \(y más eficiente\) del silicio en la carrera de la miniaturización](https://www.xatakamovil.com/procesadores/gan-nitruro-galio-reemplazo-viable-eficiente-silicio-carrera-miniaturizacion#comments)  [\(xatakamovil.com\)](https://www.xatakamovil.com/procesadores/gan-nitruro-galio-reemplazo-viable-eficiente-silicio-carrera-miniaturizacion#comments)

[8] Warner, R. M., and R. D. Schrimpf. "BJT—MOSFET transconductance comparisons." *IEEE transactions on electron devices* 34.5 (1987): 1061-1065.

[9] Shepard, Jeff. "Por qué y cómo utilizar los convertidores CC/CC reductores síncronos para maximizar la eficiencia de la conversión descendente" *DigiKey*. Última visita: 16/08/2022. [Eficiencia de la conversión descendente del reductor síncrono | DigiKey](https://www.digikey.es/es/articles/why-and-how-to-use-synchronous-buck-dc-dc-converters)

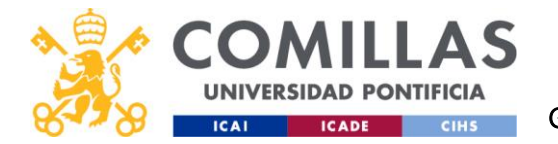

[10] Bennett, Stuart. "Development of the PID controller." *IEEE Control Systems Magazine* 13.6 (1993): 58-62.

[11] Lee, John. "Basic calculation of a buck converter's power stage." *Application Note AN041, Richtek Technology Corporation* (2015): 1-8.

[12] Hoja de características del INA826 por *TEXAS INSTRUMENTS*. Última visita: 27/07/2023[. Hoja](https://www.ti.com/product/es-mx/INA826)  [de datos de INA826, información de producto y soporte | TI.com](https://www.ti.com/product/es-mx/INA826)

[13] Hoja de características del AD8420 por *ANALOG DEVICES*. Última visita: 16/08/2023[. AD8420](https://datasheet.lcsc.com/lcsc/1809081541_Analog-Devices-AD8420ARMZ-R7_C18581.pdf)  [\(Rev. 0\) \(lcsc.com\)](https://datasheet.lcsc.com/lcsc/1809081541_Analog-Devices-AD8420ARMZ-R7_C18581.pdf)

[14] Hoja de características de la bobina AGP4233 por *Coilcraft*. Última visita: 16/08/2023. [AGP4233-334ME pdf, AGP4233-334ME Description, AGP4233-334ME Datasheet, AGP4233-](https://pdf1.alldatasheet.com/datasheet-pdf/view/843356/COILCRAFT/AGP4233-334ME.html) [334ME view ::: ALLDATASHEET :::](https://pdf1.alldatasheet.com/datasheet-pdf/view/843356/COILCRAFT/AGP4233-334ME.html)

[15] "Verificar la eficiencia de convertidores CC-CC". *Rohde & Schwarz España*. Última visita: 16/08/2023. [Verificar la eficiencia de convertidores CC/CC | Rohde & Schwarz \(rohde](https://www.rohde-schwarz.com/es/aplicaciones/verificar-la-eficiencia-de-convertidores-cc-cc-ficha-de-aplicacion_56279-836096.html)[schwarz.com\)](https://www.rohde-schwarz.com/es/aplicaciones/verificar-la-eficiencia-de-convertidores-cc-cc-ficha-de-aplicacion_56279-836096.html)

[16] Xie, Manjing. "How to select input capacitors for a buck converter." *Analog Appl. J., Texas Instruments* (2016): 8-13.